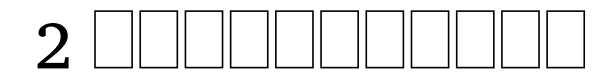

# **Contents**

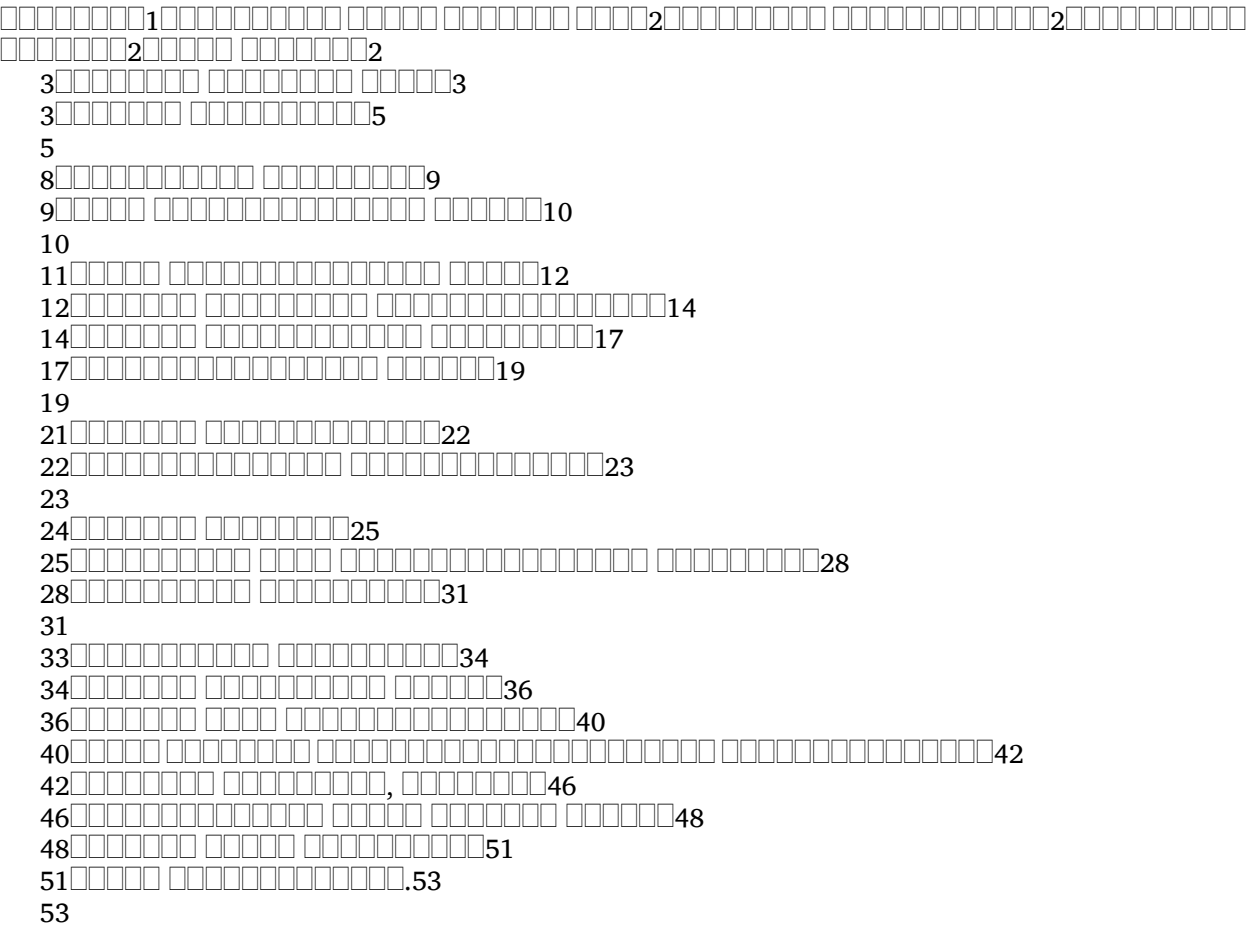

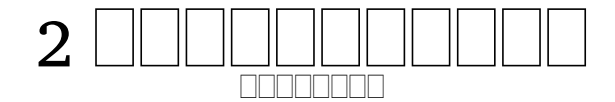

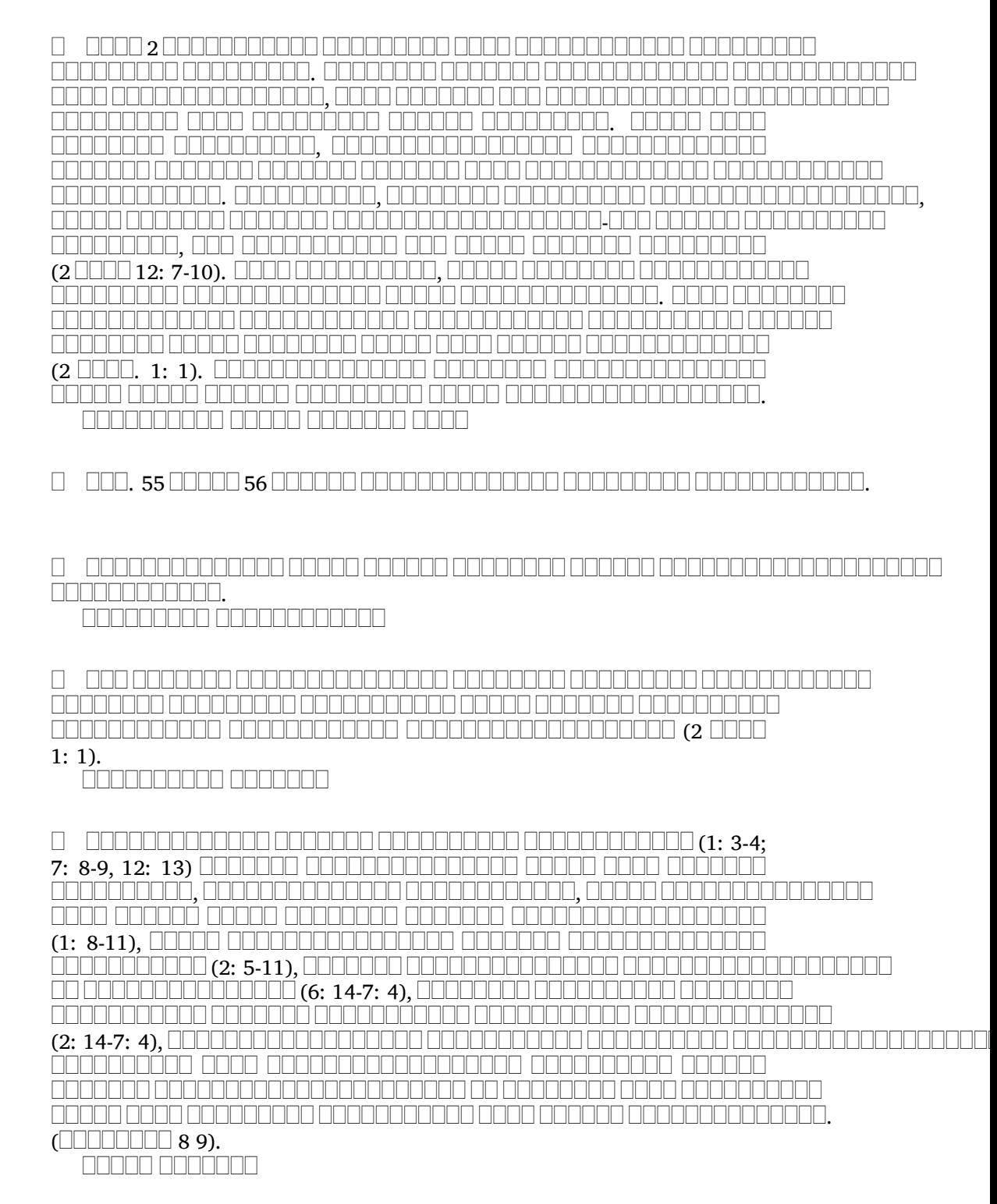

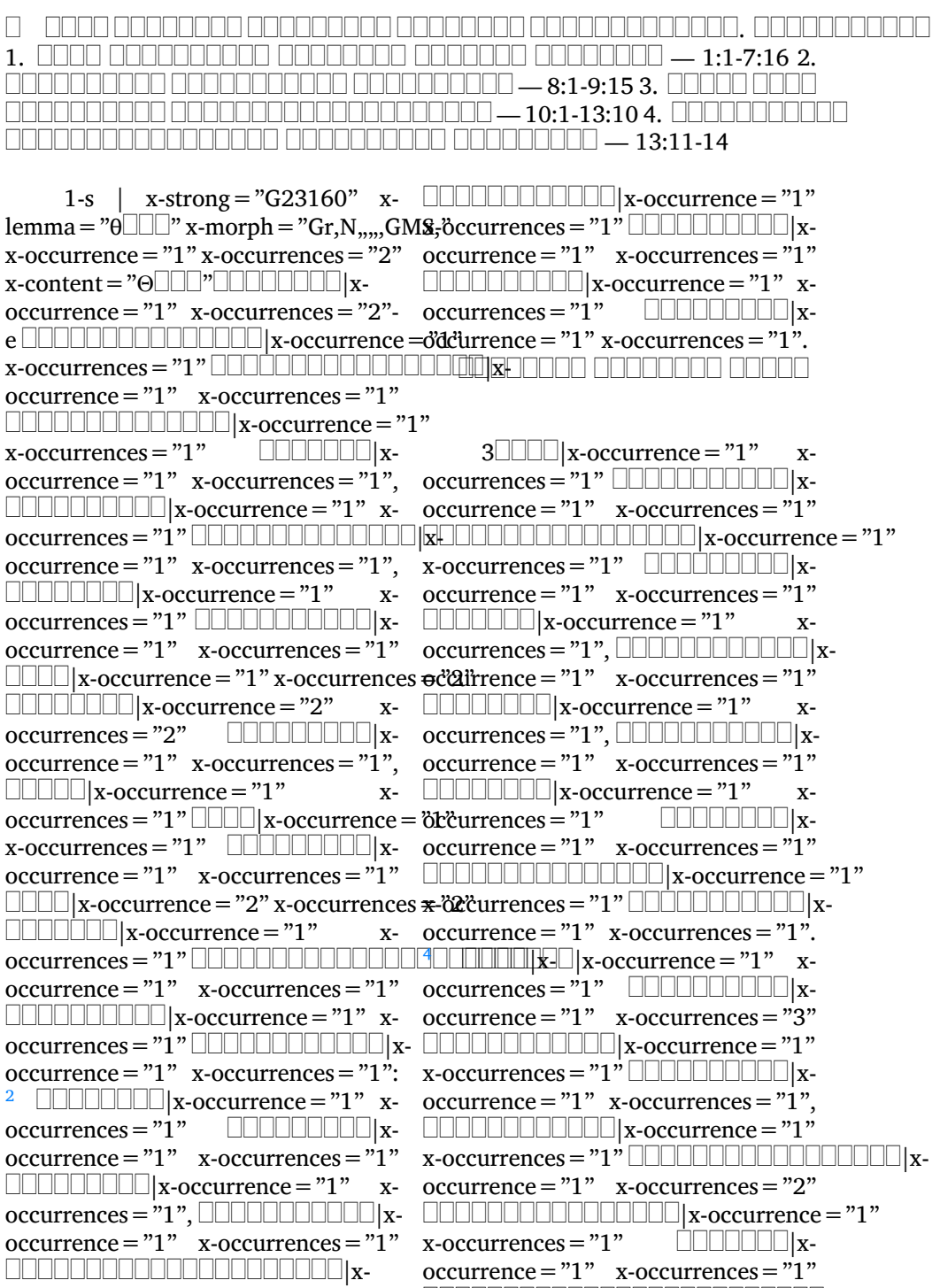

|x-

occurrence="1" x-occurrences="1"

occurrence="1" x-occurrences="1", occurrence="2" x-occurrences="2"  $\Box \Box \Box \Box \Box \Box \Box |$ x-occurrence="2"<br>x-occurrences="3"  $x$ -occurrences = "3"  $occurrence="1" x-occurrences="1"$ |x-occurrence="1" xoccurrences="1" |x-occurrences="3" |x $occurrence="2" x-occurrences="2"$ LLLL|x-occurrence = "1" x-occurrences =|"1"LLLLLL|x-occurrence = "1" x-|x-occurrence="3"  $x$ -occurrences = "3"  $occurrence=" 1" x-occurrences="1"$ |x-occurrence="1"  $x$ -occurrences = "1". |x-occurrence="1" |x-occurrence="1"  $x$ -occurrences = "1", UUUUUUUUUUUUUL  $x$ -loq $\alpha$ urrences = "1" UUUU  $|x$ occurrence="1" x-occurrences="1" occurrence="1" x-occurrences="1"  $\Box\Box\Box\Box\Box\Box|$ x-occurrence = "1"  $\qquad$  x-  $\quad$   $\Box\Box\Box\Box\Box\Box|$ x-occurrence = "1" occurrences="1" |x-x-occurrences="1". <sup>7</sup> occurrence="1" x-occurrences="1" |x-occurrence="1" x- $\Box\Box\Box\Box\Box\Box\Box\Box\Box\Box\Box$  x-occurrence = "1 "occurrences = "1"  $\qquad \Box\Box\Box\Box\Box\Box\Box\Box$  xx-occurrences = "1", LLLLLLLLLLLLLLLLdc|xurrence = "1" x-occurrences = "2" occurrence="1" x-occurrences="1" |x-occurrence="1" |x-occurrence="1" x-occurrences = "1"  $\quad \Box \Box \Box \Box \Box \Box$ x- occurrence = "2" x-occurrences = "2"  $\text{occurrence} = "1" \quad \text{x-occurrences}= "1" \quad \text{L}}\Box\Box\Box\Box\Box\Box \text{x-occurrence}= "1" \quad \text{x \Box \Box \Box \Box \Box \Box \Box \Box \Box \Box \Box$ |x-occurrence = "1"  $x$ -occurrences =  $"1"$ .  $occurrence="1" x-occurrences="1", \quad \Box \Box \Box \Box x-occurrences="1"$ |x-occurrence="1" xoccurrences = "3" LUULULULULULULULUdccurrepxee = "1" x-occurrences = "1"  $\mathrm{occurrence}\!=\!\mathrm{"1"}$  x-occurrences  $=$   $"\mathrm{1",}\quad\Box\Box\Box\Box\Box$ x-occurrence  $=$   $"\mathrm{1}"$  x-LLL|x-occurrence = "1" x-occurrences = ötcurrences = "1", LLLLLLLLLLLLLLLLLLLLLLL  $\textcolor{red}{\blacksquare}{\blacksquare}{\blacksquare}{\blacksquare}{\blacksquare}{\blacksquare}{\blacksquare}$ x-occurrence $=$ "1" x-occurrences $=$ "1" occurrences="2" |x-|x-occurrence="1" xoccurrence="1" x-occurrences="2" occurrences="1" |x-LILILILILILILILILILILI x-occurrence =ödcürrence = "1" x-occurrences = "1" x-occurrences="2" |x-|x-occurrence="1" occurrence = "1" x-occurrences = "2"; x-occurrences = "1".  $8$ |x-occurrence="2" x $occurrences="3"$  $\mathrm{occurrence}\!=\!\mathrm{"1}"$  x-occurrences =  $\mathrm{"1}"$  occurrences =  $\mathrm{"1}"$ ,  $\Box\Box\Box\Box\Box\Box$ x-|x-occurrence="1"  $\text{x-occurrences}=$  "1",  $\qquad \Box \Box \Box \Box \Box | \text{x- Ccurrence}=$  "1"  $occurrence="1" x-occurrences="1" x-occurrences="2"$ |x-occurrence="2" x-occurrence="1" x-occurrences="1" occurrences="2" |x-|x-occurrence="1"|x-occurrence="2" x-occurrences="2" |xoccurrence="2"  $x$ -occurrences="2"; |x-occurrence="3" x $occurrence=" 1" x-occurrence="1"$  $occurrences="1"$   $\Box$  $occurrence=" 1" x-occurrences="1"$ |x $occurrence=" 1" x-occurrences="1"$  $\Box$ |x-occurrence = "1" x-occurrences = "1" x-occurrences="1", |x $occurrences="1"$   $\Box$ occurrence="1" x-occurrences="1" occurrences="1" |x $x-occurrence="1" x-occurrences="1",$ |x-occurrence="1" x $occurrence="1" x-occurrences="1"$ 

x-occurrences="1" |x-|x-occurrence="1" x-|x $occurrence=" 1" x-occurrences="1"$ |x-occurrence="2"  $x\text{-}occurrences="4"$   $\Box\Box\Box\Box\Box x$ occurrence="1"  $x$ -occurrences="1". |x-occurrence="1"  $x$ -occurrences = "1",  $occurrence=" 1" x-occurrences="1"$ |x-occurrence="1"  $x$ -occurrences = "1"  $occurrence=" 1" x-occurrence="1"$  $occurrences="1"$   $\Box\Box\Box\Box\Box\Box\Box\Box x$ -  $\Box\Box\Box\Box\Box x\text{-}occurrence="1"$  x- $\textit{equivalence} = "1" \textit{x-occurrence} = "1" \textit{x-occurrence} = "1" \textit{x-occurrence} = "1",$  $x\text{-}occurrence = "1" \quad \text{ULULULU} \$   $x\text{-} \quad \text{ULULULULU} \$   $x\text{-}occurrence = "1"$  $\Box\Box\Box\Box\Box\Box\Box$ x-occurrence = "1" x-occurrence = "1" x-occurrences = "1", occurrences="1" |x-|x-occurrence="1" x-|x-occurrence="1"  $x$ -occurrences = "1"  $occurrence="1" x-occurrences="1" cocurrences="2"$ |x-occurrence="1" xoccurrence = "1"  $x$ -occurrences = "1"  $x$ -occurrences = "1". |x-occurrence="4"  $x$ -occurrences = "4"  $\qquad \qquad \Box \Box \Box \Box \Box \Box | x$ - $\qquad \qquad \qquad \Box \Box \Box \Box \Box | x$  $occurrence=" 1" x-occurrence="1".$   $occurrence="1" x-occurrence="1"$ <sup>9</sup> |x-occurrence="1" x-|x-occurrence="1"  $occurrences="2"$   $\Box\Box\Box\Box\Box\Box\Box\Box$ x- x-occurrences = "2"  $\Box\Box\Box\Box\Box\Box$ xoccurrence="1" x-occurrences="1" occurrence="1" x-occurrences="1"  $x\text{-}occurrences="2" \quad \text{smallull} \quad x\text{-}x\text{-}occurrences="3" \quad \text{smallull} \quad x\text{-}$ occurrence="1" x-occurrences="1", occurrence="1" x-occurrences="1"  $\textcolor{red}{\sqcup\sqcup\sqcup\sqcup\sqcup\sqcup\sqcup}$ x-occurrence $\textcolor{red}{=}\textcolor{red}{"1"}$  x-occurrence $\textcolor{red}{=}\textcolor{red}{ "1"}$  x $x$ -occurrences =  $"1"$ occurrence="1" x-occurrences="1" occurrence="1" x-occurrences="1"  $occurrence="1" x-occurrences="1"$  $\Box\Box\Box\Box\Box\Box\Box\Box\Box$  x-occurrence = "2"  $x$ -occurrences = "2"  $\Box\Box\Box\Box\Box\Box\Box\Box\Box$  xoccurrences = "1"  $\Box\Box\Box\Box\Box\Box\Box\Box\Box$  x-

occurrence="1" x-occurrences="1" occurrences="1" |x-occurrence="1"  $\square\square\square\square\square\square\square\square\square$  x-occurrence = "1" x-oc $\square\square\square\square\square\square\square$  x-occurrences = "1"  $occurrence = "3"$  x-occurrences = "4"  $occurrences = "1"$   $\Box\Box\Box\Box\Box\Box\Box\Box\Box\Box$ xoccurrence="1" x-occurrences="1", x-occurrences="1" |xoccurrence="1" x-occurrences="1" occurrences="1" |x $occurrences="1"$   $\Box\Box\Box\Box\Box\Box\Box$  x-  $\Box\Box\Box\Box\Box\Box\Box\Box\Box\Box\Box\Box$  x-occurrence = "1"  $\Box\Box\Box\Box\Box\Box\Box\Box\Box|$ x-occurrence = "1"  $\Box\Box\Box\Box\Box\Box\Box\Box\Box\Box\Box|$ x-occurrence = "1"  $\textcolor{red}{\sqcup\sqcup\sqcup\sqcup\sqcup\sqcup}$ x-occurrence = "1" x-  $\textcolor{red}{\sqcup\sqcup\sqcup\sqcup\sqcup\sqcup\sqcup\sqcup\sqcup}$ x-occurrence = "1" occurrences="1" |x-x-occurrences="1" |xoccurrence="1" x-occurrences="1", occurrence="1" x-occurrences="1"x-occurrences="1" |x $occurrence=" 1" x-occurrences="1"$ |x-occurrence="2" x $occurrences="2"$   $\Box$  $occurrence=" 1" x-occurrences="1"$ |x-occurrence="1" x- $\Box \Box \Box \Box \Box \Box | \mathbf{x} - \text{occurrences} = "1" \qquad \Box \Box \Box \Box \Box \Box \Box | \mathbf{x} - \mathbf{x} - \mathbf{x} |$ occurrence =  $"1"$  x-occurrences =  $"1"$ .  $10$  **DEREFORE**  $|x$ **-occurrence** = "1"  $\Box \Box \Box \Box \Box \Box | x - x\text{-occurrences} = "1" \Box \Box \Box \Box \Box \Box \Box \Box \Box \Box \Box \Box \Box \Box \Box \Box \Box$  $occurrence="1" x-occurrences="1"$ occurrence= $"1"$  x-occurrences= $"1"$ |x-occurrence="1" x $x-occurrence="1" x-occurrences="1"$ |x-occurrence="1" xoccurrences="1" |x $occurrence="1" x-occurrences="1",$ |x-occurrence="1" x-

 $\Box\Box\Box\Box\Box\Box\Box\Box\Box$  x-occurrence = "2"  $\,$  x-  $\,$  occurrences = "1"  $\Box\Box\Box\Box\Box\Box\Box\Box\Box\Box\Box\Box\Box$  x $occurrences="2"$ occurrence="1" x-occurrences="1". |x-occurrence="1" MANAMA ANANANA A  $12$  0000000000000 x $occurrence=" 1" x-occurrences="1"$  $\textcolor{red}{\sqcup\sqcup\sqcup\sqcup\sqcup\sqcup}$ x-occurrence = "1" x-  $\textcolor{red}{\sqcup\sqcup\sqcup\sqcup\sqcup\sqcup\sqcup\sqcup\sqcup}$ x-occurrence = "1" occurrences="1" |x-x-occurrences="1" |xoccurrence="1" x-occurrences="1", occurrence="1" x-occurrences="1" |x-occurrence="1" xoccurrences="1" |x-occurrence="1" x-occurrences="1"  $occurrence="1" x-occurrences="1" \quad \textcolor{red}{\sqcup \sqcup \sqcup \sqcup} x-occurrence="1" \qquad \quad x\text{-}$ |x-occurrence="1" x $occurrences="1"$   $\Box\Box\Box\Box\Box\Box\Box\Box$ x $occurrence="1" x-occurrences="1",$ |x-occurrence="1" xoccurrences = "1" LLLLLLLLLLLLLLL|x- occurrence = "1" x-occurrences = "1"  $occurrence="1" x-occurrences="1", \quad \textcolor{red}{\textbf{Output}}\textcolor{red}{\textbf{Output}}\textcolor{red}{\textbf{X}-occurrence="1"}}$ |x-occurrence="1" x $occurrences="1"$ occurrence="1" x-occurrences="1" |x-occurrence="1"  $\Box\Box\Box\Box\Box\Box\Box\Box\Box\Box\Box\Box$ x-occurrences = "1"  $\Box\Box\Box\Box\Box\Box\Box\Box\Box\Box\Box$ x $occurrences="1"$   $\Box\Box\Box\Box\Box\Box$ x-  $occurrence="1"$  x-occurrences = "2"  $\mathrm{occurrence}\!=\!\mathrm{"1}"$  x-occurrences  $=$   $"\mathrm{1}"$   $\Box\Box\Box\Box\Box\Box\Box\Box$ x-occurrence  $=$   $"\mathrm{1}"$ |x-occurrence="1" x $occurrences="1", \quad \textcolor{red}{\text{Output}}$   $\text{Output}}$  x- $\quad \textcolor{red}{occurrence="1"}$  x-occurrences  $\textcolor{red}{=}\textcolor{red}{"1"}$ occurrence="1" x-occurrences="2" |x-occurrence="1" |x-occurrence="1" x-occurrences="1" x-occurrences="1" |x- $\Box\Box\Box\Box\Box\Box\Box\Box\Box|$ x-occurrence = "1" x-occurrences="1" |x- $\mathrm{occurrence}\!=\!\mathrm{"1"}$  x-occurrences =  $\mathrm{"1"}$  x-occurrences =  $\mathrm{"1"}$   $\hfill \Box\Box\Box\Box\Box$ x-|x-occurrence="1" xoccurrences="1" |x-|x-occurrence="1" xoccurrence="2" x-occurrences="2" occurrences="1" |x- $\Box \Box \Box \Box \Box \Box \Box \Box \Box \Box \Box \Box \Box$ x-occurrences="1" |x $occurrence=" 1" x-occurrences="1"$ . <sup>13</sup> |x-occurrence="1"  $\text{x-occurrence}= "1", \qquad \text{equation: } \begin{equation} \text{x-}\quad \text{equation: } \begin{equation} \text{x-occurrence}= "1" \end{equation} \end{equation}$  $occurrence="1" x-occurrences="1"$ |x-occurrence="1" x $occurrences="1"$   $\Box\Box\Box\Box\Box\Box\Box$ x $occurrence="1" x-occurrences="1" x-occurrences="2"$ |x-occurrence="1" x-occurrence="1" x-occurrences="1"x-occurrences="1" |x $occurrence=" 1" x-occurrences="1"$ |x-occurrence="1" x $occurrences="1"$   $\Box\Box\Box\Box\Box\Box\Box\Box$ occurrence =  $"1"$  x-occurrences =  $"1"$ ; x- 0000000000000000000000x $x-occurrences="$ "  $\Box$  $occurrence="1" x-occurrences="1".$ <sup>14</sup> |x-occurrence="1"  $x-$  x-occurrences = "1"  $\Box$  $\Box$  $\Box$  $\Box$  $\Box$  $\Box$ x-occurrences="1" |xoccurrence="1" x-occurrences="1" x-occurrences="1", |xoccurrence="2" x-occurrences="2" |x-occurrence="1"  $x-occurrence="1" x-occurrences="1"$ occurrence =  $"1"$  x-occurrences =  $"1"$ .  $\Box$ |x-occurrence = "1" x $occurrences="1"$   $\Box$  $occurrence=" 1" x-occurrences="1"$ x-occurrences="1" |x $occurrence="1" x-occurrences="1"$  $\Box\Box\Box\Box\Box\Box\Box\Box\Box\Box\Box\Box\Box$  x-occurrence = "1"

 $x\text{-}occurrence = "1" \quad \text{equation: } \quad |x\text{-} \quad \text{equation: } \quad x\text{-}occurrence = "1"$  $occurrence="1" x-occurrences="1" x-occurrences="2", \qquad \qquad \Box \Box \Box \parallel x-$ |x-occurrence="1" occurrence="1" x-occurrences="2"  $x$ -occurrences = "1",  $\quad \Box \Box \Box \Box \Box \Box x$ -  $\Box \Box \Box \Box | x$ -occurrence = "2" x $occurrence="1" x-occurrences="1" cocurrences="2" \quad \text{equation: } x \rightarrow \text{equation: } x \rightarrow \$ |x-occurrence="1" x-occurrences="1" |xoccurrence = "1"  $x$ -occurrences = "1", <sup>16</sup> |x-occurrence="1" x $occurrences="1"$   $\Box$  $occurrence="1" x-occurrences="1" \$ |x-occurrence="1" x-x-occurrences="1" |x $occurrences="1"$   $\Box$ occurrence="1" x-occurrences="1" |x-occurrence="1"  $\Box \Box \Box \Box \Box \Box \Box \Box \Box | \text{x-occurrence}=$ "1" x-occurrences = "1"?  $x$ -occurrences = "1"  $\qquad \Box \Box \Box \Box \Box x$ - $\Box \Box \Box \Box \Box x$ -occurrence = "1"  $\qquad x$ occurrence = "1"  $x$ -occurrences = "1", |xoccurrence=" $1"$  x-occurrences=" $1"$ |x-occurrence="1" x $occurrences="1"$   $\Box\Box\Box\Box\Box\Box\Box$ x $occurrence="1" x-occurrence="1"$ |x-occurrence="1" x $occurrences="1",$  $occurrence=" 1" x-occurrences="1"$ |x-occurrence="1" x $occurrences="1"$   $\Box\Box\Box\Box\Box\Box\Box\Box$ x- x-occurrences = "2"  $\Box\Box\Box\Box\lor\Box$  $occurrence=" 1" x-occurrence="1"$ |x-occurrence="1" x-occurrences="1" |x-occurrence="1" x-|x $occurrence=" 1" x-occurrences="1"$ |x-occurrence="1" x $occurrences="1"$ occurrence="1" x-occurrences="1" occurrence="1" x-occurrences="1".  $\Box \Box \Box \Box \Box \Box \Box |$ x-occurrence = "1" x-  $^{19}$   $\Box \Box \Box \Box \Box \Box \Box |$ x-occurrence = "1"  $occurrence=" 1" x-occurrences="1" cocurrence="1" x-occurrences="1"$ |x-occurrence="1" x-occurrences="2" |x-|x-occurrence="1"  $x$ -occurrences =  $"1"$  $\Box \Box \Box \Box \Box \Box \Box \Box | \mathbf{x}\text{-occurrence} = "1"$  $x$ -occurrences =  $"1"$ ? occurrences="1" |x-

 $\square\square\square\square\square\square\square\square\square\square\square\square\square\square$  x-occurrence $\equiv$ " $\square$ " x-occurrences $\equiv$  "2" occurrences="1". <sup>17</sup> |x-x-occurrences="1", |xoccurrence="1" x-occurrences="1" x-occurrences="1" |x $occurrence="1" x-occurrences="1" x-occurrences="1" LLLLLLLLLLLLLX" x-occurrences="1" x-occurrences="1" LLLLLLLLLLLX" x \textcolor{black}{\blacksquare}{\blacksquare}{\blacksquare}{\blacksquare}{\verbcd}$ rences="1" x-occurrences="1" x-occurrences="1" occurrence = "2"  $x$ -occurrences = "2", |x-occurrence="1" x-occurrences="1" |xoccurrence =  $"1"$  x-occurrences =  $"1"$ ,  $\Box$ |x-occurrence="2" x-occurrences="2"  $occurrence=" 1" x-occurrence=" 1"$  $occurrences="1"$   $\Box$  $occurrence="1" x-occurrences="1"$ |x-occurrence="1" x $x$ - occurrences = "1"  $occurrence=" 1" x-occurrences="1"$  $\Box$ |x-occurrence="1" x-occurrences="1" |x-occurrence="1" x-occurrences="2" |xoccurrence =  $"1"$  x-occurrences =  $"2"$ |x-occurrence="2" occurrence =  $"2"$  x-occurrences =  $"2"$ ;  $occurrences="1"$   $\Box\Box\Box\Box\Box\Box\Box$ |x $occurrence=" 1" x-occurrences="1"$ |x-occurrence="1" xoccurrence = "1"  $x$ -occurrences = "1", |x-occurrence="1" occurrence="1" x-occurrences="1"  $\Box\Box\Box\Box\Box\Box\Box\Box\Box\Box$  x-occurrence = "1"

LLL|x-occurrence = "1" x-occurrences = <u>"2"| LLL|</u>x-occurrence = "1" x-|x-occurrence="1" x $occurrences="2",$ occurrence="1" x-occurrences="1" |x-occurrence="1" |x-occurrence="2" x $occurrences="2"$   $\Box\Box\Box\Box\Box\Box x$   $occurrence="1"$   $x\text{-}occurrences="1"$  $\mathrm{occurrence}\!=\!\mathrm{"1}"$  x-occurrences  $=$  "1",  $\Box\Box\Box\Box\Box\Box\Box\Box\Box\Box$ x-occurrence  $=$  "1" |x-occurrence="2" x-occurrences="2" x-occurrences="1" |x-|x-occurrence="1" x $occurrences="1"$   $\Box$  $occurrence=" 1" x-occurrences="1". x-occurrences="1" .$ <sup>20</sup> |x-occurrence="1" x-occurrence="1" x-occurrences="1" occurrences="1" |x-|x-occurrence="1" xoccurrence="1" x-occurrences="1" occurrences="1" |x-|x-occurrence="1" x- $\text{occurrences} = "1"$   $\sqcup$   $\sqcup$  $\mathrm{occurrence}\!=\!\mathrm{"1}"$  x-occurrences  $=$   $"1",\quad \mathrm{x}\text{-occurrences}\!=\!\mathrm{"1}"$   $\Box\Box\Box\Box\Box\Box\Box\Box\Box$  x-|x-occurrence="1" xoccurrences="1" |x-|x-occurrence="1" x $occurrence=" 1" x-occurrences=" 1" occurs occurences="1" 1" LULULULULULULLY x-$ |x- $\text{occurrence} = "1" \quad \text{x-occurrences}= "1" \quad \text{ULLL} \parallel \text{x-occurrence}= "1" \qquad \text{x-$ |x-occurrence="1" x-occurrences="1" occurrences="1" |x-|x-occurrence="1" xoccurrences="2", |x-|x-occurrence="1" x-occurrences="1",  $occurrence="1" x-occurrences="1" \quad \textcolor{red}{\sqcup \sqcup \sqcup} x-occurrences="1"$ |x-occurrence="1" x $occurrences="1"$ occurrence="2"  $x$ -occurrences="2" |x-occurrence="1"  $x\text{-}occurrences="1"$ . 21 |x-occurrence="1" x $occurrences="1"$   $\Box\Box\Box\Box\Box\Box\Box|$ x- $^{24}$   $\Box\Box\Box\Box\Box\Box|$ x-occurrence="1"  $occurrence="1" x-occurrences="1" x-occurrences="3" LLLLLLLLLLLL*$ LILILILILILILILILILILI x-occurrence =ödcürrence = "1" x-occurrences = "1"  $x$ -occurrences = "1" UUUUUUUUUUUUUUUU|x-occurrence = "1"  $x$ - $x$ - $x$  $occurrence="1" x-occurrences="1", cocurrences="1" | \Box \Box \Box \Box \Box \Box \Box$ |x-occurrence="1" x-0ccurrences = "1" UUUUUUUUUUUUUUUUU|||x-0ccurrence = "1" x $occurrence="1" x-occurrences="1" cocurrences="2"$ |x-occurrence="1" x $occurrences="1"$ .  $\mathrm{occurrence}\!=\!\mathrm{"1}"$  x-occurrences =  $\mathrm{"1}"$   $\mathrm{occurrence}\!=\!\mathrm{"3}"$   $\Box\Box\Box\Box\Box\Box\Box\Box\Box$ x-|x-occurrence="1" xoccurrences="1" |x-|x-occurrence="1" x $occurrence="1" x-occurrences="1" cocurrences="1" \$ occurrences="1", |xoccurrence="1" x-occurrences="1" x-occurrences="1" |x $x-occurrence="1" x-occurrences="1".$ <sup>23</sup> |x-occurrence="1"  $x-occurrence="1" x-occurrences="1"$  $x-occurrence="1" x-occurrence="1"$ occurrence="1" x-occurrences="1"  $x-occurrence="1" x-occurrences="1"$ |x-occurrence="1" x-occurrences="1" |x $occurrence=" 1" x-occurrences="1"$  $LLLLLLLL$ |x-occurrence = "1" x $occurrences="1"$   $\Box\Box\Box\Box\Box\Box\Box$ |x $x-occurrence="1" x-occurrences="1".$  $x-occurrence="1" x-occurrences="1"$  $x-occurrence="1" x-occurrences="1"$ |x-occurrence="2" x $x-occurrence="1" x-occurrences="1"$ 

occurrence="1" x-occurrences="1", |x-occurrence="1" x- $\Box\Box\Box\Box\Box\Box\Box$  x-occurrence = "3" x- occurrences = "1"  $\Box\Box\Box\Box\Box\Box\Box$  x $occurrences="3"$ occurrence =  $"1"$  x-occurrences =  $"1"$ |x-occurrence="1" xoccurrences="1" |x $occurrence=" 1" x-occurrences="1"$ . 2|x-occurrence="1" x $occurrences="1"$   $\Box$  $occurrence=" 1" x-occurrences="1"$ |x-occurrence="1" x-occurrences="1" |x-x-occurrences="1" |xoccurrence =  $"1"$  x-occurrences =  $"1"$ |x-occurrence="1"  $x$ -occurrences  $=$  "1"  $occurrence="1" x-occurrence="1"$  $\Box\Box\Box\Box\Box\Box\Box\Box$  x-occurrence = "1" x- occurrence = "1" x-occurrences = "1".  $occurrences="1"$  |  $\Box$  $occurrence=" 1" x-occurrences="1". x-occurrences="1" .$  $\Box$ |x-occurrence = "1"  $occurrences="1"$   $\Box\Box\Box\Box\Box\Box|$ x- $\Box\Box\Box\Box\Box\Box\Box\Box\Box\Box\Box\Box\Box\Box\Box$ x- $occurrence="1"$  $occurrence="1" x-occurrences="1"$  $\Box$ UUUUUUUUUUUUUUUU  $occurrence="1" x-occurrences="1", \quad \text{Output} \quad \text{and} \quad \text{if} \quad x\text{-occurrence} = "1"$ |x-occurrence="1" x $occurrences="1"$  $occurrence="1" x-occurrences="1", \quad \Box \Box \Box \Box x-occurrences="1"$  $\Box\Box\Box|$ x-occurrence = "1" x-occurrences  $\oplus$ cdirrences = "1"  $\qquad \qquad \Box\Box\Box\Box\Box|$ x- $\Box\Box\Box|$ x-occurrence = "1" x-occurrences  $\bullet$ cdirrence = "1"  $\:$  x-occurrences = "1"  $\:$ |x-occurrence="1" xoccurrences="1" |x-|x-occurrence="2" xoccurrence="1" x-occurrences="1"? occurrences="2" |x-<sup>3</sup> |x-occurrence="1" occurrence="1" x-occurrences="1",  $\text{x-occurrences} = "1" \quad \text{equ} \text{allow}$   $\text{x-occurrences} = "1"$  $occurrence=" 1" x-occurrences="1" \quad \text{Output} \quad \text{if} \quad \text{if} \quad \text$ 000000000000000000 | xoccurrence="1" x-occurrences="1" occurrence="1" x-occurrences="1"  $\textcolor{red}{\sqcup\sqcup\sqcup\sqcup\sqcup\sqcup}$ x-occurrence = "1" x-  $\textcolor{red}{\sqcup\sqcup\sqcup\sqcup\sqcup\sqcup}$ x-occurrence = "1"  $occurrences="1"$   $\Box\Box\Box\Box\Box\Box\Box\Box x$ - x-occurrences = "1"  $\Box\Box\Box\Box\Box x$ occurrence="1" x-occurrences="1" occurrence="1" x-occurrences="1" |x-occurrence="1" xoccurrences = "1", UUUU|x-occurrence =ödcurrences = "1" ||UUUUUUUUU||xx-occurrences="3" |x-occurrence="1" x-occurrences="1"  $occurrence="1" x-occurrences="1" \quad \text{LULULUL} \quad x-occurrences="1" \quad x-$ |x-occurrence="1"  $x-$  x-occurrences = "1",  $\Box$  $\Box$ |xoccurrence="2"  $x$ -occurrences="3" |x-occurrence="1" x $occurrences="1".$   $\Box$  $occurrence="1" x-occurrences="1"$ |x $occurrence=" 1" x-occurrences="1"$  $\Box$ |x-occurrence = "3" x-occurrences = "3"  $\Box \Box \Box \Box \Box \Box \Box \Box \Box \Box \Box | \mathbf{x}\text{-}occurrence = "1"$ occurrence=" $1"$  x-occurrences = " $1"$ ,  $\Box$ |x-occurrence="1" x-occurrences="1" |x-occurrence="1" x $occurrences="1"$   $\Box$  $x-occurrence="1" x-occurrences="2"$  $x$ -occurrences = " $1$ "  $\hfill\Box\Box\Box\Box\Box\Box$ x $occurrence="1" x-occurrences="1",$  $x-$  x-occurrences = "1"  $\Box$ |x-|x-occurrence="1" x-occurrences="1" x-occurrences="1" |x $x$ -  $\Box \Box \Box \Box \Box \Box \Box | x$ -occurrence = "1"  $x$ - occurrences="1".  $5$  $\text{x-occurrences} = "2" \!\!\! \sqcup \!\!\! \sqcup \!\!\! \sq$  $occurrence=" 1" x-occurrences="1"$ |x-occurrence="1" x $occurrences="1"$   $\Box\Box\Box\Box\Box\Box\Box\Box|$   $x 8$   $\Box\Box\Box\Box\Box\Box|$   $x\text{-}occurrence="1"$   $x\text{-}$  $occurrence="1" x-occurrences="1", cocurrences="1", ...$ |x-occurrence="1" x-occurrence="1" x-occurrences="1" occurrences="1" |x-|x-occurrence="1" x- $\text{occurrence} = "1" \quad \text{x-occurrences}= "1" \quad \text{occurrences}= "1" \quad \text{L}}\Box\Box\Box\Box\Box\Box\Box\Box$ |x-occurrence="2" xoccurrences="2" |x-|x-occurrence="1"  $\mathrm{occurrence}\!=\!\mathrm{"1}"$  x-occurrences  $=$   $"\mathrm{1}"$ ; x-occurrences  $=$   $"\mathrm{1}"$   $\hfill\blacksquare\blacksquare\blacksquare$  x- $\Box\Box\Box|$ x-occurrence = "1" x-occurrences  $\bullet$ cdirrence = "1"  $\:$  x-occurrences = "1"  $\:$ |x-occurrence="1" x $occurrences="1"$   $\Box\Box\Box\Box\Box\Box\Box\Box\Box\Box\Box$   $\Box xoccurrentces="1"$   $\Box\Box\Box\Box\Box\Box\Box\Box\Box\Box\Box\Box\Box\Box\Box$   $\Box x$  occurrence="1" x-occurrences="1" occurrence="1" x-occurrences="1".  $\Box\Box\Box|$ x-occurrence = "1" x-occurrences  $\triangleq$  "1" $\Box\Box\Box\Box\Box|$ x-occurrence = "1" x-|x-occurrence="1" x $occurrences="1" \quad \textcolor{red}{\text{Output}}$   $\text{Output}$  x-  $\quad occurrences="1"$ occurrence="1" x-occurrences="1" |x-|x-occurrence="1"  $x$ -occurrences =  $"1"$  $occurrence="1" x-occurrences="1" cocurrences="1" \$  $\Box \Box \Box \Box \Box \Box \Box \Box \Box | \times \text{occurrence} = "1"$  $x$ -occurrences = "1". |x $occurrence=" 1" x-occurrence="1"$ |x-occurrence="1"  $x\text{-}occurrences="1"$   $\Box\Box\Box\Box x$ occurrence="1" x-occurrences="1" oc<br>  $\Box$  $\Box$  $\Box$  $\Box$ x-occurrence="1" x- 10 |x-occurrence="1" x $occurrences="1"$  $occurrence="1" x-occurrences="1"$ |x-occurrence="1" x $occurrences="1"$ . occurrence="1" x-occurrences="1" occurrence="1" x-occurrences="1" |x-occurrence="1" x-occurrences="1" |x-occurrence="1" x- $\Box\Box\Box|$ x-occurrence = "1" x-occurrences  $\biguplus \mathrm{d}$ irrences = "1"  $\Box\Box\Box\Box\Box\Box\Box\Box\Box$ x- $\Box\Box\Box\Box\Box\Box\Box\Box|$ x-occurrence = "1" x-occurrences="1" |x-|x-occurrence="1" x- $\rm{occurrence}\,{=}\,''1'' \quad x\hbox{-occurrences}\,{=}\,''1'' \quad \rm{occurrences}\,{=}\,''1'' \,\Box\Box\Box x\hbox{-occurrence}\,{=}\,''1''$  $\Box\Box\Box\Box\Box$ |x-occurrence = "1" x- x-occurrences = "1"  $\Box\Box\Box\parallel$ x $occurrences="1", \qquad \Box \Box \Box \Box \Box | x$  $occurrence=" 1" x-occurrences="1"$ |x-occurrence="1" x $occurrences="1"$   $\Box\Box\Box\Box\Box\Box\Box$  $occurrence=" 1" x-occurrence="1"$  $occurrences="1"$   $\Box$ occurrence =  $"1"$  x-occurrences =  $"1"$ .  $x-occurrence="1" x-occurrences="1"$  $x$ -  $\Box \Box \Box \Box \Box | x$ -occurrence = "1"  $x$ occurrences="1" |x $occurrence=" 1" x-occurrences="1"$ |x-occurrence="1" x $occurrence="1" x-occurrences="1"$ |x-occurrence="1" x $occurrences="1"$   $\Box$  $occurrence=" 1" x-occurrence="1"$ |x-occurrence="1" x $occurrences="1"$   $\Box\Box\Box\Box\Box\Box\Box$ occurrence=" $1"$  x-occurrences=" $1"$ .  $\Box$ |x-occurrence = "1" x-<br>
:ences = "1"  $\Box$  $\Box$ |xoccurrences="1" |x $occurrence=" 1" x-occurrences="1"$  $x$ -  $\Box\Box\Box\Box\Box\Box\Box\Box\Box\Box\Box\Box\Box\Box$ |x-occurrence = "1" 7  $\Box$  $\Box$ |x- x-occurrences = "1",  $\Box$  $\Box$ |xoccurrence =  $"1"$  x-occurrences =  $"1"$ ;

|x- $\Box \Box \Box \Box \Box \Box \Box \Box \Box | \mathbf{x}\text{-}occurrence = "1"$  $x$ -occurrences = "1"  $\Box \Box \Box \Box \Box \Box \Box \Box \Box | \mathbf{x}\text{-occurrence} = "1"$ x-occurrences="1" |x-|x-occurrence="1" x $occurrences="1"$ |x-occurrence="1" x $occurrence=" 1" x-occurrences="1"$ |x-occurrence="1" xoccurrence="1" x-occurrences="1" oc<br>  $\Box$  $\Box$ |x-occurrence="1" x-  $\frac{14}{14}$ |x-occurrence="1" xoccurrences="1". MANA MANAMANANANAN

$$
\begin{array}{c}\n\text{min}\n\\
\text{min}\n\\
\text{min}\n\\
\text{min}\n\\
\text{min}\n\\
\text{min}\n\\
\text{min}\n\\
\text{min}\n\\
\text{min}\n\\
\text{min}\n\\
\text{min}\n\\
\text{min}\n\\
\text{min}\n\\
\text{min}\n\\
\text{min}\n\\
\text{min}\n\\
\text{min}\n\\
\text{min}\n\\
\text{min}\n\\
\text{min}\n\\
\text{min}\n\\
\text{min}\n\\
\text{min}\n\\
\text{min}\n\\
\text{min}\n\\
\text{min}\n\\
\text{min}\n\\
\text{min}\n\\
\text{min}\n\\
\text{min}\n\\
\text{min}\n\\
\text{min}\n\\
\text{min}\n\\
\text{min}\n\\
\text{min}\n\\
\text{min}\n\\
\text{min}\n\\
\text{min}\n\\
\text{min}\n\\
\text{min}\n\\
\text{min}\n\\
\text{min}\n\\
\text{min}\n\\
\text{min}\n\\
\text{min}\n\\
\text{min}\n\\
\text{min}\n\\
\text{min}\n\\
\text{min}\n\\
\text{min}\n\\
\text{min}\n\\
\text{min}\n\\
\text{min}\n\\
\text{min}\n\\
\text{min}\n\\
\text{min}\n\\
\text{min}\n\\
\text{min}\n\\
\text{min}\n\\
\text{min}\n\\
\text{min}\n\\
\text{min}\n\\
\text{min}\n\\
\text{min}\n\\
\text{min}\n\\
\text{min}\n\\
\text{min}\n\\
\text{min}\n\\
\text{min}\n\\
\text{min}\n\\
\text{min}\n\\
\text{min}\n\\
\text{min}\n\\
\text{min}\n\\
\text{min}\n\\
\text{min}\n\\
\text{min}\n\\
\text{min}\n\\
\text{min}\n\\
\text{min}\n\\
\text{min}\n\\
\text{min}\n\\
\text{min}\n\\
\text{min}\n\\
\text{min}\n\\
\text{min}\n\\
\text{min}\n\\
\text{min}\n\\
\text{min}\n\\
\text{min}\n\\
\text{min}\n\\
\text{min}\n\\
\text{min}\n\\
\text{min}\n\\
$$

12|x-occurrence="1"  $x$ -occurrences = "1"  $x$ -occurrences = "1"  $occurrence="1" x-occurrences="1" cocurrences="1" LLLLLLL" x-$ 

 $\text{occurrence} = "1" \quad \text{x-occurrences} = "1" \quad \text{und} \quad \text{x-occurrences} = "1"$ occurrence="1" x-occurrences="1", occurrence="1" x-occurrences="1",  $\Box\Box$ |x-occurrence = "1" x-occurrences =  $^{13}$ "  $\Box\Box\Box$ |x-occurrence = "1" xx-occurrences="1" |x-x-occurrences="2" |xoccurrence="1" x-occurrences="1" occurrence="1" x-occurrences="1"  $\textcolor{red}{\sqcup\sqcup\sqcup\sqcup\sqcup\sqcup\sqcup\sqcup}$ x-occurrence $\textcolor{red}{=}\textcolor{red}{"1"}$  x-occurrence $\textcolor{red}{=}\textcolor{red}{ "1"}$  xx-occurrences="1" |x-occurrences="1" |xoccurrence="1" x-occurrences="1". occurrence="1" x-occurrences="1", <sup>11</sup>  $\Box$  $\Box$  $\Box$  $\Box$  $\Box$ |x-occurrence = "1"  $\Box$  $\Box$ |x-occurrence = "2" x-occurrences = "2"  $occurrence="1" x-occurrences="1" cocurrences="1" \$  $occurrence="1" x-occurrences="1" cocurrences="2"$  $occurrence=" 1" x-occurrences="1"; \quad \textcolor{red}{\sqcup \sqcup \sqcup \sqcup \sqcup \sqcup \sqcup \sqcup \sqcup \sqcup \sqcup \sqcup \neg \sqcup \neg \$  $occurrences="1"$   $\Box\Box\Box\Box\Box\Box\Box\Box\parallel$ x- $\,$ x-occurrences $=$ "1",  $\Box\Box\Box\Box\Box\Box\Box\Box\parallel$ x $occurrences="1"$  $\Box\Box\Box\Box\Box\Box\Box\Box\Box\Box\parallel$ x- x-occurrences = "1"  $\Box\Box\Box\Box\Box\Box\Box\Box\Box\Box\Box\Box\Box\parallel$ x $occurrence="1" x-occurrences="1" cocurrences="2"$ |x-occurrence="1" occurrence="1" x-occurrences="1" x-occurrences="1" |x-|x-occurrence="1"  $occurrence="1" x-occurrences="1" x-occurrences="2"$  $\textcolor{red}{\blacksquare}{\square}{\square}{\square}{\square}{\square}{\square}{\square}{\square}{\square}{\square}{\square}{\square}$ x-occurrences $=$  "1"  $occurrence="1" x-occurrences="1" x-occurrences="2"$ |x-occurrence="1" occurrence="1" x-occurrences="1"  $\text{x-occurrences}=$ " $\text{I" }$   $\text{L}\text{L}\text{L}\text{L}\text{L}\text{L}\text{L}$   $\text{x-occurrence}=$  " $\text{I" }$   $\text{x-occurrence}=$  $occurrence="1" x-occurrences="1", occurrences="1" LULULULULULULULULU x-$ |x-occurrence="1" occurrence="1" x-occurrences="1" x-occurrences="1" |x-|x-occurrence="1" x-|xoccurrences = "2"  $\Box$  x-occurrence = "1" |x-occurrence="1" x $occurrence=" 1" x-occurrences="1"$ |x-occurrence="1" x $x-occurrence="1" x-occurrences="1".$ |x-occurrence="1" x-occurrences="1"  $x$ -  $\Box\Box\Box\Box\Box\Box\Box\Box\Box\Box\Box$  x-occurrence = "1" occurrence =  $"1"$  x-occurrences =  $"1"$  $x$ -  $\Box \Box \Box \Box \Box \Box \Box \Box \Box \Box \Box \Box \Box \Box$  x-occurrence = "1" occurrence = "1"  $x$ -occurrences = "1". <sup>14</sup> |x $occurrence=" 1" x-occurrences="1"$  $\Box \Box \Box \Box \Box \Box \Box \Box \Box | \mathbf{x}\text{-occurrence} = "1"$ x-occurrences="1" |x $occurrence=" 1" x-occurrences="1"$ |xoccurrence="1"  $x$ -occurrences="1", |x-occurrence="1" x- $\boxed{\text{Output}}[x - \boxed{\text{Output}}[1 - \text{occurrence} = "1"$ 

occurrence="1" x-occurrences="1". occurrence="1" x-occurrences="1" <sup>15</sup> |x-|x-occurrence="1" xoccurrence="1" x-occurrences="1", occurrences="1". |xoccurrence =  $"1"$  x-occurrences =  $"1"$ , |x-occurrence="1" x $occurrences="1"$   $\Box$  $occurrence=" 1" x-occurrences="1"$  $\Box \Box \Box \Box \Box \Box \Box \Box \Box \Box | \mathbf{x}\text{-occurrence} = "1"$  $x\text{-}occurrences="1"$   $\Box\Box\Box\Box\Box x$ occurrence="1"  $x$ -occurrences="1"  $\boxed{\square \square \square \square \square \square \square \square} \times \text{occurrence} = "1"$  $x$ -occurrences = "1". |x-occurrence="1" x-occurrences="1"  $occurrence="1" x-occurrences="1"$  $\Box \Box \Box \Box \Box \Box \Box \Box \Box | \times \text{occurrence} = "1"$ x-occurrences="1" |x-occurrence="1" x-occurrences="1"  $occurrence=" 1" x-occurrences="1",$ |x-x-occurrences="1", |xoccurrence="1" x-occurrences="1" occurrence="1" x-occurrences="1"  $\Box\Box\Box\Box\Box\Box\Box\Box|$ x-occurrence = "1" x-  $\Box\Box\Box\Box\Box\Box\Box|$ x-occurrence = "1" xoccurrences = "1" LUULULULULULULULU||d|xeurrences = "2" UULULULULU||xoccurrence="1" x-occurrences="1" occurrence="1" x-occurrences="1"  $\Box\Box\Box\Box\Box\Box\Box\Box|$ x-occurrence = "1"  $\Box\Box\Box\Box\Box\Box\Box\Box\Box|$ x-occurrence = "1"  $x$ -occurrences =  $"1"$ . occurrence="1" x-occurrences="1" occurrence="1" x-occurrences="1"  $\Box\Box\Box\Box\Box\Box\Box\Box\Box|$ x-occurrence = "1"  $\Box\Box\Box\Box\Box\Box\Box|$ x-occurrence = "2" x $x$ -occurrences = "1"  $\Box\Box\Box\Box\Box\Box\Box\Box$ |x- occurrences = "2"  $\Box\Box\Box\Box\Box\Box\Box\Box\Box\Box$ |xoccurrence="1" x-occurrences="1" occurrence="1" x-occurrences="1"  $\Box\Box\Box\Box|$ x-occurrence = "1" x-occurrences =|"1"? $\Box\Box\Box\Box\Box\Box\Box\Box\Box\Box\Box\Box\Box$ x-occurrence = "1" <sup>17</sup> |x-occurrence="1" x-occurrences="1" |xx-occurrences = "1",  $\hfill \Box\Box\Box\Box\Box$  x- occurrence = "1" x-occurrences = "1"  $\text{occurrence} = "1" \quad \text{x-occurrences}= "1" \quad \text{ULLL} \parallel \text{x-occurrence}= "1" \qquad \text{x-$ |x-occurrence="1" occurrences="1"? <sup>2</sup>  $\text{x-occurrence} = "1" \quad \text{small} \cup \text{small} \cup \text{small} \cup \text{small} \cup \text{small}$   $\text{x-occurrence} = "1" \quad \text{x$  $occurrence="1" \quad x\text{-}occurrences="1" \quad occurrences="2" \; \Box \Box \Box \Box \Box \Box \Box \Box \Box$ |x-occurrence="1" x $occurrences="1"$  $\mathrm{occurrence}\!=\!\mathrm{"1}"$  x-occurrences  $=$   $"\mathrm{1}"$ , x-occurrences  $=$   $"\mathrm{1}"$ ,  $\hfill \square \square \square \square$  x-|x-occurrence="1"  $\text{x-occurrence}= "1", \qquad \text{equation: } \begin{equation:} \text{x--c} = "1" \end{equation:}$  $\mathrm{occurrence}\!=\!\mathrm{"1}"$  x-occurrences  $= \mathrm{"1}"$  x-occurrences  $= \mathrm{"1}"$   $\Box\Box\Box\Box\Box\Box$ x-000000000000000000000001xoccurrence="1" x-occurrences="1", |x-occurrence="1" x- $\Box\Box\Box\Box\Box\Box\Box\Box\Box\Box\Box\Box$  x-occurrence = "d"  $\Box\Box\Box\Box\Box\Box\Box\Box\Box\Box\Box\Box\Box$  xx-occurrences = "1"  $\Box\Box\Box\Box\Box\Box\Box\Box\Box\Box\Box$ o $\c{c}$ urrence = "1"  $\;$  x-occurrences = "1"  $\;$  $3$ x-occurrences="1" |x $occurrence=" 1" x-occurrences="1"$ |x-occurrence="1" x $occurrences="1" \Box \Box \Box \Box \Box \Box \Box \Box \Box \Box \Box \Box \Box \Box \Box$  $occurrence="1" x-occurrences="1"$  $\Box \Box \Box \Box \Box \Box \Box \Box \Box \Box \Box \Box \Box \Box \Box \Box$ x-occurrences="1"? |x-|x-occurrence="1" x $occurrences="1"$   $\Box\Box\Box\Box\Box\Box\Box\Box$  $\Box \Box \Box \Box \Box \Box \Box \Box \Box \Box \Box | \times \text{occurrence} = "1"$ x-occurrences="1", |x $x-occurrence="1" x-occurrences="1"$  $\Box \Box \Box \Box \Box \Box | \mathbf{x} - \Box \Box \Box \Box \Box \Box \Box \Box \Box \Box | \mathbf{x} - \mathrm{occurrence} = "1"$  $occurrence=" 1" x-occurrences="1"$ occurrence = "1"  $x$ -occurrences = "1",

 $occurrences="2"$   $\Box\Box\Box\Box\Box\Box\Box$ xoccurrence="1" x-occurrences="1"  $\textcolor{red}{\sqcup\!\!\!\sqcup\!\!\!\sqcup\$ occurrences="1" |x-x-occurrences="1". <sup>5</sup>  $occurrence=" 1" x-occurrences="1". \$ <sup>3</sup> |x-occurrence="1" x-occurrences="1" |xx-occurrences = "1",  $\qquad \Box \Box \Box \Box \Box$  x-occurrence = "1" x-occurrences = "1"  $occurrence="1" x-occurrences="1" \quad \Box \Box \Box \Box x-occurrence="1" \quad x-occurrence="2"$  $\Box\Box\Box\Box\Box\Box\Box\Box$ x-occurrence = "1"  $\quad$  x-  $\quad$  occurrences = "1"  $\quad$   $\quad$   $\Box\Box\Box\Box\Box\Box\Box$ xoccurrences="1" |x-occurrence="1" x-occurrences="1"  $occurrence="1" x-occurrences="1" \quad \Box \Box \Box \Box x-occurrences="1" \quad \Box$ |x-occurrence="1" xoccurrences="1" |x-occurrence="1" x-occurrences="1"  $occurrence="1" x-occurrences="1" \quad \text{LLLLLL}$  x-occurrence = "1" x-|x-occurrence="1" xoccurrences="1" |x-occurrence="1" x-occurrences="1" |x-occurrence="1" xoccurrences="1" |x-occurrence="1" x-occurrences="1";  $occurrence=" 1" x-occurrences="1"; \quad \text{equ} \quad \text{equ} \quad \text{equ} \quad \text{vac} \quad \text{unc} \quad \text{equ} \quad \text{equ} \quad \text$  $\textcolor{black}{\blacksquare}{\square}{\square}{\square}{\textcolor{black}{\textbf{x}}}\textcolor{black}{\textbf{-}occ}$ ccurrences $\textcolor{black}{\textbf{=}}$   $\textcolor{black}{\textbf{=}}$   $\textcolor{black}{\textbf{a}}$   $\textcolor{black}{\textbf{a}}$   $\textcolor{black}{\textbf{a}}$   $\textcolor{black}{\textbf{x}}$   $\textcolor{black}{\textbf{a}}$   $\textcolor{black}{\textbf{a}}$   $\textcolor{black}{\textbf{a}}$   $\textcolor{black}{\textbf{a}}$   $\textcolor{black}{\textbf{a}}$  |x-occurrence="1"  $x$ -occurrences = "1"  $\Box \Box \Box \Box \Box \Box |$ x-occurrence="1" x- occurrences="1"  $\Box \Box \Box \Box \Box |$ x-  $\frac{6}{5}$  $occurrences="1"$ |x-occurrence="1"  $\mathrm{occurrence}\!=\!\mathrm{"1"}$  x-occurrences  $= "1"$  x-occurrences  $= "1"$   $\Box\Box\Box\Box\Box\Box\Box$  x-|x-occurrence="2" x $occurrence="1" x-occurrences="1" \quad \text{LLLLLLL}$  x-occurrence = "1" x- $\Box \Box \Box \Box \Box \Box \Box \Box \Box | \mathbf{x}\text{-occurrence} = "1"$ x-occurrences = "1" UUUUUUUUUUUUUUdccurrence| \* "1" x-occurrences = "1"; <sup>4</sup> |x-occurrence="1" x-|x-occurrence="1" occurrence="1" x-occurrences="1" occurrence="1" x-occurrences="1"  $\Box\Box\Box\Box\Box\Box\Box|$ x-occurrence = "1" x-  $\Box\Box\Box\Box\Box\Box|$ x-occurrence = "1" x $occurrence="1" x-occurrences="1"$  $\Box$  $\Box$  $\Box$  $\Box$  $\Box$  $\Box$  $\Box$  $\Box$ x-occurrence = "1" xoccurrences="1" |x-x-occurrences="1"; |x-

 $\textcolor{red}{\sqcup\sqcup\sqcup\sqcup\sqcup\sqcup} \textcolor{red}{\sqcup\sqcup\sqcup} \textcolor{red}{\sqcup\sqcup} \textcolor{red}{\sqcup\sqcup} \textcolor{red}{\sqcup\sqcup} \textcolor{red}{\sqcup} \textcolor{red}{\sqcup} \textcolor{red}{\sqcup} \textcolor{red}{\sqcup} \textcolor{red}{\sqcup} \textcolor{red}{\sqcup} \textcolor{red}{\sqcup} \textcolor{red}{\sqcup} \textcolor{red}{\sqcup} \textcolor{red}{\sqcup} \textcolor{red}{\sqcup} \textcolor{red}{\sqcup} \textcolor{red}{\sqcup} \textcolor{red}{\sqcup}$  $occurrence="1" x-occurrences="1" \$  $occurrence="1" x-occurrences="2", occurrences="1" LLLLLLLLLLLLL! x$  $occurrence = "1" x-occurrences = "1" occurs occurences = "1" LLLLLLLLLLLLL] x \rm x\text{-}occurrence$ s $=$  "1"; UUUUUUUUUUUU|x- $\rm |x$ -UUUUUUUUUUUUUUU|x-occurrence $=$  "1"  $occurrences="2", \textcolor{blue}{\text{ULULULULUL}} \times \textcolor{blue}{\text{LCL}} \times \textcolor{blue}{\text{occurrence}} = "1" \times \textcolor{blue}{\text{occurrence}} = "1"$  $occurrence = "1"$  x-occurrences = "1".  $\Box \Box \Box \Box x$ -occurrence = "1" x-occurrences = "1"  $occurrences="1"$   $\Box\Box\Box\Box\Box\Box\Box\Box x-$  x-occurrences = "1"  $\Box\Box\Box\Box\Box\Box\Box\Box\Box\Box\Box\Box$  xoccurrences="1" |x-occurrences="1", |xoccurrence="1" x-occurrences="1" occurrence="1" x-occurrences="1" $x$ -occurrences = "1"  $\Box\Box\Box\Box\Box\Box\Box\Box$ xoccurrence="1" x-occurrences="1" occurrences="1" |xoccurrences="1" |x $x-$  x-occurrences = "1"  $\Box$  $\Box$  $\Box$  $\Box$  $\Box$  $\Box$  $occurrence=" 1" x-occurrences="1"$ |x-occurrence="1" x $x-occurrence="1" x-occurrences="1".$ <sup>6</sup> |x-occurrence="1" x $occurrence=" 1" x-occurrence="1"$ x- occurrence = "1"  $x$ -occurrences = "1",  $occurrences="1"$  00000000000000000000000 | xoccurrence="1" x-occurrences="1" |x-occurrence="1"

# **CONTENTS** 13

 $occurrence="2" x-occurrences="2"$ 

 $x$ -occurrences = "1"  $\Box$  $\Box$ |x $occurrence=" 1" x-occurrences="1"$  $\Box \Box \Box \Box \Box \Box \Box \Box \Box \Box \Box \Box \Box$ |x-occurrence = "2"

|x-occurrence="1" occurrence="1" x-occurrences="1"  $x$ -occurrences =  $"1",$  $occurrence="1" x-occurrences="1", x-occurrences="2" LLLLLLL"$ |x-occurrence="1" x- $\rm{occurrences}\,{=}\,$  "]  $"$   $\sqcup$   $\square\sqcup\sqcup$  x-occurrence  $\pm$  "1" $\sqcup$   $\square\sqcup\sqcup\sqcup\sqcup\sqcup\sqcup\sqcup\sqcup$  x-occurrence  $\!=$  "1" x-occurrences="1" |x-x-occurrences="1" |x $occurrence=" 1" x-occurrences="1"$ . |x-occurrence="1" **NNNNN**  $\Box \Box \Box \Box | x - \Box \Box \Box \Box \Box \Box \Box \Box \Box \Box \Box | x - \text{occurrence} = "1"$ x- occurrence = "1" x-occurrences = "1",

# 70000000000000000001x-

 $occurrence=" 1" x-occurrences="1"$  $\Box \Box \Box \Box \Box \Box \Box \Box \Box$  x-occurrence = "1"  $^9$   $\Box \Box \Box \Box \Box \Box \Box \Box$  x-occurrence = "1"  $x\text{-}occurrences="1"$   $\Box\Box\Box\Box\Box x$  $occurrence="1" x-occurrences="1"$ |x $occurrence=" 1" x-occurrences="1"$ |x-occurrence="1" x-occurrences="1" |x $occurrence=" 1" x-occurrences="1"$ |x-occurrence="1" x $occurrences="1"$   $\Box\Box\Box\Box\Box\Box\Box$  $occurrence="1" x-occurrences="1"$  $\Box \Box \Box \Box \Box \Box \Box$  x-occurrence = "1" x $occurrences="1"$   $\Box\Box\Box\Box\Box\Box\Box x$ -  $\Box\Box\Box\Box |x\text{-}occurrence="2"$  x $occurrence="1" x-occurrences="1" occurences="2" LLLl x-occurrences="1"$ |x-occurrence="1" xoccurrences="1" |x-occurrence="2" x-occurrences="2"  $\mathrm{occurrence}\!=\!\mathrm{"1"x\text{-}occurrences}\!=\!\mathrm{"1",}\quad \Box\Box\Box\Box\Box\Box\Box\parallel\mathrm{x\text{-}occurrence}\!=\!\mathrm{"1"x"}$ |x-occurrence="1"  $\text{x-occurrences}=$ " $\text{1"} \qquad \text{L}}$ LLLLLI $\text{x-CL} \qquad \text{x-occurrence}= \text{"1"} \qquad \text{x \rm{occurrence}\,{=}\,''1'' \quad x\hbox{-}occurrences\,{=}\,''1'' \quad \rm{occurrences}\,{=}\,''1'', \hbox{LLLLLLLLLLLLL} \parallel x\hbox{-}x.$  $\Box\Box\Box|$ x-occurrence = "1" x-occurrences  $\bullet$ cdirrence = "1"  $\:$  x-occurrences = "1"  $\:$ |x-occurrence="1" x $occurrences="1"$   $\Box\Box\Box\Box\Box\Box\Box\Box x\text{-}\Box\Box\Box x\text{-}occurrence="1"$  x $occurrence="1" x-occurrences="1" occurences="2" occurs are given by:\n $\text{occurrence} = "1" \quad \text{occurrence} = "1" \quad \text{$$  $\textcolor{red}{\sqcup}$ UUUUUUUUUUUU $\sqcup$ x-occurrence $\textcolor{red}{\Rightarrow}$ " $\textcolor{red}{b}$ "currences = "1"  $\sqcup$ UUUUUUUUUUUUU x- $\rm x\text{-}occurrences="1"$  will work  $\rm x\text{-}occurrences="1"$  $\mathrm{occurrence}\!=\!\mathrm{"1}"$  x-occurrences = "1".  $\Box\Box\Box\Box\Box\Box\Box\Box\Box\Box$ x-occurrence = "1" <sup>8</sup> |x-occurrence="1" x-occurrences="1" |xx-occurrences = "1"  $\Box\Box\Box\Box\Box\Box\Box$ x- occurrence = "1" x-occurrences = "1"  $\rm{occurrence}\,{=}\, "1" \quad x\hbox{-}occurrences\,{=}\, "1" \quad \hbox{\rm{unlullull}}\xspace\,{\rm{loc}}\xspace\,{\rm{unc}}\,{=}\, "1"$  $\Box\Box\Box|$ x-occurrence = "1" x-occurrences <del>x-</del>'ô ${\bf \ddot{c}}$ 'urrences = "1"  $\qquad \Box\Box\Box\Box\Box|$ x-|x-occurrence="1" xoccurrences="2" |x-|x-occurrence="1"x-occurrences="2" |x $occurrence=" 1" x-occurrences="1"$ ? x-occurrences="1" |x $occurrence=" 1" x-occurrences="1"$ |x-occurrence="1" x-occurrences="2" |xoccurrence= $"1"$  x-occurrences= $"2"$ |x-occurrence="1" x-occurrences="2" |x $x-occurrence="1" x-occurrences="1",$ |x-occurrence="1" x $occurrences="1"$   $\Box\Box\Box\Box\Box\Box\Box$ |x $occurrence=" 2" x-occurrences="2"$ x-occurrences="1" |x $x\text{-}occurrences="1"$ . 10 |x-occurrence="1" x-occurrences="1"  $x-occurrence="1" x-occurrences="1"$ 

x-occurrences = "1"  $\Box\Box\Box$  x- occurrence = "1" x-occurrences = "1".  $occurrence = "1" x-occurrences = "1".$  14  $\Box\Box\Box\Box\Box\Box x-occurrence = "1"$ <sup>11</sup> |x-occurrence="1" x-occurrences="1" |xx-occurrences = "1" UUUUUUUUUUUUU| xoccurrence = "1" x-occurrences = "1"  $occurrence="1" x-occurrences="1"$ |x-occurrence="1" x-occurrences="2" |x-occurrence="1" x-occurrences="1"  $occurrence="1" x-occurrences="1", \quad \textcolor{red}{\textbf{Output}} \mid x-occurrences="1"$  $\textcolor{red}{\blacksquare}{\square}{\square}{\square}{\square}{\square}{\square}{\square}{\square}{\square}{\square}$  x-occurrences = "1"  $\textcolor{red}{\blacksquare}{\square}{\square}{\square}{\square}$  x $x$ -occurrences  $= "1"$  $occurrence="1" x-occurrences="1" \quad \text{if } x \to \text{occurrence} = "1" \quad \text{if } x \to \text{occurrence} = "1" \quad \text{if } x \to \text{occurrence} = "1"$  $\Box$  $\Box\Box\Box\Box\Box\Box\Box\Box\Box$  x-occurrence = "2" occurrences = "1"  $\Box\Box\Box\Box\Box\Box\Box\Box\Box\Box\Box$  xx-occurrences="2" |x $occurrence="1" x-occurrences="1".$ <sup>12</sup> |x-occurrence="1" x-|x-occurrence="1" xoccurrences="1" |x-occurrences="1" |xoccurrence="1" x-occurrences="1" occurrence="1" x-occurrences="1" |x $occurrence="1" x-occurrences="1" x-occurrences="2"$  $\Box \Box \Box \Box \Box \Box \Box | \mathbf{x}\text{-occurrence} = "1"$  $\text{x-occurrences} = "1", \qquad \Box \Box \Box \Box \Box \Box \text{x-} \qquad \Box \Box \Box \Box \Box \Box \Box \Box \Box \Box \Box \text{x-occurrence} = "1"$  $\Box\Box\Box\Box\Box\Box\Box\Box$  x-occurrence = "1" x-occurrence = "1" x-occurrences = "1".  $occurrences="1"$   $\Box\Box\Box\Box\Box\Box\Box$ |x- <sup>15</sup>  $occurrence="1" x-occurrences="1". x-occurrences="1" - C. x-occurrences="1" - C. x-occurrences="1" - C. x-occurrences="1" - C. x-occurrences="1" - C. x-occurrences="1" - C. x-occurrences="1" - C. x-occખ1" - C. x-occખ1" - C. x-occખ1" - C. x-occખ1" - C. x-occખ1" - C. x-occખ1" - C. x-occખ1" - C. x-occ$ <sup>13</sup> |x-occurrence="1" x-occurrence="1" x-occurrences="1"  $occurrence="1" x-occurrences="1" x-occurrences="2"$ |x-occurrence="1"  $x$ -occurrences = "1"  $occurrence="1" x-occurrences="1" cocurrences="2"$ |x-occurrence="1"  $x$ -occurrences =  $"1"$  $occurrence = "1" x-occurrences=" "oecurrences="1" \noccurrency = "1" LLLLLLLLLLLLL"$ |x-occurrence="1" xoccurrences="1" |x-|x-occurrence="1" xoccurrence = "1" x-occurrences = "1", occurrences = "1".  $16$  DODDD | x- $\Box\Box\Box\Box|$ x-occurrence = "1" x-occurrences <del>o</del>c'dirrence = "1"  $\;$  x-occurrences = "1" |x-occurrence="1" x-occurrences="1" |x-occurrence="1"  $x$ -occurrences = "1"  $\quad \Box\Box\Box\Box\Box\Box\Box x$  occurrence = "1"  $\,$  x-occurrences = "1", |x $occurrence=" 1" x-occurrences=" 1" occurs occurences="1" 1" LULULULULULULLY$ |x-occurrence="1" x-

 $occurrence="1" x-occurrences="1" x-occurrences="1" LULLULLULLULLUX-x-occurrences="1" x-occurrences="1" LULLULLULLULLUX-x-occurrences="1" x-occurrences="1" LULLULLULLUX-x-occખ...$ occurrences="1" |x-|x-occurrence="1"  $\textcolor{red}{\blacksquare}\textcolor{red}{\square}\textcolor{red}{\blacksquare}\textcolor{red}{\square}\textcolor{red}{\blacksquare}$ x-occurrences = "1"  $\textcolor{red}{\blacksquare}\textcolor{red}{\blacksquare}\$  $\text{occurrence} = "1" \quad \text{x-occurrences} = "1" \quad \text{und} \quad \text{x-occurrences} = "1"$  $occurrences = "1" \text{ } \square \square \square \square \square \square \square \square |x^{17} \qquad \square \square \square \square \square \square |x\text{-}occurrence = "1"$  $\Box$  $\Box$  $\Box\Box\Box\Box\Box\Box\Box$  x-occurrence = "1"  $\text{x-occurrences}=$  "1";  $\quad \text{LLLLLL} \parallel \text{x-}$  $\Box$ | x - occurrence = "1" x - occurrences = "1"  $occurrence="1" x-occurrences="1",$  $\Box\Box\Box|$ x-occurrence = "1" x-occurrences = "1" |x-occurrence="1"  $occurrence="1" x-occurrences="1"$ <sup>15</sup> |x-occurrence="1"  $occurrence=" 1" x-occurrences="1"$  $\Box \Box \Box \Box \Box | x - \Box \Box \Box \Box \Box \Box | x - \text{occurrence} = "1" \quad x$  $occurrence="1" x-occurrences="1"$ |x-occurrence="1" x $x-occurrence="1" x-occurrences="1"$ |x-occurrence="1" x $x-occurrence="1" x-occurrences="1".$ 

```
{\rm x\text{-}occurrences} = "1" \Box\Box\Box\Box\Box\Box\Box\Box {\rm x\text{-}} \quad \quad \rm occurrences = "1" \Box\Box\Box\Box\Box\Box\Box\Box\Box\Box\Box {\rm x\text{-}}occurrence="1" x-occurrences="1";
\Box\Box\Box\Box\Box\Box\Box\Box x-occurrence = "1"
x-occurrences = "1" \Box\Box\Box|x-occurrence = x̄4ōccurrences = "1" \Box\Box\Box\Box|x-
x-occurrences = "1" \hfill\Box\Box\Box\Box\Box x- occurrence = "1" x-occurrences = "1".
occurrence = "1" x-occurrences = "1" 2|x-occurrence="1" x-
occurrences="1" \; \Box \Box \Box \Box \Box \Box \Box \Box \Boxx- occurrence="1" \; \; x\text{-}occurrences="1"\mathrm{occurrence}\!=\!\mathrm{"1"} x-occurrences =\mathrm{"1"} \Box\Box\Box\Box\Box\Box\Boxx-occurrence =\mathrm{"1"}|x-occurrence="1" x-
occurrences="1".
\Box\Box\Box\Box\Box\Box\Box\Box\Box|x-occurrence = "1" \Box\Box\Box\Box\Box\Box|x-occurrence = "1" x-
\text{x-occurrences}= "1" \text{LLLLL}|\text{x-occurrences}= "1", \text{LLLLL}|\text{x-occurrences}=occurrence="1" x-occurrences="1"
occurrence="1" x-occurrences="1"
|x-occurrence="1" x-
occurrences="1" \; \sqcup \sqcup \sqcup \sqcup \sqcup \sqcup \sqcup \sqcup \sqcup \mid x- x\text{-}occurrences="1", \sqcup \sqcup \sqcup \sqcup x\text{-}occurrence="1"\mathrm{occurrence}\!=\!\mathrm{"1}" x-occurrences = \mathrm{"1}" x-occurrences = \mathrm{"1}" \Box\Box\Box\Box\Box\Boxx-
|x-occurrence="1" x-
occurrence="1" x-occurrences="1"
occurrences="1" |x-
|x-occurrence="1" x-
occurrence="1" x-occurrences="1" cocurrences="1" \\textcolor{red}{\textbf{L}}\textcolor{red}{\textbf{L}}\textcolor{red}{\textbf{L}}\textcolor{red}{\textbf{L}}\textcolor{red}{\textbf{L}}\textcolor{red}{\textbf{L}}\textcolor{red}{\textbf{L}}\textcolor{red}{\textbf{L}}\textcolor{red}{\textbf{L}}\textcolor{red}{\textbf{X}}\textcolor{red}{\textbf{-}occurrence}}\textcolor{red}{=\textcolor{red}{\textbf{o}^2\textbf{d}^2\textbf{u}rrence}}\textcolor{red}{=\textcolor{red}{\textbf{v}^2\textbf{w}}}\textcolor{red}{\textbf{x}}\textcolor{red}{\textbf{-}\text{x-occurrences}="\text{1"} \quad \text{LLLLLL} x- \quad \text{LLLLLLL} x-occurrence = "\text{1"} \quad \text{x-}\rm{occurrence}\,{=}\,''1'' \rm{x\text{-}occurrences}\,{=}\,''1'', \rm{ } \rm{ } \rm{occurrences}\,{=}\,''1''UUUUUUUUUUUUUUUUUUUUUUU
LLLLR-occurrence = "1" x-
occurrences="1"occurrence="1" x-occurrences="1"|x-occurrence="1"
x-occurrences = "1"occurrence="1" x-occurrences="1" x-occurrences="1" LULULULULULULULIX-|x-occurrence="1" x-
occurrences="1" |x-
|x-occurrence="1" x-
occurrence=" 1" x-occurrences=" 1"|x-occurrence="1"
\bold{x}\text{-occurrence} = "1" \text{U}\text{U}\text{U}\text{U}\text{U}\text{U}\text{U}\text{U}\text{U}\text{V}\text{X}\text{-occurrence} = "1" x-
occurrence=" 1" x-occurrence=" 1".ANANANA DAARAADAAN
800000000000000
      4|x-occurrence="1"
|x-occurrence="1" x-
\text{x-occurrences}="\text{1"} \quad \text{LLLLLL}|x-\quad \text{occurrences}="\text{2"} \quad \text{LLLLLL}|x-
occurrence="1" x-occurrences="1"
occurrence="1" x-occurrences="1",
|x-occurrence="1"
|x-
x-occurrences = "1" \qquad \Box \Box \Box \Box \Box \Box x- occurrence = "1" x-occurrences = "1"
occurrence="1" x-occurrences="1" \quad \textcolor{red}{\sqcup \sqcup \sqcup} x-occurrences="1"\Box\Box\Box\Box\Box|x-occurrence = "1" x- \Box\Box\Box\Box\Box\Box\Box|x-occurrence = "2" x-
                                             occurrence="1" x-occurrences="1"
                                             \Box\Box\Box\Box\Box\Box\Box\Box\Box\Box\Box\Box\Box x-occurrence = "1"
                                                 2 |x-occurrence="1"
                                       x-occurrences="1" |x-
                                        x-occurrences="1" |x-
                                            occurrence=" 1" x-occurrences="1"x- \Box \Box \Box \Box \Box \Box \Box \Box \Box \Box \Box x-occurrence = "1"
                                            occurrence=" 1" x-occurrences="1"|x-occurrence="1"
                                            x-occurrences="1" |x-
                                             occurrence="1" x-occurrences="1"\Box \Box \Box \Box \Box | xx-occurrence="1" x-occurrences="1"occurrences="1" \Box\Box\Box\Box\Box\Box\Box x-
                                             occurrence=" 1" x-occurrences="1"occurrences="1" |x-
                                            occurrence = "1" x-occurrences = "1".
                                                  3 |x-occurrence="1"
                                             x-occurrences="1" |x-
                                             occurrence=" 1" x-occurrences="1"
```
 $occurrences="2"$   $\Box\Box\Box\Box\Box\Box\Box x$   $occurrences="2"$   $\Box\Box\Box\Box\Box\Box\Box\Box\Box\Box\Box$  x $occurrence="1" x-occurrences="1".$  $\blacksquare$  $x$ -occurrences = "1"  $occurrence="1" x-occurrences="1"$ |x-occurrence="1" xoccurrence="1" x-occurrences="1" occurrence="1" x-occurrences="1"  $\Box\Box\Box\Box\Box\Box|$ x-occurrence = "1" x-  $\Box\Box\Box\Box|$ x-occurrence = "1" xoccurrence="1" x-occurrences="1" occurrence="1" x-occurrences="1" |x-occurrence="1" x-occurrences="1", |x-occurrence="1"  $\Box\Box\Box\Box\Box\Box\Box\Box\Box\Box\Box\Box$  x-occurrence = "1"  $\Box\Box\Box\Box$  xx-occurrences="1" |x-occurrence="1" x-occurrences="1"  $\text{occurrence} = "1" \quad \text{x-occurrences} = "1" \quad \text{und} \quad \text{x-occurrences} = "1"$ |x-occurrence="1" x-|x-occurrence="1" x $occurrences="1"$   $\Box\Box\Box\Box\Box\Box\Box$ x $occurrence="1" x-occurrences="1",$ |x-occurrence="1" x-occurrences="1" |x-occurrence="1" x $occurrences="1" \quad \text{Output} \quad \text{if} \quad \text{occurrence} = "1" \quad \text{x-occurrences} = "1",$ occurrence="1" x-occurrences="1" |x-occurrence="1" x-|x-occurrence="1"  $x$ -occurrences = "1"  $\Box$   $\Box$   $\Box$  x $occurrence="1" x-occurrences="1"$ |x-occurrence="1" x-occurrences="1". <sup>7</sup> |x $x$ -occurrences =  $"1"$ . |x-occurrence="1" x $occurrences="2"$ occurrence="1" x-occurrences="1" occurrence="1" x-occurrences="1" |x-occurrence="1" |x-occurrence="1" x- $\text{x-occurrences}=$  "1",  $\quad \text{equivalence} = \text{"1"} \quad \text{equations}$  $occurrence=" 1" x-occurrence="1" cocurrence="1" 0: 1" x-occurrence="1" 1" 1$ |x-occurrence="1" x-|x-occurrence="1" x $occurrences="1"$ occurrence="1" x-occurrences="1" occurrence="1" x-occurrences="1" |x-occurrence="1" x $occurrences="2"$ ,  $occurrence=" 1" x-occurrence="1" cocurrence="1" 0: 1" x-occurrence="1" 1" 1$  $\textcolor{red}{\sqcup\!\!\!\sqcup\!\!\!\sqcup\$  $x$ -occurrences =  $"1"$ occurrence="2" x-occurrences="2" occurrence="1" x-occurrences="1"  $\textcolor{red}{\sqcup\sqcup\sqcup\sqcup\sqcup\sqcup}$ x-occurrence = "1" x-  $\textcolor{red}{\sqcup\sqcup\sqcup\sqcup\sqcup\sqcup\sqcup\sqcup\sqcup}$ x-occurrence = "1" occurrence="1" x-occurrences="1" occurrence="1" x-occurrences="1". |x-occurrence="2" x-

 $occurrences="1"$   $\Box\Box\Box\Box\Box\Box\Box\Box\Box\Box\Box$  x- x-occurrences = "1"  $\Box\Box\Box\Box\Box\Box\Box\Box\Box\Box\Box\Box\Box\Box$  x $occurrences="$ " $\Box$ UUUUUUUUUUUUUUU|x $occurrences="$ 1" UUUUUUUUUUUUUUUU|x- $\textcolor{red}{\sqcup} \textcolor{red}{\sqcup} \textcolor{red}{\sqcup}$ occurrences="1" |x-x-occurrences="1" |x $occurrence="1" x-occurrences="1".$ <sup>6</sup> |x-occurrence="1" x-occurrences="1" |xoccurrence="1" x-occurrences="1" |x-occurrence="1" occurrences="1" |xoccurrence="1" x-occurrences="1"  $occurrences="1"$   $\Box$ occurrence="1" x-occurrences="1" |x-occurrence="1"  $5$  occurrence = "1" x-occurrences = "1"  $x$ -  $\Box \Box \Box \Box \Box \Box \Box \Box \Box \Box \Box$  x-occurrence = "1" x-occurrences="1" |x- $\Box \Box \Box \Box \Box \Box \Box | x - occurs = "1" \Box \Box \Box \Box \Box \Box \Box \Box \Box \Box \Box \Box \Box \Box \Box \Box$  $x$ -  $\Box$  $\Box$  $x$ -occurrence = "1"  $x$ - $\Box \Box \Box \Box \Box \Box \Box | x - \text{occurrences} = "1" \Box \Box \Box \Box \Box \Box \Box \Box \Box | x - \text{occurrences} = "2" \Box \Box \Box \Box \Box \Box \Box \Box \Box \Box \Box$  $\Box \Box \Box \Box \Box \Box | \mathbf{x} - \text{occurrences} = "1" \Box \Box \Box \Box \Box \Box \Box \Box \Box \Box$ <sup>8</sup> |x-occurrence="1"

 $\text{x-occurrences}=$ " $1"$   $\quad \quad \Box \Box \Box \Box \Box \Box \parallel \text{x-occurrences}=$ " $1"$   $\quad \quad \Box \Box \Box \Box \Box \Box \Box \Box \Box$ occurrence="1" x-occurrences="1" occurrence="1" x-occurrences="1"  $\Box\Box\Box\Box\Box\Box\Box\Box\Box\Box$  x-occurrence = "1"  $\Box\Box\Box\Box\Box\Box\Box\Box\Box\Box$  x-occurrence = "1"  $x$ -occurrences = "1" UUUUUUUUUUUUUUx!dc¢x+rences = "1"  $\qquad \qquad \Box \Box \Box \Box x$ |xoccurrence="1" x-occurrences="1" occurrence="1" x-occurrences="1" |x- $\mathrm{occurrence}\!=\!\mathrm{"1}"$  x-occurrences  $=$   $"\mathrm{1}"$ ; x-occurrences  $=$   $"\mathrm{1}"$   $\hfill \square\!\square\!\square\!\square\!\square$  x-|x-occurrence="1" x $occurrences="1"$   $\Box\Box\Box\Box\Box\Box x$ -  $\Box\Box\Box\Box\Box x\text{-}occurrence="1"$  x $occurrence=" 1" x-occurrences="1", cocurrences="1" | \hfill \relax \text{LUULUL} \text{x-}$  $\Box\Box\Box|$ x-occurrence = "1" x-occurrences <del>o</del>c'dirrence = "1"  $\:$  x-occurrences = "1"  $\,$ |x-occurrence="1"  $x$ -occurrences = "1" occurrence="1" x-occurrences="1"; occurrence="1" x-occurrences="1" <sup>9</sup> |x-|x-occurrence="1" occurrence="1" x-occurrences="1" x-occurrences="1" |x- $\Box\Box\Box\Box\Box\Box\Box\Box\Box\Box\Box\Box\Box\Box$  x-occurrence  $\texttt{ex}$  diffrence = "1"  $\,$  x-occurrences = "1".  $x$ -occurrences =  $"1"$ ;  $occurrence="1" x-occurrences="1" cocurrences="1" \$ |x-occurrence="1" occurrence="1" x-occurrences="1" x-occurrences="1" |x-|x-occurrence="1"  $\mathrm{occurrence}\!=\!\mathrm{"1}"$  x-occurrences  $=$   $"\mathrm{1}"$ . x-occurrences  $=$   $"\mathrm{1}"$ ,  $\Box\Box\Box\Box\Box\Box$  x-<sup>10</sup> |x-occurrence="1" occurrence="1" x-occurrences="1" x-occurrences = "1" UUUUUUUUUUUUU| x-UUUUUUUUUUUU| x-occurrence = "1"  $\mathrm{occurrence}\!=\!\mathrm{"1"}$  x-occurrences  $=$   $\mathrm{"1"}$  x-occurrences  $=$   $\mathrm{"1"}$   $\hfill \Box\Box\Box\Box$  x-|x-occurrence="1" xoccurrences="1" |x-|x-occurrence="1" occurrence = "1"  $x$ -occurrences = "2"  $x$ -occurrences = "1".  $\textcolor{red}{\sqcup\sqcup\sqcup\sqcup\sqcup\sqcup\sqcup\sqcup}$ x-occurrence = "1" x-  $\textcolor{red}{\sqcup\sqcup\sqcup\sqcup\sqcup\sqcup\sqcup\sqcup\sqcup}$ x-occurrence = "1"  $occurrences="1"$   $\Box\Box\Box\Box\Box\Box\Box\Box\Box$  x- x-occurrences = "1",  $\Box\Box\Box\Box$  xoccurrence="1" x-occurrences="1", occurrence="1" x-occurrences="1", |x-occurrence="1" x-occurrences="1" |xoccurrence =  $"1"$  x-occurrences =  $"1"$ |x-occurrence="1"  $x\text{-}occurrences="1" \quad \Box \Box \Box \Box \Box \Box \Box | x\text{-}$ occurrence="2"  $x$ -occurrences="2" |x-occurrence="1" x-occurrences="1" |x $occurrence=" 1" x-occurrences="1"$ |x-occurrence="1"  $x\text{-}occurrences="1"$ . 11  $\Box\Box\Box\Box\Box\Box\Box\Box\Box\Box\Box$  x-occurrence = "1 "x-occurrences = "1 "  $\qquad \Box\Box\Box\Box\Box\Box\Box$  xx-occurrences="1", |x-occurrence="1" x-occurrences="1", occurrence="1" x-occurrences="1" |x-|x-occurrence="1" x-occurrence="1" x-occurrences="1" $\Box \Box \Box \Box \Box \Box \Box \Box \Box | \mathbf{x}\text{-occurrence} = "1"$  $x-occurrence="1" x-occurrences="1"$  $\Box \Box \Box \Box \Box \Box \Box \Box \Box | \times \text{occurrence} = "1"$  $\Box \Box \Box \Box \Box | \text{x} - \text{x-occurrences} = "1" \Box \Box \Box \Box \Box \Box \Box \Box \Box \Box \Box$ <sup>12</sup> |x-occurrence="1" x $x-occurrence="1" x-occurrences="1"$ |x-occurrence="1" x-occurrences="1" |xoccurrence =  $"1"$  x-occurrences =  $"1"$  $\Box$ x-occurrences="1", |x $occurrence=" 1" x-occurrences="1"$  $\Box$ |x-occurrence = "1" x-occurrences = "1" |x-occurrence="1"  $x$ -occurrences = "1"  $\Box$ | $\Box$ |x $occurrence=" 1" x-occurrences="1"$  $\Box \Box \Box \Box \Box \Box \Box \Box | \mathbf{x}\text{-}occurrence = "1"$ 

|x-occurrence="1"  $x$ -occurrences =  $"1"$ .  $\Box \Box \Box \Box \Box \Box \Box \Box \Box | \mathbf{x}\text{-}occurrence = "1"$  $x$ -occurrences = "1"  $\qquad \Box \Box \Box \Box \Box \Box x$ - occurrences = "1"  $\qquad \Box \Box \Box \Box \Box x$ occurrence="1" x-occurrences="1" occurrence="2" x-occurrences="2" |x-occurrence="1" x $occurrence=" 1" x-occurrence="1" cocurrence="1" 0: 1" x-occurrence="2" 1" 1" 1$ |x-occurrence="1" xoccurrence="1" x-occurrences="1" occurrence="1" x-occurrences="1" |x-occurrence="1" x $occurrences="1", \qquad \textcolor{red}{\text{UULULUL}} \ | \text{x-} \quad \textcolor{red}{occurrences="1", \; \; \text{UULULUL}} \ | \text{x-}$ occurrence="1" x-occurrences="1" occurrence="1" x-occurrences="1"  $\text{x-occurrences}=$ " $1$ " $\textcolor{red}{\square\square\square\square\square\square\square\square\square}$ |xx-occurrences = " $1$ "  $\textcolor{red}{\square\square\square\square\square}$ |x $occurrence=" 1" x-occurrence="1" cocurrence="1" 0: 1" x-occurrence="1" 1" 1$ |x-occurrence="1" xoccurrence="1" x-occurrences="1". occurrence="1" x-occurrences="1" <sup>15</sup> |x-occurrence="1" |x-occurrence="1" x $x$ -occurrences =  $"1"$ occurrence="1" x-occurrences="1" occurrence="1" x-occurrences="1"  $\textcolor{red}{\sqcup\sqcup\sqcup\sqcup\sqcup\sqcup}$ x-occurrence = "1" x-  $\textcolor{red}{\sqcup\sqcup\sqcup\sqcup\sqcup\sqcup}$ x-occurrence = "1" occurrences="1" |x-x-occurrences="1", |xoccurrence="1" x-occurrences="1" occurrence="1" x-occurrences="1"  $\Box\Box\Box\Box\Box\Box\Box$ x-occurrence = "1" x-  $\Box\Box\Box\Box\Box\Box$ x-occurrence = "1" xoccurrences="1" |x-occurrences="1" |xoccurrence="1" x-occurrences="1" occurrence="1" x-occurrences="1"  $\Box\Box\Box\Box\Box\Box\Box\Box|$ x-occurrence = "1"  $\Box\Box\Box\Box\Box\Box\Box|$ x-occurrence = "1" x $occurrence="1" x-occurrences="1",$  $\Box\Box\Box\Box\Box\Box\Box\Box\Box|$ x-occurrence = "1" occurrence="1" x-occurrences="1" occurrence="1" x-occurrences="1" |x- $\Box$ |x-occurrence="1"  $occurrences="1",$  $occurrence=" 1" x-occurrences="1" x-occurrences="2" x-occurrences="2" .$ |x $occurrence="1" x-occurrences="1"; \quad \Box \Box \Box \Box \Box \Box$ |x-occurrence="1" x $occurrences="1"$   $\Box\Box\Box\Box\Box\Box$ |x $occurrence=" 1" x-occurrences="1"$  $\Box\Box\Box\Box\Box$  x-occurrence = "1" x- x-occurrences = "1"  $\Box\Box\Box\Box\Box\Box\Box$  x-

occurrences="1" |x-x-occurrences="1" |xoccurrences="1" |x-occurrences="1" |x- $\Box\Box\Box\Box\Box\Box\Box\Box\Box|$ x-occurrence = "1"  $\Box\Box\Box\Box\Box\Box\Box\Box\Box\Box\Box|$ x-occurrence = "1" occurrences="1" |x-x-occurrences="1" |xx-occurrences="1" |x-occurrences="1" |xx-occurrences="1" |x-x-occurrences="1", |x $occurrence=" 1" x-occurrences="1". x-occurrences="2" - "X-occurrences="1" , ...$  $occurrences="2"$   $\Box$ occurrence =  $"1"$  x-occurrences =  $"1"$ , |x-occurrence="1" x $x$ -  $\Box$ <sup>17</sup> |x-occurrence="1" x-|x-occurrence="1" x-|x-occurrence="1" occurrences="1" |x $occurrence="1" x-occurrences="1".$  $\blacksquare$  $\blacksquare$  $\blacksquare$  $\blacksquare$  $\blacksquare$  $\blacksquare$  $\blacksquare$  $\blacksquare$  $\blacksquare$  $\blacksquare$  $\blacksquare$  $\blacksquare$  $\blacksquare$ |x-occurrence="1"  $x-occurrence="1" x-occurrences="1"$  $\Box \Box \Box \Box \Box \Box \Box$   $[x - \Box \Box \Box \Box \Box \Box \Box \Box \Box \Box \Box \Box \Box \Box \Box$ MARROR DOMENTION  $5$ 

 $\mathrm{occurrence}\!=\!\mathrm{"1}"$  x-occurrences  $=\mathrm{"1}"$   $\Box\Box\Box\Box\Box\Box$ x-occurrence  $=\mathrm{"1}"$ |x-occurrence="1"  $x$ -occurrences =  $"1"$  $\rm{occurrence}\,{=}\, "1" \quad x\hbox{-occurrences}\,{=}\, "1" \quad \hbox{\rm{null}}\,{\rm{[x-occurrence}}\,{=}\, "1"$  x-occurrences  $= "1"$  $\textcolor{red}{\sqcup\sqcup\sqcup\sqcup\sqcup\sqcup\sqcup\sqcup\sqcup} \mid \textcolor{red}{\texttt{x-occurrence}} = \textcolor{red}{\textcolor{blue}{\texttt{x-occurrence}}}= \textcolor{red}{\textcolor{blue}{\texttt{x-occurrence}}}= \textcolor{red}{\textcolor{blue}{\texttt{x-occurrence}}}= \textcolor{red}{\texttt{x-occurrence}} = \textcolor{red}{\texttt{x-occurrence}} = \textcolor{red}{\texttt{x-occurrence}} = \textcolor{red}{\texttt{x-occurrence}} = \textcolor{red}{\texttt{x-occurrence}} = \textcolor{red}{\texttt{x-occurrence}} = \textcolor{red}{\$  $x$ -occurrences = "1", occurrence="1" x-occurrences="1" occurrence="1" x-occurrences="1"; |x-occurrence="1"  $x$ -occurrences = "1"  $occurrence="1" x-occurrences="1"$ |x-occurrence="1" x $occurrences="1"$ occurrence="1" x-occurrences="1" occurrence="1" x-occurrences="1" |x-occurrence="1" x-occurrences="1" |x-occurrence="1" x-|x-occurrence="1"  $x$ -occurrences =  $"1"$ occurrence="1" x-occurrences="1" |x-occurrence="1" x- $\Box\Box\Box\Box\Box\Box\Box$  x-occurrence = "1"  $\quad$  x-  $\quad$  occurrences = "1"  $\qquad \qquad \Box\Box\Box\Box\Box\Box$  xoccurrences="1" |x-occurrence="1" x-occurrences="1"  $occurrence=" 1" x-occurrences="1". \$ <sup>2</sup> |x-occurrence="1" occurrence="1" x-occurrences="1"  $x$ -occurrences =  $"1",$  $\mathrm{occurrence}\!=\!\mathrm{"1}"$  x-occurrences =  $\mathrm{"1}"$   $\mathrm{occurrence}\!=\!\mathrm{"1}"$   $\Box\Box\Box\Box\Box\Box\Box\Box\Box$ x- $\Box \Box \Box \Box \Box \Box \Box \Box | \mathbf{x}\text{-occurrence} = "1"$  $x$ -occurrences  $= "1"$  $\mathrm{occurrence}\!=\!\mathrm{"1"}$  x-occurrences  $=$   $\mathrm{"1"}$  x-occurrences  $=$   $\mathrm{"1"}$   $\hfill \Box\Box\Box\Box$  x-|x-occurrence="1" xoccurrences="1", |x-|x-occurrence="1" occurrence = "1" x-occurrences = "1" x-occurrences = "1".  $5$  ODDDD | x- $\textcolor{black}{\blacksquare}{\blacksquare}{\blacksquare}{\blacksquare}{\texttt{vac}}$ urrences $\textcolor{black}{=}\textcolor{black}{\textcolor{black}{\ddots}}$ decurrences $\textcolor{black}{=}\textcolor{black}{\textcolor{black}{\ddots}}$ 1"  $\Box\Box\Box\Box\Box|$ x-occurrence = "1" x-  $\Box\Box\Box\Box|$ x-occurrence = "1" xoccurrences="1" |x-occurrences="1" |xoccurrence="1" x-occurrences="1" occurrence="1" x-occurrences="1" |x-occurrence="1" x-occurrences="1" |x-occurrence="1" x-|x-occurrence="1" x $occurrences="1"$   $\Box\Box\Box\Box\Box\Box\Box\Box\Box$  x-  $x\text{-}occurrences="1"$   $\Box\Box\Box\Box\Box\Box\Box$  xoccurrence="1" x-occurrences="1" occurrence="1" x-occurrences="1"  $\textcolor{red}{\sqcup\sqcup\sqcup\sqcup\sqcup\sqcup\sqcup}$ x-occurrence = "1"  $\textcolor{red}{\sqcup\sqcup\sqcup\sqcup\sqcup\sqcup\sqcup\sqcup\sqcup\sqcup}$ x-occurrence = "1"  $x$ -occurrences = "1";  $3$  0000000000x-occurrences = "[x- $\alpha$  0000000000 xoccurrence="1" x-occurrences="1", occurrence="1" x-occurrences="1"  $\textcolor{red}{\sqcup\sqcup\sqcup\sqcup\sqcup\sqcup\sqcup\sqcup}$ x-occurrence $\textcolor{red}{=}\textcolor{red}{\textcolor{blue}{''1}}$   $\textcolor{red}{''1}\textcolor{red}{''1}\textcolor{red}{\sqcup}\textcolor{red}{\sqcup\sqcup\sqcup\sqcup}\textcolor{red}{\sqcup}\textcolor{red}{\sqcup}$ x-occurrence $\textcolor{red}{=}\textcolor{red}{''1}\textcolor{red}{''}$ x-occurrences="1" |x-x-occurrences="1" |x $occurrence=" 1" x-occurrence="1".$   $occurrence="1" x-occurrence="2" .$   $occurrence="2" x-occurrence="2" .$ 4  $\Box$  $\Box$  $\Box$  $\Box$ |x-occurrence = "1" x-  $\delta$   $\Box$  $\Box$  $\Box$ |x-occurrence = "1" x $occurrences="$ "  $\Box\Box\Box\Box\Box\Box\Box\Box\Box\Box\Box$  x-  $occurrences="$ "  $\Box\Box\Box\Box\Box\Box\Box\Box\Box\Box\Box\Box\Box$  xoccurrence="1" x-occurrences="1" occurrence="1" x-occurrences="1" $x$ -occurrences = "1"  $\Box$  $\Box$  $x$ occurrence="1" x-occurrences="1"  $\Box \Box \Box \Box \Box \Box | x - occurs = "1" \Box \Box \Box \Box \Box \Box \Box \Box \Box$ |x-occurrence="1" xoccurrences="1" |x $occurrence=" 1" x-occurrences="1"$ |x-occurrence="1" xoccurrences="1" |x $occurrences="2"$   $\Box\Box\Box\Box\Box\Box\Box\Box\Box$ occurrence="1" x-occurrences="1", |x-occurrence="1" x $occurrence="1" x-occurrences="1"$  $\Box \Box \Box \Box | x - \Box \Box \Box \Box \Box \Box \Box \Box \Box \Box \Box \Box | x - \text{occurrence} = "1"$  $x-occurrence="2" x-occurrences="2"$ x- occurrences = "1";  $\Box$  x-occurrence = "1"

|x-occurrence="1"  $x$ -occurrences = "1", occurrence=" $1"$  x-occurrences=" $1"$  $\Box \Box \Box \Box \Box \Box \Box \Box \Box \Box | \times \text{occurrence} = "1"$ x-occurrences="1" |xoccurrence="1"  $x$ -occurrences="1".  $\Box$ |x-occurrence = "1" x $occurrences="1"$   $\Box\Box\Box\Box\Box\Box\Box x$  $occurrence="1" x-occurrences="1"$ |x $occurrence=" 1" x-occurrences="1"$ |x-occurrence="1" x-occurrences="1" |x-occurrence="1" x-occurrences="1"  $occurrence=" 1" x-occurrences="1"$ |x-occurrence="1" x-occurrences="2" |xoccurrence="1" x-occurrences="1" |x-occurrence="1" x- $\Box\Box\Box\Box\Box\Box\Box\Box\Box\Box$  x-occurrence = "1" x- occurrences = "1"  $\Box\Box\Box\Box\Box\Box\Box\Box\Box\Box\Box\Box\Box\Box\Box\Box\Box$  x $occurrences="1", \text{UULULULUL} \xarrow ccurrent" x-occurrences="1",$ occurrence = "1"  $x$ -occurrences = "1" |x-occurrence="1" x $occurrences="1"$   $\Box\Box\Box\Box\Box\Box\Box\Box\Box$ x-  $occurrence="1"$  x-occurrences = "1" occurrence="2" x-occurrences="2". |x-occurrence="1"  $LLL[x-occurrence="1"$  $occurrences="1"$   $\Box\Box\Box\Box\Box\Box\Box\Box$ x-  $occurrence="1"$  x-occurrences = "1" occurrence="1" x-occurrences="1" |x-occurrence="1" |x-occurrence="1" x-occurrences="1", |x $occurrence=" 1" x-occurrences="1"$ |x-occurrence="1" x-occurrences="1" |x $occurrence="1" x-occurrences="1" occurs occurences="1", LUUUUUUUUUX"$ |x-occurrence="1" x-occurrences="1" |x-|x-occurrence="1"  $occurrence=" 1" x-occurrences="1"$ |x-occurrence="1" xoccurrences="1" |x-|x-occurrence="1" x $occurrence=" 1" x-occurrences="1". \quad occurrences="1", \quad clULULULULULULULU.$ <sup>9</sup> |x-occurrence="1" occurrence="1" x-occurrences="1"  $x$ -occurrences =  $"1"$ occurrence="1" x-occurrences="1" occurrence="1" x-occurrences="1";  $\Box\Box\Box\Box\Box\Box\Box\Box$  x-occurrence = "1" x-  $\Box\Box\Box\Box\Box\Box\Box\Box\Box\Box\Box\Box$  x-occurrence = "1"  $occurrences="1" \Box \Box \Box \Box \Box \Box \Box \Box \Box \Box \Box \Box \Box$ k-qæ $currenters="1" \Box \Box \Box \Box \Box \Box \Box \Box \Box$ koccurrence="1" x-occurrences="1" occurrence="1" x-occurrences="2"  $\textcolor{red}{\sqcup\!\!\!\sqcup\!\!\!\sqcup\$  $x\text{-}occurrences="1" \quad \text{smallull} \quad x\text{-}x\text{-}occurrences="2"; \; \text{smallull} \quad \text{small}$ 

 $occurrence="1" x-occurrence="1"$ |x-occurrence="1" x $occurrences="1"$   $\Box$ occurrence =  $"1"$  x-occurrences =  $"1"$ |xoccurrence = "1"  $x$ -occurrences = "1". <sup>10</sup> |x-occurrence="1" x-occurrences="1", |x $occurrence=" 1" x-occurrences="1"$ |x-occurrence="1" xoccurrences="1" |x-occurrence="1" x-occurrences="1" |x-|x-occurrence="1" x-occurrences="1" |x $occurrence="1" x-occurrences="1"$  $\Box \Box \Box \Box \Box \Box \Box \Box \Box | \times \text{occurrence} = "1"$ x-occurrences="1" |xx-occurrences="1" |x $x$ -occurrences =  $"1"$ . 11|x-occurrence="1" x $occurrence=" 1" x-occurrence="1"$ x-occurrences="1" |x $x-occurrence="1" x-occurrences="2"$ 

0000 | x- 00000000000000000 | x-

 $occurrence="1" x-occurrences="1" occurences="2" 1" LULULULULULULULULULULULULULULULLY.$ LILILILILILILILILILILI x-occurrence =ödcürrence = "1" x-occurrences = "1"  $\rm x\text{-}occurrence$ s $=$  "1" UUUUUUUUUUUU|x-UUUUUUUUUUU|x-occurrence = "1" occurrence="2" x-occurrences="2" x-occurrences="1" |x- $\Box \Box \Box \Box \Box \Box \Box \Box \Box | \mathbf{x}\text{-occurrence} = "2"$  $x\text{-}occurrences="2"$   $\Box\Box\Box x$ occurrence =  $"2"$  x-occurrences =  $"2"$  $\boxed{\square \square \square \square \square \square \square \square} \times \text{occurrence} = "1"$  $x$ -occurrences = "1". |x-occurrence="1" x $occurrences="1"$   $\Box$  $occurrence=" 1" x-occurrences="1"$ |x-occurrence="1"  $x\text{-}occurrences="1"$   $\Box\Box\Box\Box x$  $occurrence="1" x-occurrences="1"$ |x-occurrence="1" x $occurrences="1"$   $\Box\Box\Box\Box\Box\Box x$ -  $\Box\Box\Box\Box x\text{-}occurrence="1"$  x $occurrence=" 1" x-occurrence=" 1"$ |x-occurrence="1" x-occurrences="1", occurrence="1"  $x$ -occurrences="1", |x-occurrence="1"  $x$ -occurrences =  $"1"$  $\mathrm{occurrence}\!=\!\mathrm{"1"}$  x-occurrences  $=$   $"\mathrm{1",}\quad\Box\Box\Box\Box\Box$ x-occurrence  $=$   $"\mathrm{1}"$  x- $\Box \Box \Box \Box \Box \Box \Box \Box \Box | \text{x-occurrence}= "1" \,\,\, \text{occurrence}= "1"; \,\,\, {}^{15} \,\,\, \Box \Box \Box \Box \Box \Box \Box \Box \Box \Box \Box | \text{x-occurrence}= "1"; \,\,\, {}^{15} \,\,\, \Box \Box \Box \Box \Box \Box \Box \Box \Box \Box \Box | \text{x-occurrence}= "1"; \,\,\, {}^{15} \,\,\, \Box \Box \Box \Box \Box \Box \Box \Box \Box \Box \Box \Box | \text{x-occurrence}= "1"; \,\,\, {}^{15} \,\,\, \Box \Box \Box \Box \Box \Box \Box \Box \Box \Box \$  $x$ -occurrences =  $"1"$  $occurrence="1" x-occurrences="1" \quad \textcolor{red}{\sqcup \sqcup \sqcup \sqcup} x-occurrence="1" \qquad \quad x\text{-}$ |x $occurrence=" 1" x-occurrences="1"$ |x-occurrence="1" xoccurrences="1", |x-occurrences="1", |xoccurrence="1" x-occurrences="1" occurrence="1" x-occurrences="1"  $L$ || $L$ || $L$ || $x$ -occurrence = "1" occurrences="1" |x-occurrences="1" |xoccurrence="1" x-occurrences="1" occurrence="1" x-occurrences="1" |x-occurrence="1" xoccurrences="1" |x-x-occurrences="1" |xoccurrence="1" x-occurrences="1". occurrence="1" x-occurrences="1", <sup>13</sup> |x-occurrence="1" x-|x-occurrence="1" x-occurrences="1"  $occurrences="1"$   $\Box\Box\Box\Box\Box\Box\Box\parallel x$ -  $\Box\Box\Box\Box\Box\Box\Box\Box\Box\Box\Box\parallel x\text{-}occurrence="1"$ occurrence="1"  $x$ -occurrences="1" |x $occurrence="1" x-occurrence="1"$  $\Box\Box\Box\Box\Box\Box\Box\Box\Box$  x-occurrence = "1"  $\,$  x-  $\,$  occurrences = "1"  $\Box\Box\Box\Box\Box\Box\Box\Box\Box\Box\Box\Box$  x $occurrences="1"$ occurrence="1" x-occurrences="2";  $\frac{16}{16}$  $\Box\Box\Box\Box\Box\Box$ |x-occurrence = "1" x- occurrences = "1",  $\Box\Box\Box\Box\Box\Box$ |xoccurrence =  $"2"$  x-occurrences =  $"2"$ .  $\begin{picture}(1470,141){\line(1,0){14}} \put(140,141){\line(1,0){14}} \put(140,141){\line(1,0){14}} \put(140,141){\line(1,0){14}} \put(140,141){\line(1,0){14}} \put(140,141){\line(1,0){14}} \put(140,141){\line(1,0){14}} \put(140,141){\line(1,0){14}} \put(140,141){\line(1,0){14}} \put(140,141){\line(1,0){14}} \put(140,$  $occurrence=" 1" x-occurrences="1"$ |x-occurrence="1" x $occurrences="1"$  $occurrence=" 1" x-occurrences="1"$ |x-occurrence="1" x $occurrences="1"$  DODDDDDDDDDDDDDD | xoccurrence =  $"1"$  x-occurrences =  $"1"$ ; |x-occurrence="1" x $occurrences="1", \Box \Box \Box \Box \Box \Box \Box \Box \Box \Box \Box \Box \Box \Box$  $x-occurrence="1" x-occurrences="1"$  $occurrences="1"$   $\Box$ |x-occurrence="1" x $occurrences="1"$   $\Box$ occurrence="1" x-occurrences="1" occurrence="1" x-occurrences="1"  $occurrences="1"$   $\Box$  $occurrence="1" x-occurrences="1"$  $x$ -  $\Box\Box\Box\Box\Box$  x-occurrence = "1" x-|x-occurrence="1" x $x$ -  $\Box \Box \Box \Box \Box \Box \Box \Box \Box \Box \Box \Box \Box \Box \Box \Box \Box \Box \Box$  x-occurrence = "1"  $x$ -occurrences = "1"  $\Box$  $\Box$  $\Box$  $\Box$  $\Box$  $\Box$  $\Box$  $occurrence=" 1" x-occurrences="1"$ |x-occurrence="1" x- $\Box$ |x-occurrence = "1" x-

 $occurrence=" 1" x-occurrences="1", coccurrentness="1" \qquad \qquad \Box \Box \Box \Box \Box x-$ |x-occurrence="1" x-occurrence="1" x-occurrences="1"  $occurrences="2"$   $\Box\Box\Box\Box\Box\Box\Box\Box x$ -  $\Box\Box\Box\Box\Box\Box\Box\Box x$ -occurrence="1" occurrence="1" x-occurrences="1" x-occurrences="1", |x-|x-occurrence="1" occurrence="1" x-occurrences="1"  $x$ -occurrences = "3"  $\qquad \Box \Box \Box \Box \Box x$ -  $\Box \Box \Box \Box \Box \Box x$ -occurrence = "1"  $\qquad$  xoccurrence="1" x-occurrences="2"; occurrences="1" |x- $\Box\Box\Box\Box\Box|$ x-occurrence = "2" x-occurrence = "1" x-occurrences = "1" occurrences="2" |x-|x-occurrence="1" occurrence = "1" x-occurrences = "1" x-occurrences = "1".  $1^{9}$  DD $\alpha$ x-|x-occurrence="2" occurrence="1" x-occurrences="1" x-occurrences="3" |x-|x-occurrence="1"  $occurrence = "1"$  x-occurrences = "1", x-occurrences = "1",  $\Box \Box \Box \Box x$ - $\textcolor{black}{\sqcup\!\sqcup\!\sqcup}$ x-occurrence $=$  "1 " x-occurrences  $=$  " $\textcolor{black}{\textbf{d}}$  detections  $=$  "1  $\textcolor{black}{\textbf{d}}$ |x-occurrence="1"  $x$ -occurrences = "1" occurrence="1" x-occurrences="1" occurrence="1" x-occurrences="1"  $\textcolor{red}{\sqcup}\textcolor{red}{\sqcup}\textcolor{$  $x$ -occurrences =  $"3"$ occurrence="2" x-occurrences="2". occurrence="1" x-occurrences="1" <sup>17</sup> |x-occurrence="1" |x-occurrence="1"  $x$ -occurrences =  $"1"$ , occurrence="1" x-occurrences="1" occurrence="1" x-occurrences="1" |x-occurrence="1" |x-occurrence="1"  ${\rm x\text{-}occurrences}$   $=$  "1"  $\hspace*{6mm}$  ULULULULULUI  ${\rm x\text{-}}$   ${\rm x\text{-}occurrences}$   $=$  "1", ULULULULULULULULULUI  ${\rm x\text{-}}$ occurrence="1" x-occurrences="1" occurrence="1" x-occurrences="1" |x-occurrence="1" |x-occurrence="1" x $x$ -occurrences = "1"  $\Box\Box\Box\Box\Box\Box\Box\Box$ |x- occurrences = "1"  $\qquad$   $\Box\Box\Box\Box\Box\Box\Box\Box$ |xoccurrence="1" x-occurrences="1"; occurrence="1" x-occurrences="1" |x-occurrence="1"  $x$ -occurrences = "1"  $occurrence=" 1" x-occurrence="2" occur = "2" occur = "1" x-occurrence="1"$  $\textcolor{red}{\sqcup\!\!\!\sqcup\!\!\!\sqcup\$  $x$ -occurrences = "1", occurrence="2" x-occurrences="2" occurrence="1" x-occurrences="1" |x-occurrence="1"  $x\text{-}occurrences="1"$ . 18  $\Box\Box\Box\Box\Box\Box\Box\Box\Box|$ x-occurrence = "1"  $\Box\Box\Box\Box\Box|$ x-occurrence = "1" x- $\text{x-occurrences}=$ " $\text{1"} \qquad \text{L}}$ LLLLLL $\text{x-occurrences}=$ " $\text{r}$ ' LLLLLLLLLLLLLLL occurrence="1" x-occurrences="1" occurrence="1" x-occurrences="1" |x-occurrence="1" |x-occurrence="1"  $x$ -occurrences =  $"1"$ ;  $occurrence="1" x-occurrences="1"$  $\Box$ UUUUUUUUUUUUUUUUUUUUUU  $occurrence = "1" x-occurrences = "1" occurs occurences = "1" LLLLLLLLLLLLL] x-$ |x-occurrence="1" x-occurrence="1" x-occurrences="1" $\Box \Box \Box \Box \Box \Box \Box \Box \Box \Box | \mathbf{x}\text{-occurrence} = "1"$ x-occurrences="1" |x- $\Box \Box \Box \Box \Box \Box | \text{x} - \text{occurrences} = "1", \Box \Box \Box \Box \Box \Box \Box \Box \Box \Box \Box \Box \Box \Box \Box \Box \Box$ x-occurrences="1" |x-|x-occurrence="1" x-occurrences="1". <sup>20</sup> |x- $\Box \Box \Box \Box \Box \Box | x - occurs = "1"$ |xoccurrence = "1"  $x$ -occurrences = "1", x-occurrences="1" |x $occurrence="1" x-occurrences="1",$  $\Box$  $\Box$  $\Box$  $\Box$  $\Box$  $\Box$  $\Box$  $\Box$  $\Box$ x-occurrence = "1" x|x-occurrence="1" xoccurrences="1" |x-|x-occurrence="1"  $occurrence="1" x-occurrences="1" x-occurrences="2"$ |x-occurrence="1" xoccurrences="1" |x-|x-occurrence="1" x- $\mathrm{occurrence}\!=\!\mathrm{"1}"$  x-occurrences =  $"\mathrm{1}"$ .  $\mathrm{occurrences}\!=\!\mathrm{"1}"$   $\Box\Box\Box\Box\Box\Box\Box\Box\Box$  x-<sup>21</sup>  $\Box$ x-occurrence="1"  $occurrences="1"$   $\Box\Box\Box\Box\Box\Box\Box\Box x$ -  $\Box\Box\Box\Box x\text{-}occurrence="1"$  xoccurrence="1" x-occurrences="1" occurrences="1" |x-|x-occurrence="1" x $occurrences="1"$  $\mathrm{occurrence}=$  "1 "  $\mathrm{x\text{-}occurrence}=$  "1 "  $\Box\Box\Box\Box\Box\Box\Box$  x- $\mathrm{occurrence}=$  "1 "  $\Box$  $\Box$  $\Box\Box\Box\Box\Box\Box\Box$  x-occurrence = "1"  $x$ -occurrences = "1",  $\Box$   $\Box$   $\Box$  x $occurrence="1" x-occurrences="1" \quad \textcolor{red}{\sqcup \sqcup \sqcup \sqcup} x-occurrence="1" \qquad \quad x\text{-}$  $\Box\Box\Box\Box\Box|$ x-occurrence = "1" x- occurrences = "1",  $\Box\Box\Box\Box\Box\Box\Box$ xoccurrences = "1" UUUL | x-occurrence = "0t"currence = "2" x-occurrences = "2"  $\rm x\text{-}occurrence$   $=$  " $\rm 1"$   $\;$   $\;\;$   $\;\;$   $\;\;$   $\;\;$   $\;\;$   $\;\;$   $\;\;$   $\;\;$   $\;\;$   $\;\;$   $\;\;$   $\;\;$   $\;\;$   $\;\;$   $\;\;$   $\;\;$   $\;\;$   $\;\;$   $\;\;$   $\;\;$   $\;\;$   $\;\;$   $\;\;$   $\;\;$   $\;\;$   $\;\;$   $\;\;$   $\;\;$   $\;\;$   $\;\;$   $\;\;$   $\;\;$  $occurrence="1" x-occurrences="1" x-occurrences="2"$ |x-occurrence="1" occurrence="1" x-occurrences="1".  $x$ -occurrences = "1".  $x-occurrence="1" x-occurrences="1",$  $x-occurrence="1" x-occurrences="1"$  $x-occurrence="1" x-occurrences="1"$ x- occurrence =  $"1"$  x-occurrences =  $"1"$ ; |x-occurrence="1" x-occurrences="1",  $x$ -occurrences = "2"  $\qquad \qquad \Box \Box \Box \Box \Box x$ occurrence="2" x-occurrences="2" <u>ANANANA AANANANANANA A</u>

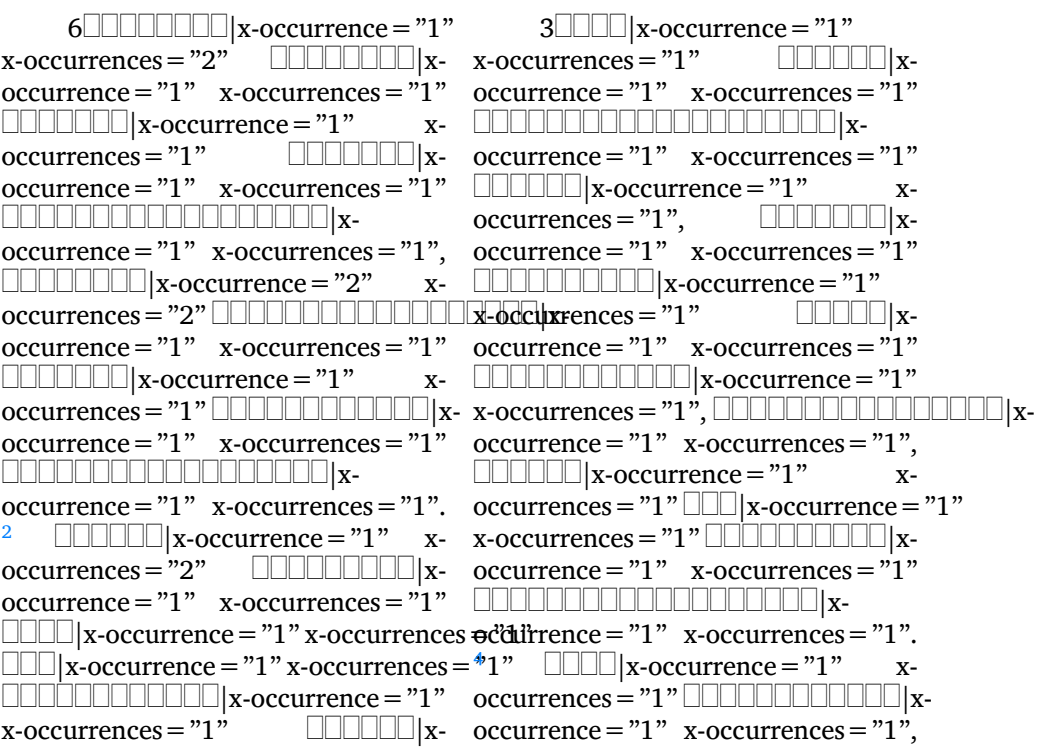

 $\textcolor{red}{\sqcup\!\!\!\!\sqcup\!\!\!\!\sqcup\!\!\!\!\sqcup\!\!\!\!\sqcup\!\!\!\sqcup\!\!\$ x-occurrences = "1", UUUUUUUUUUUUUUUUUUUUUUUUUUUUUUU|x-occurrence = "1"  $occurrence=" 1" x-occurrences="1", x-occurrences="1", \ldots$  $\textcolor{red}{\sqcup\!\!\!\!\sqcup\!\!\!\!\sqcup\!\!\!\!\sqcup\!\!\!\sqcup\!\!\!\$ x-occurrences="1", <sup>5</sup> |x-|x-occurrence="1"  $occurrence = "1" x-occurrences = "1", x-occurrences = "1", 9$ |x-occurrence="1" occurrence="1" x-occurrences="1"  $\rm x\text{-}occurrence$ s $=$  "1", UUUUUUUUUUUU| $\rm x$ -<code>UUUUUUUUUUUUU</code>x-occurrence  $=$  "1"  $occurrence="1" x-occurrences="1", x-occurrences="3" \$  $\textcolor{red}{\sqcup\!\!\!\!\sqcup\!\!\!\!\sqcup\!\!\!\!\sqcup\!\!\!\sqcup\!\!\!\$  ${\rm x\text{-}occurrences} = "1", \textcolor{red}{\text{U}\text{-}\text{U}\text{-}\text{U}\text{-}\text{U}\text{-}\text{U}\text{-}\text{U}\text{-}\text{I}\text{-}\text{I}}$  ,  ${\rm x\text{-}occurrences} = "1", \textcolor{red}{\text{U}\text{-}\text{U}\text{-}\text{U}\text{-}\text{U}\text{-}\text{U}\text{-}\text{I}}$ occurrence="1" x-occurrences="1", occurrence="1" x-occurrences="1", |x-occurrence="1" |x-occurrence="1"  $x\text{-}occurrences="1", 6$  00000000 x-  $x\text{-}occurrences="1"$  000000000000 xoccurrence="1" x-occurrences="1", occurrence="2" x-occurrences="3" |x-occurrence="1"  $x$ -occurrences = "1", occurrence="1" x-occurrences="1" occurrence="1" x-occurrences="1", |x-occurrence="1" |xx-occurrences="1", |x-occurrence="1" x-occurrences="1" occurrence="1" x-occurrences="1", |x-occurrence="3"  $\textcolor{red}{\sqcup} \textcolor{red}{\sqcup} \textcolor{red}{\sqcup}$  $occurrences="1"$   $\Box\Box\Box\Box\Box\Box\Box$ x-  $occurrence="1"$  x-occurrences = "1", occurrence="1" x-occurrences="1",  $\frac{10}{10}$  $\textcolor{red}{\blacksquare}{\blacksquare}{\blacksquare}{\blacksquare}{\blacksquare}{\blacksquare}{\blacksquare}$ x-occurrence $=$ "1" x-occurrences $=$ "1" occurrences="1" |x-|x-occurrence="1"  $occurrence="1" x-occurrences="1", x-occurrences="3" {\small \Box {\small \Box {\small \Box {\small \Box {\small \Box \Box \small \Box \small \Box \small \Box}}} x 7 \quad \text{III} \quad \text{III} \quad \text{III} \quad \text{III} \quad \text{I} \quad \text{X} \quad \text{occurrence} = "1" \quad \text{x-occurrence} = "1"$  $occurrence=" 1" x-occurrences="1", \quad \textcolor{red}{\text{CLLCLLCLLCLLCLLCLL}} \$ |x-occurrence="1" occurrence="1" x-occurrences="1",  $\text{x-occurrences}=$  "1";  $\text{LLLLLLL} \|\text{x-occurrence}=$  "1"  $\text{x-occurrence}=$  $occurrence = "1" x-occurrences=" "oecurrences="1" \noccurrency = "1" LLLLLLLLLLLLL"$  $\Box\Box\Box|$ x-occurrence = "1" x-occurrences <del>o</del>cdifrence = "2"  $\:$  x-occurrences = "3"  $\textcolor{red}{\sqcup\!\!\!\sqcup\!\!\!\sqcup\$ x-occurrences="1" |x-occurrences="1" |xoccurrence="1" x-occurrences="1"  $\Box$ UUUUUUUUUUUUUUUUUU  $occurrence="1" x-occurrences="1",$ <sup>8</sup> |x-occurrence="1" occurrence="1" x-occurrences="1" x-occurrences="1", |x-|x-occurrence="3"  $occurrence = "1" x-occurrences="1", x-occurrences="3" \quad \text{LUULUULUULI} \quad \text{x-occurrences}$ |x-occurrence="1" occurrence="1" x-occurrences="1" x-occurrences="1", |x-|x-occurrence="1"  $occurrence=" 1" x-occurrences="1"; x-occurrences="1" = C.$ |x-occurrence="1" occurrence="1" x-occurrences="1"  $x$ -occurrences  $= "1"$ |x-occurrence="1" x- $\Box \Box \Box \Box | \text{x-} \text{ occurrences} = "1" \Box \Box \Box \Box \Box \Box \Box \Box \Box \Box \Box \Box \Box \Box \Box \Box \Box$ <sup>10</sup> |x $occurrence="1" x-occurrences="1",$  $\Box$  $\Box$  $\Box$  $\Box$  $\Box$  $\Box$  $\Box$  $\Box$  $\Box$ x-occurrence = "1" xoccurrences="1" |x-00000 | x- 0000000000000000000 | x-

occurrence =  $"1"$  x-occurrences =  $"1"$ . <sup>11</sup> |x-occurrence="1" x-occurrences="1", |xoccurrence =  $"1"$  x-occurrences =  $"2"$ |x-occurrence="1" x-occurrences="1" |x-occurrence="1"  $x$ -occurrences =  $"1"$ occurrence="1" x-occurrences="1" occurrence="1" x-occurrences="1";  $\textcolor{red}{\sqcup}\textcolor{red}{\sqcup}\textcolor{$  $x\text{-}occurrences="2", \; \Box\Box\Box\Box\Box\Box\Box x \; \quad \text{occurrences="1" } \Box\Box\Box\Box\Box\Box\Box\Box$ xoccurrence="2" x-occurrences="2" occurrence="1" x-occurrences="1" |x-occurrence="1" xoccurrences="1" |x-occurrences="1" |x-occurrence="1"  $\mathrm{occurrence}\!=\!\mathrm{"1}"$  x-occurrences  $=$   $\mathrm{"1}"$  x-occurrences  $=$   $\mathrm{"2}"$ ?  $\Box\Box\Box\Box\Box\Box$  x-|x-occurrence="2" occurrence="1" x-occurrences="1"  $x$ -occurrences =  $"2"$ . |x-occurrence="1" x-occurrences="1" |x-occurrence="1" x-occurrences="1"  $occurrence=" 1" x-occurrences=" 1" \quad \Box \Box | x-occurrence=" 2" x-occurrences=" 2"$  $\Box \Box \Box \Box \Box \Box \Box \Box \Box \Box \Box \Box \Box \Box \Box \Box \Box \Box$ x-occurrences = "1" UUUUUUUUUUUUUUdccurrence = "1" x-occurrences = "1"  $\mathrm{occurrence}\!=\!\mathrm{"1}"$  x-occurrences  $=$  "1",  $\Box\Box\Box\Box\Box\Box\Box\Box\Box\Box$ x-occurrence  $=$  "1"  $\Box\Box\Box\Box\Box\Box\Box\Box\Box$  x-occurrences = "1"  $\Box\Box\Box\Box\Box\Box\Box\Box$  x $x$ -occurrences = "1"  $\text{occurrence} = "1" \quad \text{x-occurrences} = "1" \quad \text{und} \quad \text{X-occurrences} = "2"?$ |x-occurrence="1" |x-occurrence="1" x-occurrences="1" |x-x-occurrences="1" |xoccurrence="1" x-occurrences="1". occurrence="1" x-occurrences="1" <sup>13</sup> |x-occurrence="1" x-|x-occurrence="1" x $occurrences="1"$   $\Box\Box\Box\Box\Box\Box x$ -  $occurrences="1"$   $\Box\Box\Box x\text{-}occurrence="2"$ occurrence = "1"  $x$ -occurrences = "1"  $x$ -occurrences = "2"? |x-occurrence="1" x $occurrences="1"$   $\Box\Box\Box\Box\Box\Box\Box$  x-  $occurrences="2"$   $\Box\Box\Box\Box\Box\Box\Box\Box\Box$  xoccurrence="1" x-occurrences="1" occurrence="1" x-occurrences="1"  $\Box\Box\Box\Box\Box\Box\Box\Box$  x-occurrence = "1" x-  $\Box\Box\Box\Box\Box\Box\Box\Box\Box\Box\Box\Box\Box\Box\Box\Box$  xoccurrences="1" |x-occurrence="1" x-occurrences="1" occurrence="1" x-occurrences="1" |x-occurrence="1" x-|x-occurrence="1"  $x$ -occurrences =  $"1"$ occurrence="1" x-occurrences="1", occurrence="1" x-occurrences="1" |x-occurrence="1" |x-occurrence="1" x-occurrences="1" |x-x-occurrences="2" |x $occurrence="1" x-occurrences="1",$ |x-occurrence="1" x-occurrences="1" |x-x-occurrences="2" |xoccurrence="1" x-occurrences="1". occurrence="1" x-occurrences="1",<u>ANARAANANANANAN ANARAANANANAN TARAH A</u>  $14$  0000000000000 x- $\sigma$ ccddirrence $=$ "1" x-occurrences $=$ "1"  $\Box\Box\Box\Box\Box\Box\Box\Box\Box\Box\Box\Box$  x-occurrence = "1" x-occurrences="1" |x-|x-occurrence="1" x- $\Box$ x-occurrences="1" |x-10 0000000000000 | xoccurrence="1" x-occurrences="1" |x-occurrence="1" xoccurrences="1" |x-occurrence="1"  $\Box$ |x- x-occurrences = "1"?  $\Box$ |x $occurrence="1" x-occurrences="1",$  $\Box\Box\Box\Box\Box\Box\Box\Box\Box\Box\Box\Box\Box$  x-occurrence = "2"

|x-occurrence="1"  $x$ -occurrences =  $"1"$ occurrence="1" x-occurrences="1" occurrence="1" x-occurrences="1"  $\Box\Box\Box\Box\Box\Box\Box$ x-occurrence = "1 " x-  $\Box\Box\Box\Box\Box\Box\Box$ x-occurrence = "1 " x $occurrences="1",$ occurrence="1" x-occurrences="1" occurrence="1" x-occurrences="1" LLL|x-occurrence = "1" x-occurrences = <u>"1"LLLLLL|</u>x-occurrence = "1" x-|x-occurrence="1" xoccurrences="1" |x-occurrence="1" x-occurrences="1"  $\text{occurrence} = "1" \quad \text{x-occurrences} = "1" \quad \text{LCLLCLLCLLCLLCLX}$  x-occurrence = "1" |x-occurrence="1" x $occurrences="1",$  $occurrence="1" x-occurrences="1" \quad \Box \Box \Box \Box x-occurrences="1" \quad \Box$ |x-occurrence="1" x-occurrences = "1",  $\qquad \Box \Box \Box \Box \Box$  x-occurrence = "1" x-occurrences = "1"  $occurrence="1" x-occurrences="1" \quad \text{LLLLLLL}$  x-occurrence = "1" x-|x-occurrence="1" x $occurrences="1"$ occurrence="2"  $x$ -occurrences="2" |x-occurrence="1" x $occurrences="1"$   $\Box$  $occurrences="1".$ |x-occurrence="1" xoccurrence="1" x-occurrences="1"  $\Box\Box\Box\Box\Box\Box\Box\Box\Box$  x-occurrence = "1" x-occurrences="1" |x-|x-occurrence="1"  $x$ -occurrences = "1" |x-occurrence="1"  $x$ -occurrences =  $"1"$ |x-occurrence="1" x $x$ -occurrences = "1", |x-occurrence="1" x $occurrences="1"$   $\Box$ occurrence =  $"1"$  x-occurrences =  $"1"$ ,

|x-occurrence="1" x-occurrences="1" |x- $\Box \Box \Box \Box \Box \Box | \mathbf{x} \cdot \mathbf{occurrences} = "1", \Box \Box \Box \Box \Box \Box | \mathbf{x} \cdot \mathbf{x} \cdot \mathbf{x}$ occurrences="1" |xx-occurrences="1" |x- $\Box$  $\Box$  $\Box$  $\Box$ |x- occurrence = "1" x-occurrences = "1"  $occurrences="1"$   $\Box$ occurrences="1" |xoccurrence="1" x-occurrences="1".

```
occurrence = "1" x-occurrences = "1". x-occurrences = "1" \Box\Box\Box\Box\Box\Box\Box\Box\Box\Box\Box|x-
17 |x-occurrence="1" x-
occurrence="1" x-occurrences="1"
occurrence="1" x-occurrences="1"
occurrences="1" |x-
occurrences="1" |x-
|x-occurrence="1"
occurrence=" 1" x-occurrences="1", x-occurrences="1" | \hfill \text{LULUL} \text{X-}\Box \Box \Box \Box \Box \Box \Box \Box \Box \Box \Box x-occurrence = "1" \Box occurrence = "1" x-occurrences = "1"
occurrence=" 1" x-occurrences="1" occurs occur: 0-ccurrency="1" LLLLLLLLLLLLL! x-occurrence="1" x-occurrences="1" occurs occur: occurs are given by:\n<math>\text{occurrence} = "1" \quad \text{occurrences} = "1" \quad \text{occurrences} = "1" \quad \text{Ccurrences} = "1" \quad \text{Ccurrences} = "1" \quad \text{Ccurrences} = "1" \quad \text{Ccurrences} = "1" \quad \text{Ccurrences} = "1" \quad \text{Ccurrences} = "1" \quad \text{Ccurrences} = "1" \quad \text{Ccurrences} = "1" \quad \text{Ccurrences} = "1" \quad \text{Ccurrences} = "1" \quad \text{Ccurrences} = "1" \quad \text{Ccurrencesoccurrences="1" |x-
|x-
occurrence="1" x-occurrences="1". occurrence = "1" x-occurrence = "1",\textcolor{red}{\textbf{18}} \textcolor{red}{\textbf{12}} \textcolor{red}{\textbf{13}} \textcolor{red}{\textbf{14}} \textcolor{red}{\textbf{15}} \textcolor{red}{\textbf{16}} \textcolor{red}{\textbf{17}} \textcolor{red}{\textbf{17}} \textcolor{red}{\textbf{18}} \textcolor{red}{\textbf{19}} \textcolor{red}{\textbf{17}} \textcolor{red}{\textbf{18}} \textcolor{red}{\textbf{19}} \textcolor{red}{\textbf{18occurrence="1" x-occurrences="1" occurrence = "1" x-occurrences="1"
                              |x-occurrence="1" x-
                                              x-occurrence="1" x-occurrences="1",\text{x-occurrences}= "1", \text{LLLLLLLLL}\xspaceoccurrence="1" x-occurrences="1"
                              |x-occurrence="1" x-
                                                   occurrence="1" x-occurrences="1"|x-occurrence="1" x-
                                            x-occurrence="1" x-occurrences="1"x-occurrences="1" |x-
                                             x- \Box<u>FRANCIA ANARANA A</u>
```
2|x-occurrence="1" occurrence="1" x-occurrences="1"  $x$ -occurrences = "1"  $\qquad \qquad \Box\Box\Box\Box\parallel x$ -  $\Box\Box\Box\Box\Box\parallel x$ -occurrence = "1"  $\qquad$  xoccurrence = "1" x-occurrences = "1" occurrences = "1" LUULULULULULULULULULULULULULU |x-occurrence="1" x-occurrences="1" |x-|x-occurrence="1" x- $\rm{occurrence}\,{=}\,''1''$   $\rm{x}\textrm{-}occurrences\,{=}\,''1''$ ;  $\rm{occurrences}\,{=}\,''1''$  DUULUULUULUULUULUU  $\rm{x}\textrm{-}$ |x-occurrence="1" x $occurrences="1"$   $\Box\Box\Box\Box\Box\Box\Box\Box x.$   $\Box\Box\Box\Box\Box\Box\Box\Box x.$   $occurrence="1"$  $occurrence=" 1" x-occurrences="1"$ |x-occurrence="1" xoccurrences="1" |x-|x-occurrence="1" x- $\rm{occurrence}\,{=}\,''1''$   $\rm{x}\textrm{-}occurrences\,{=}\,''1'', \rm{~~occurrences}\,{=}\,''1''$  UUUUUUUUUUUUUUUUUU |x-occurrence="1" xoccurrences="2" |x-|x-occurrence="1" x- $\mathrm{occurrence}\!=\!\mathrm{"1}"$  x-occurrences =  $"\mathrm{1}"$ ,  $\mathrm{occurrence}\!=\!\mathrm{"1}"$   $\Box\Box\Box\Box\Box\Box\Box$ x-|x-occurrence="2" xoccurrences="2" |x-|x-occurrence="1" occurrence = "1"  $x$ -occurrences = "1".  $x$ -occurrences = "1". <sup>3</sup> |x-occurrence="1" x-|x-occurrence="1" occurrences = "1" LUULULULULULULULULUx-odcurrencex = "1", UUULULULUxoccurrence="1" x-occurrences="1" occurrence="1" x-occurrences="1" |x-occurrence="1" xoccurrences = "1" LLLL | x-occurrence = 'xłöccurrences = "1" LLLLLLLLLLL | xx-occurrences="2" |x-occurrence="1" x-occurrences="1" occurrence="1" x-occurrences="1"; |x-occurrence="1" x-|x-occurrence="1" xoccurrences = "1"  $\Box\Box\Box$ |x-occurrence = " $\alpha$ " $\alpha$ " are  $\alpha$ ="1" x-occurrences = "1"  $\rm x\text{-}occurrence$ s = "2" <code>LILLLLLLL</code>  $\rm x\text{-}$  <code>LILLLLLLLLLL</code>  $\rm x\text{-}occurrence$  = "1"  $occurrence=" 1" x-occurrences="1", x-occurrences="1" \qquad \qquad \Box \Box \Box \Box x \textcolor{red}{\blacksquare}{\blacksquare}{\blacksquare}{\blacksquare}{\blacksquare}{\blacksquare}$ x-occurrence $=$ "1" x-occurrences $=$ "1"  $occurrences="1"$   $\Box\Box\Box\Box\Box\Box\Box\Box x$ -  $\Box\Box\Box\Box\Box x\text{-}occurrence="1"$  xoccurrence = "1"  $x$ -occurrences = "1" |x-occurrence="1" x-occurrences="1" |x-|x-occurrence="1"  $occurrence="1" x-occurrences="1" x-occurrences="1" LLLLLLLLLLLLLX" x-occurrences="1" x-occurrences="1" LLLLLLLLLLLX" x-$ |x-occurrence="1" occurrence="1" x-occurrences="1";  $x$ -occurrences =  $"1"$  $occurrence="1" x-occurrences="1" occurences="2"$  $\textcolor{red}{\textbf{Output}} \textcolor{red}{\textbf{Output}} \textcolor{red}{\textbf{Output}} \textcolor{red}{\textbf{X}} \textcolor{red}{\textbf{-o}center} \textcolor{red}{\textbf{ce}} = \textcolor{red}{\textbf{``1} \textbf{''} \textbf{c}center} \textcolor{red}{\textbf{ce}} = \textcolor{red}{\textbf{``1} \textbf{''} \textbf{ x} \textbf{-o}center} \textcolor{red}{\textbf{ce}} = \textcolor{red}{\textbf{``1} \textbf{''}},$  $x$ -occurrences =  $"1"$ .  $\mathrm{occurrence}\!=\!\mathrm{"1}"$  x-occurrences =  $\mathrm{"1}"$   $\mathrm{occurrences}\!=\!\mathrm{"1}"$   $\Box\Box\Box\Box\Box\Box\Box$ x-|x-occurrence="1"  $\text{x-occurrence} = "1" \quad \text{equation: } \quad \text{x-occurrence} = "1" \quad \quad \text{x$  $occurrence = "1"$  x-occurrences = "1"  $occurrence = "1".$  6  $\Box \Box \Box \Box \Box$ |x- $\textcolor{red}{\blacksquare}{\blacksquare}{\blacksquare}{\blacksquare}{\blacksquare}{\blacksquare}{\blacksquare}$  x-occurrences = "1" x-occurrences = "1",  $occurrences="?\textrm{?}$ ; UUUUUUUUUUUUUUUUULUUUUUUUUUUUUUUUUU xoccurrence="1"  $x$ -occurrences="1",  $x-occurrence="1" x-occurrences="1".$ x-occurrences="1" |x $occurrence=" 1" x-occurrences="1"$  $x-occurrence="1" x-occurrences="1"$  $x-occurrence="1" x-occurrences="1"$  $x$ -  $\Box \Box \Box \Box \Box \Box \Box \Box \Box \Box$   $\Box x$ -occurrence = "1" occurrences="1", |x $occurrences="1", \qquad \Box \Box \Box \Box \Box | \mathbf{x}$  $occurrence=" 1" x-occurrences="1"$ |x-occurrence="1" x-|x-occurrence="1" x $occurrence=" 1" x-occurrence="1"$ 

 $occurrence="1" x-occurrences="1" x-occurrences="2"$ |x-occurrence="1" x $occurrences="2"$  $occurrence="1" x-occurrences="1" x-occurrences="2"$ |x-occurrence="1" x $occurrences="1"$ .  $occurrence=" 1" x-occurrence="1" cocurrence="1" 0: 1" x-occurrence="1" 1" 1$  $\Box\Box\Box\Box\Box\Box\Box\Box$ x-occurrence = "1" x-  $\Box\Box\Box\Box\Box$ x-occurrence = "1" x $occurrences="1"$   $\Box\Box\Box\Box\Box\Box\Box\Box$ x-  $occurrences="1"$   $\Box\Box\Box\Box\Box\Box$ x $occurrence="1" x-occurrences="1"$ |x-occurrence="2" x $occurrences="2"$ occurrence="1" x-occurrences="1". occurrence="2" x-occurrences="2"  $\Box$ |x-occurrence="1"  $occurrences="2"$   $\Box\Box\Box\Box\Box\Box\Box\Box$ x- x-occurrences = "1"  $\Box\Box\Box\Box\lor$ occurrence="1" x-occurrences="1" occurrence="1" x-occurrences="1"  $\boxed{\square \square \square \square \square \square \square \square \square \square} \x \cdot \text{occurrence} = "1"$  $x$ -occurrences = "1",  $\Box\Box\Box\Box\Box\Box\Box$  x-  $x$ -occurrences = "1"  $\Box\Box\Box\Box$  xoccurrence="1" x-occurrences="2" occurrence="2" x-occurrences="2" |x-occurrence="1" |x $x$ -occurrences = "1",  $\Box\Box\Box\Box\Box\Box\Box x$ - occurrence = "1"  $x$ -occurrences = "1",  $occurrence=" 2" x-occurrences="2" LLLLLLL! x-occurrences="3" x-occurrences="4" - C.$ x-occurrences = "1",  $\Box\Box\Box\Box\Box\Box\Box\Box\Box\Box$  xccurrence = "1"  $\:$  x-occurrences = "1"  $occurrence="1" x-occurrences="1" \quad \Box \Box \Box \Box x-occurrence="1" \quad x-occurrence="2"$ |x-occurrence="1"  $x$ -occurrences = "1" |x-x-occurrences="2"; |xoccurrence="1" x-occurrences="1" occurrence="1" x-occurrences="2" |x-occurrence="1" x $occurrences="1",$ occurrence="1" x-occurrences="1" |x-|x-occurrence="1" x $occurrences="1"$ occurrence="1" x-occurrences="1" occurrence="1" x-occurrences="1"  $occurrence="1" x-occurrences="1", x-occurrences="2"; \quad \textcolor{red}{\textbf{L}}\textcolor{red}{\textbf{L}}\textcolor{red}{\textbf{L}}\textcolor{red}{\textbf{L}}\textcolor{red}{\textbf{L}}\textcolor{red}{\textbf{X}}\textcolor{red}{\textbf{-c}}$ |x-occurrence="1" x $occurrences="1"$   $\Box\Box\Box\Box\Box\Box\Box\Box\Box x \Box\Box\Box\Box\Box\Box x\text{-}occurrence="1"$  xoccurrence="1"  $x$ -occurrences = "1"  $occurrences = "1"$ |x-occurrence="1" xoccurrences="1" |x-|x-occurrence="1"  $occurrence=" 1" x-occurrences="1". x-occurrences="1", LULULULULULI; x-occurrences="1" .$ 

 $\Box\Box\Box\Box\Box\Box\Box\Box\Box\Box\Box$  x-occurrence = "1"  $\grave{\text{o}}$ ccurrences = "1"  $\Box\Box\Box\Box\Box\Box\Box\Box\Box\Box\Box\Box\Box\Box\Box$  x- $\text{occurrence} = "1" \quad \text{x-occurrences} = "1" \quad \text{LULULULULULULULULIX-occurrence} = "1"$  $\Box\Box\Box\Box$ |x-occurrence = "2" x-occurrences =|"2" $\Box\Box\Box\Box\Box\Box\Box\Box\Box\Box\Box\Box$ |x-occurrence = "1" |x-|x-occurrence="2" <sup>8</sup> |x-occurrence="1" occurrence="1" x-occurrences="1" $x-occurrence="1" x-occurrences="2"$  $\Box \Box \Box \Box \Box \Box | x - \Box \Box \Box \Box \Box \Box \Box \Box \Box \Box | x - \text{occurrence} = "1"$  $x-occurrence="1" x-occurrences="2"$ 000000 x- 0000000000000000000000000 x $occurrence=" 1" x-occurrences="1"$ |x-occurrence="1" x-occurrences="1" |x-|x-occurrence="1" |x-occurrence="1"  $occurrences="1"$ . 9  $\Box\Box\Box\Box\Box\Box$ |xoccurrence="1" x-occurrences="1"  $x-$  x-occurrences = "1"  $\Box$  $\Box$ |xoccurrence="1" x-occurrences="1",  $x-occurrence="1" x-occurrences="1"$ 00000000|x- 00000000000000000000|x $x-occurrence="2" x-occurrence="2"$ occurrences="1" |xoccurrence="1" x-occurrences="1"

 $\textcolor{red}{\sqcup\!\!\!\sqcup\!\!\!\sqcup\$ occurrences="1" |x-x-occurrences="1", |xoccurrence="1" x-occurrences="1". occurrence="5" x-occurrences="7" <sup>10</sup> |x-occurrence="1" |x-occurrence="1" x $x\text{-}occurrences="1" \qquad \Box\Box\Box\Box\Box|x\text{-}occurrences="1", \qquad \Box\Box\Box\Box\Box|x\text{-}x\text{-}C,\Box(x)$ occurrence="1" x-occurrences="1" occurrence="6" x-occurrences="7" |x-occurrence="1" xoccurrences="1" |x-occurrence="1" x-occurrences="1", occurrence="1" x-occurrences="1" |x-occurrence="7" x-|x-occurrence="1" xoccurrences="1" |x-occurrence="1" x-occurrences="1" occurrence="1" x-occurrences="1" |x-occurrence="1"  $\Box\Box\Box\Box\Box\Box\Box\Box\Box\Box\Box\Box\Box$  x-occurrence  $\bigstar$ -öt $\ddot c$ urrences = "1".  $\qquad \qquad \Box\Box\Box\Box\Box\Box$  xx-occurrences="1" |x-occurrence="1" x-occurrences="1"  $\mathrm{occurrence}\!=\!\mathrm{"1}"$  x-occurrences  $=$   $"\mathrm{1}"$   $\Box\Box\Box\Box\Box\Box\Box\Box$ x-occurrence  $=$   $"\mathrm{1}"$  $\Box\Box\Box\Box\Box\Box\Box\Box\Box\Box\Box$  x-occurrence = "1 "x-occurrences = "1 "  $\qquad \Box\Box\Box\Box\Box\Box\Box$  xx-occurrences="2"; |x-occurrence="2" x-occurrences="2"  $\rm{occurrence}\,{=}\,''1''$   $\rm{x\text{-}occurrences}\,{=}\,''1''$   $\Box\Box\Box\Box\Box\Box\Box\Box\Box\Box\Box\Box\Box$   $\rm{x\text{-}occurrence}\,{=}\,''1''$ |x-occurrence="1" x $occurrences="1"$  $\rm{occurrence}\,{=}\, "1" \quad x\hbox{-occurrences}\,{=}\, "1" \quad \hbox{\rm{L}}\,{\rm{L}}\,{\rm{L}}\,{\rm{L}}\,{\rm{L}}\,{\rm{L}}\,{\rm{L}}\,{\rm{L}}\,{\rm{L}}\,{\rm{L}}\,{\rm{L}}\,{\rm{L}}\,{\rm{L}}\,{\rm{L}}\,{\rm{L}}\,{\rm{L}}\,{\rm{L}}\,{\rm{L}}\,{\rm{L}}\,{\rm{L}}\,{\rm{L}}\,{\rm{L}}\,{\rm{L}}\,{\rm{L}}\,{\rm{L}}\,{\rm{L}}\,{\rm{$  $\Box\Box\Box\Box\Box\Box\Box\Box\Box\Box\Box$  x-occurrence = "2"x-occurrences = "1"  $\Box\Box\Box\Box\Box\Box$  x $x$ -occurrences =  $"2"$ . |x-occurrence="1" x-|x $occurrences="1", \qquad \Box \Box \Box \Box \Box \parallel x - occurrences="1" \; x-occurrences="1".$ occurrence="1" x-occurrences="2" <sup>12</sup> |x-occurrence="1" x- $\textcolor{red}{\sqcup} \textcolor{red}{\sqcup} \textcolor{red}{\sqcup}$ x-occurrences = "1" UUUUUUUUUUUUUUUx!dccu|xences = "1" UUUUUUUUUUU|xoccurrence="1" x-occurrences="1"; occurrence="1" x-occurrences="1" LLL|x-occurrence = "1" x-occurrences = "1"LLLL|x-occurrence = "1" x-ULLULLULLU |x-occurrence = "1" occurrences = "2" ULLULULLULLULLULLU |x $x$ -occurrences =  $"1"$ occurrence = "1" x-occurrences = "7" □□□□□□ x-occurrence = "1" x- $\textcolor{red}{\sqcup}\textcolor{red}{\sqcup}\textcolor{$ x-occurrences = "1",  $\qquad \Box \Box \Box \Box \Box \parallel$ x-  $\qquad$ occurrence = "1"  $\qquad$  x-occurrences = "1"  $occurrence="1" x-occurrences="1" \quad \textcolor{red}{\sqcup \sqcup \sqcup \sqcup \sqcup} x-occurrence="1" \qquad x \textcolor{red}{\sqcup\!\sqcup}{\sqcup\!\sqcup}{\sf x}\text{-occurrences}= \textcolor{red}{\texttt{ob} \texttt{c}}$ urrences = "2",  $\;\;\;\;\;\;\;\textcolor{red}{\sqcup\!\sqcup}{\sqcup\!\sqcup}{\sqcup\!\sqcup}{\sqcup}{\sqcup}{\sqcup}$ x-|x-occurrence="2" x-occurrence="2" x-occurrences="2"  $occurrences="7"$ occurrence="1" x-occurrences="1" occurrence="1" x-occurrences="1" |x-occurrence="1" |x-occurrence="2" x- $\text{x-occurrences} = "1", \hspace{1cm} \Box \Box \Box \Box \Box \Box | \text{x-occurrences} = "2", \Box \Box \Box \Box \Box \Box \Box \Box \Box \Box \Box$ occurrence="3" x-occurrences="7" |x-occurrence="1"  $x\text{-}occurrences="1", \qquad \textcolor{red}{\sqcup \sqcup \sqcup \sqcup \sqcup \sqcup} \; x\text{-} \;\; x\text{-}occurrences="1" \textcolor{red}{\sqcup \sqcup \sqcup \sqcup \sqcup \sqcup \sqcup \sqcup \sqcup \sqcup} \; x\text{-}$ occurrence="4" x-occurrences="7" occurrence="1" x-occurrences="1"|xoccurrences="7" |x $x-$  x-occurrences = "1"  $\Box$ occurrence="1" x-occurrences="1"  $11$  occurrence = "1" x-occurrences = "1"  $\boxed{\square \square \square \square \square} \mathbf{x}$  occurrence = "1" x-occurrences = "1", 0000000|x- 000000000000000000|x $occurrence="1" x-occurrences="1"$  $\Box\Box\Box\Box\Box\Box\Box\Box\Box\Box\Box\Box\Box$  x-occurrence = "1"

|x-occurrence="1" |x-occurrence="1" x- ${\rm x\text{-}occurrences} = "1" \qquad \Box \Box \Box \Box \Box \Box \Box$   ${\rm x\text{-}} \qquad {\rm occurrences} = "2" \Box \Box \Box \Box \Box \Box \Box \Box \Box \Box \Box$ occurrence="1" x-occurrences="1" occurrence="1" x-occurrences="1"  $\Box\Box\Box\Box\Box\Box\Box\Box\Box|$ x-occurrence = "1"  $\Box\Box\Box\Box\Box\Box\Box\Box\Box|$ x-occurrence = "1" x-occurrences = "1" UUUUUUUUUUUUUUx!dccurrences!=| x̃1" UUUUUUUUUUU| xoccurrence="1" x-occurrences="1" occurrence="1" x-occurrences="1" |x-occurrence="2" x $occurrences="2" \qquad \Box \Box \Box \Box \Box \Box \Box \Box$ x- $\qquad occurrences="1", \Box \Box \Box \Box \Box \Box \Box \Box \Box$ x $occurrence=" 1" x-occurrence="1".$   $occurrence="1" x-occurrence="1"$ 13  $\Box$  $\Box$  $\Box$  $\Box$ |x-occurrence = "1" x-  $\Box$  $\Box$  $\Box$  $\Box$ |x-occurrence = "2" x $occurrences="1"$ occurrence="1" x-occurrences="1" occurrence="2" x-occurrences="2" |x-occurrence="1" |x-occurrence="1"  $\text{x-occurrences}=$ " $1$ "  $\text{L}}\text{L}\text{L}\text{L}\text{L}\text{L}\text{L}\text{L}\text{R}$ -  $\text{x-occurrences}=$ " $1$ "  $\text{L}\text{L}\text{L}\text{L}\text{L}\text{L}\text{L}\text{R}$ occurrence="1" x-occurrences="1" occurrence="1" x-occurrences="1"  $\textcolor{red}{\sqcup\!\!\!\sqcup\!\!\!\sqcup\$  $\text{x-occurrences}=$ " $\text{1}$ ";  $\text{LLLLLLLL}$   $\text{x-occurrences}=$ " $\text{1}$ " $\text{LLLLLLLL}$   $\text{x$ occurrence="1" x-occurrences="1" occurrence="1" x-occurrences="1".  $\Box \Box \Box \Box \Box \Box \Box \Box \Box \Box |$ x-occurrence = "1"  $15$   $\Box \Box \Box \Box \Box |$ x-occurrence = "1" xx-occurrences = "1"  $\Box\Box\Box$ |x-occurrence = "dt"currences = "1"  $\Box\Box\Box\Box\Box\Box$ |x $x$ -occurrences =  $"1"$ occurrence="1" x-occurrences="1" |x-occurrence="1" x- $\Box$ || $\Box$ || $\Box$ || $\Box$ ||x-occurrence = "1"  $x$ -occurrences = "1"  $\Box$   $\Box$   $\Box$  x $occurrence="1" x-occurrences="1"$  $\textcolor{red}{\sqcup\!\!\!\sqcup\!\!\!\sqcup\$ x-occurrences="1", |x-occurrence="1" x-occurrences="1"  $occurrence="1" x-occurrences="1" \$ |x-occurrence="1" xoccurrences="1" |x-occurrence="1" x-occurrences="1" occurrence="1" x-occurrences="1" |x-occurrence="1"  $\Box\Box\Box\Box$  x-occurrence = "1" x-occurrences <del>x</del>-öt $\ddot{\text{c}}$ urrences = "1"  $\Box\Box\Box\Box$  x-occurrence = "1"  $\textcolor{red}{\sqcup} \textcolor{red}{\sqcup} \textcolor{red}{\sqcup}$  $x$ -occurrences  $=$  "1".  $\Box\Box\Box\Box\Box\Box\Box\Box\Box\Box$  x-occurrence = "1"  $\Box\Box\Box\Box\Box\Box$  x-occurrence = "1" x $x$ -occurrences = "1", UUUUUUUUUUUUU| $x$ -ccurrences = "1"  $\qquad \qquad \Box\Box\Box\Box\qquad$ | $x$ occurrence="1" x-occurrences="2" occurrence="1" x-occurrences="1"  $\textcolor{red}{\sqcup\sqcup\sqcup\sqcup\sqcup\sqcup\sqcup}$ x-occurrence = "1"  $\textcolor{red}{\sqcup\sqcup\sqcup\sqcup\sqcup\sqcup\sqcup\sqcup\sqcup}$ x-occurrence = "1"  $x$ -occurrences =  $"1"$  $\rm{occurrence}\,{=}\,''1''$  x-occurrences $\rm{=}\,''1''$  x-occurrences $\rm{=}\,''1''$   $\Box\Box\Box\Box\Box$ x-occurrence $\rm{=}\,''1''$ |x-occurrence="1"  $x$ -occurrences = " $1$ "  $occurrence="1" x-occurrences="1"$  $\Box\Box\Box\Box\Box\Box\Box\Box\Box\Box\Box\Box\Box\Box$  x-occurrence = "1!" x-occurrences = "1" UUUUUUUUUUUUUUU||x<del>!</del>dccu|xences = "1" UUUUUUUUUUUUUUU||xoccurrence="1" x-occurrences="1"; occurrence="1" x-occurrences="1"|x-occurrence="1" x- $\Box \Box \Box \Box \Box \Box | \mathbf{x} - \text{occurrences} = "2" \Box \Box \Box \Box \Box \Box \Box \Box \Box \Box$ occurrence="1" x-occurrences="1" occurrences="1" |xoccurrence="1" x-occurrences="1" |x-occurrence="1"  $x-$  x-occurrences = "1"  $\Box$  $\Box$ |x- $14$  occurrence = "1" x-occurrences = "1",  $\Box$  $\Box$ |x- x-occurrences = "1"  $\Box$  $\Box$ |x-occurrence = "1" x-occurrences="1" |x- $\Box$  $\Box$  $\Box$ |x- occurrence = "1" x-occurrences = "1".  $16$   $\Box$  $\Box$ |x-occurrence = "1" x-occurrences = "1", |x-occurrence="1"

 $\textcolor{red}{\blacksquare}{\blacksquare}{\blacksquare}{\blacksquare}{\blacksquare}{\blacksquare}$ x-occurrence $=$ "2" x-occurrences $=$ "2" occurrences="1" |x-occurrence="1" |x-occurrence="1" x- $\text{x-occurrences}=$  "1"  $\text{LULLULUL}|\text{x-occurrences}=$  "1"  $\text{LULLULLULUL}|\text{x-occurrences}=$ occurrence="1" x-occurrences="1" occurrence="1" x-occurrences="1".  $\Box \Box \Box \Box \Box \Box \Box$ |x-occurrence = "1" x-  $3$   $\Box \Box \Box \Box \Box$ |x-occurrence = "1" x $occurrences="1"$   $\Box\Box\Box\Box x\text{-}occurrence \rightarrow \ddot{c}d\ddot{u}$ rrences  $= "1"$   $\Box\Box\Box\Box\Box\Box\Box x\text{-}$ x-occurrences="1" |x-occurrence="1" x-occurrences="1" occurrence="1" x-occurrences="1". |x-occurrence="1" x- $\Box \Box \Box \Box \Box \Box \Box$  $\Box \Box \Box \Box \Box \Box \Box \Box \Box \Box \Box \Box \Box \Box$  $\Box$  $\Box$  $\Box \Box \Box \Box \Box \Box \Box$  $\Box$  $\Box$  $\Box$  $\Box$  $\Box$ **RANGER DEL REGION**  $\texttt{B}\Box\Box\Box\Box\Box\Box\Box$  x-occurrence = "1" occurrence = "1" x-occurrences = "1"  $x$ -occurrences =  $"1"$  $\mathrm{occurrence}\!=\!\mathrm{"1}"$  x-occurrences  $=$   $"\mathrm{1}"$ , x-occurrences  $=$   $"\mathrm{1}"$   $\hfill \square\!\square\!\square\!\square\!\square$  x- $\textcolor{red}{\blacksquare}{\blacksquare}{\blacksquare}{\blacksquare}{\blacksquare}{\blacksquare}{\blacksquare}$ x-occurrences = "1" x-occurrences = "1", occurrences="1" |x-|x-occurrence="1" x $occurrence="1" x-occurrences="1" cocurrences="1" \$ |x-occurrence="1" x $occurrences="1"$   $\Box\Box\Box\Box\Box\Box\Box\Box x$ -  $\Box\Box\Box\Box\Box\Box\Box x\text{-}occurrence="1"$ occurrence="1" x-occurrences="1" x-occurrences="1" |x-|x-occurrence="1" x $occurrences="1"$ occurrence = "1" x-occurrences = "1" x-occurrences = "1",  $\hfill \Box\Box\Box x$ -|x-occurrence="1" xoccurrences="1" |x-|x-occurrence="1" x $occurrence="1" x-occurrences="1" cocurrences="1"$ |x-occurrence="1" occurrence="1" x-occurrences="1".  $x$ -occurrences = "1". |x-occurrence="1"  $x$ -occurrences =  $"1"$ occurrence="1" x-occurrences="2" |x-|x-occurrence="1" occurrence="1" x-occurrences="1" x-occurrences="1" |x-|x-occurrence="1"  $occurrence=" 1" x-occurrences="1", x-occurrences="1" \qquad \qquad \Box \Box \Box x-$ |x-occurrence="1" x $occurrences="1"$   $\Box\Box\Box\Box\Box\Box\Box\Box x \Box\Box\Box\Box\Box\Box\Box x\text{-}occurrence="1"$  x- $\mathrm{occurrence}\!=\!\mathrm{"1"}$  x-occurrences =  $\mathrm{"1"}$   $\mathrm{occurrence}\!=\!\mathrm{"1"}$   $\square\!\square\!\square\!\square\!\square\!\square\!\square\!\square$ |x-occurrence="1" occurrence="1" x-occurrences="1"  $\text{x-occurrence} = "1"$   $\text{unfull} \text{full} \text{full} \text{full} \text{full} \text{full} \text{full} \text{full}$   $\text{x-occurrence} = "1"$  x- $\rm{occurrence}\,{=}\,''1''$   $\rm{x}\textrm{-}occurrences\,{=}\,''1'', \rm{~~occurrences}\,{=}\,''1''$   $\Box\Box\Box\Box\Box\Box\Box\Box\Box\Box\Box\Box\Box\Box\Box\Box$ |x-occurrence="1"  $\text{x-occurrence} = "1" \qquad \Box \Box \Box \Box \Box | \text{x- Occurrence} = "1" \qquad \text{x$  $occurrence="1" x-occurrences="1" cocurrences="1" \$ |x-occurrence="1" occurrence="1" x-occurrences="1"  $x$ -occurrences =  $"1"$ occurrence =  $"1"$  x-occurrences =  $"1"$ , |x-occurrence="2" x $occurrences="2"$   $\Box\Box\Box\Box\Box\Box\Box$ |x-occurrence="1"  $x-occurrence="1" x-occurrences="1"$  $x-occurrence="1" x-occurrences="1"$ |x-occurrence="1"  $x-occurrence="1" x-occurrences="1"$ <sup>4</sup> |x-occurrence="1" x $occurrences="1"$   $\Box\Box\Box\Box\Box\Box\Box\Box\Box$  $\Box$  $\Box$ |x- occurrence = "1" x-occurrences = "1", x- occurrence = "1"  $x$ -occurrences = "1"  $occurrence=" 1" x-occurrences="1"$ |x-occurrence="1" x-

occurrences="1" |x-occurrence="1" x-occurrences="1",  $occurrence=" 1" x-occurrences="1". \$ <sup>5</sup> |x-occurrence="1" x-x-occurrences="1" |x $occurrences="1"$  $occurrence="1" x-occurrences="1"$  $\Box\Box\Box\Box\Box\Box\Box\Box\Box\Box\Box\Box\Box$  x-occurrence = " $\delta$ č x-occurrences = "1"  $\Box\Box\Box\Box\Box\Box\Box\Box$ |x- occurrence = "1"  $\,$  x-occurrences = "1",  $\,$  $\text{occurrence} = "1" \text{ x-occurrences} = "1", \quad \text{L}}{\text{L}}{\text{true}}$  x-occurrence = "1" x-occurrences = "1" |x-occurrence="1" x-|x-occurrence="1" xoccurrences="1" |x-occurrences="1" |xoccurrence="1" x-occurrences="1" occurrence="1" x-occurrences="1",  $\Box\Box\Box\Box\Box\Box\Box\Box\Box$  x-occurrence = "1"  $\Box\Box\Box\Box\Box\Box$  x-occurrence = "1" x- $\text{x-occurrences} = "1", \scriptsize \text{LULULUL} \cup \text{x-occurrences} = "1" \text{LULULULULULULULULULULL} \times \text{x-occurrences}$  $occurrence=" 1" x-occurrence="1" cocurrence="1" 0: 1" x-occurrence="1" 1" 1$  $\textcolor{red}{\sqcup\!\!\!\sqcup\!\!\!\sqcup\$  $x$ -occurrences =  $"1"$ ,  $occurrence="1" x-occurrences="1"$  $\Box\Box\Box\Box\Box\Box\Box\Box\Box$  x-occurrence = "1" x-occurrences="1" |x-x-occurrences="1". <sup>8</sup> |xoccurrence="1" x-occurrences="1". occurrence="1" x-occurrences="1" <sup>6</sup> |x-occurrence="1" x $occurrences="1", \hspace{1cm} \Box \Box \Box \Box \Box | \text{x-} \hspace{1cm} \Box \Box \Box \Box \Box \Box \Box \Box | \text{x-} occurrence="1"$  $occurrence="1" x-occurrences="1" x-occurrences="2"$ |x-occurrence="1" xoccurrences="1" |x-|x-occurrence="1"  $\mathrm{occurrence}=$  "1"  $\quad \mathrm{x\text{-}occurrences}=$  "1"  $\quad \mathrm{x\text{-}occurrences}=$  "1" $\textcolor{red}{\square\hspace{-.04cm}\square\hspace{-.04cm}\square\hs$ |x-occurrence="1" x-occurrence="1" x-occurrences="1" occurrences="1" |x-|x-occurrence="1" x $occurrence="1" x-occurrences="1", cocurrences="1", ...$  $\textcolor{black}{\sqcup\!\sqcup\!\sqcup}$ x-occurrence $=$  "1 " x-occurrences  $=$  " $\textcolor{black}{\textbf{d}}$  detections  $=$  "1  $\textcolor{black}{\textbf{d}}$ |x-occurrence="1" |x-occurrence="1" x $x\text{-}occurrences="1" \quad \text{equ} \llbracket \text{equ} \rrbracket$ x-  $\quad \text{occurrences="1" \quad \text{equ} \llbracket \text{equ} \rrbracket$ xoccurrence="1" x-occurrences="1" occurrence="1" x-occurrences="1" |x-occurrence="1" x $occurrences="1"$ occurrence="1" x-occurrences="1" occurrence="1" x-occurrences="1". |x-occurrence="1" <sup>9</sup> |x-occurrence="1" x $x$ -occurrences =  $"1"$ .  $\textcolor{red}{\blacksquare}{\blacksquare}{\blacksquare}{\blacksquare}{\blacksquare}{\blacksquare}{\blacksquare}$ x-occurrence $=$ "1" x-occurrences $=$ "1"  $occurrences="7", \textcolor{blue}{\text{UULUULUULULU}}$  , and the set of  $1"$  $occurrence="1" x-occurrences="1", x-occurrences="1" ,\newline$ |x-occurrence="1" occurrence="1" x-occurrences="1"  $\text{x-occurrences} = "1", \text{ [{{\color{red}L}}{\color{red}L}{\color{green}L}{\color{green}L}{\$  $occurrence="1" x-occurrences="1",$ |x-occurrence="1" x-occurrences="1" |x-|x-occurrence="1"occurrence="1" x-occurrences="1" |x-occurrence="1" x- $\texttt{\textcolor{red}b\textcolor{green}{\textcolor{green}{\textbf{6}}}current"}}$   $\textcolor{red}{\textbf{b\textcolor{green}{\textbf{C}}}current}$  ,  $\Box \Box \Box \Box \Box | x - occurs = "1" \Box \Box \Box \Box \Box \Box \Box \Box \Box \Box \Box \Box \Box \Box$ occurrence="1" x-occurrences="1"  $\Box\Box\Box\Box\Box\Box\Box\Box\Box\Box$  x-occurrence = "1"  $x$ -  $\Box$  $\Box$  $x$ -occurrence = "1"  $x$ -occurrences = "1" x- occurrence = "1" x-occurrences = "1", |x-occurrence="1"  $\Box \Box \Box \Box \Box | \text{x} - \text{x-occurrences} = "1" \Box \Box \Box \Box \Box \Box \Box \Box \Box \Box \Box$ occurrences="1" |xoccurrence="1" x-occurrences="1";  $\Box\Box\Box\Box$ |x-occurrence = "1" x-occurrences = "1"

x-occurrences="1" |x-occurrence="1" x-occurrences="1" occurrence="1" x-occurrences="1", |x-occurrence="1" x-|x-occurrence="1" x $occurrences="1"$  $\text{occurrence} = "1" \quad \text{x-occurrences}= "1" \quad \text{L}}\Box\Box\Box\Box\Box\Box\parallel \text{x-occurrence}= "1" \quad \text{x-$ |x-occurrence="1" x-occurrences="1" |x-occurrence="1" x-occurrences="1"  $\mathrm{occurrence}\!=\!\mathrm{"1"}$  x-occurrences  $=$   $"\mathrm{1",}\quad\Box\Box\Box\Box\Box$ x-occurrence  $=$   $"\mathrm{1}"$  x- $\textcolor{red}{\blacksquare}{\square}{\square}{\square}{\square}{\square}{\square}{\square}{\square}$ x-occurrence $=$ "1"  $\textcolor{red}{\blacksquare}{\square}{\square}{\square}$ x-occurrence $=$ "2"  ${\rm x\text{-}occurrences} = "1"$   $\Box\Box\Box\Box\Box\Box\Box\Box$ r-  ${\rm x\text{-}occurrences} = "2"$   $\Box\Box\Box\Box\Box\Box\Box\Box\Box\Box\Box$ occurrence="1" x-occurrences="1". occurrence="1" x-occurrences="1" <sup>10</sup> |x-occurrence="1" |x-occurrence="1" x-occurrences = "1"  $\Box\Box|$  x-occurrence =  $\ddot{x}$  d'ecurrences = "1". x-occurrences="1" |x-|x-occurrence="1" x- $\mathrm{occurrence}\!=\!\mathrm{"1}"$  x-occurrences =  $\mathrm{"1}"$   $\mathrm{occurrences}\!=\!\mathrm{"1}"$   $\Box\Box\Box\Box\Box\Box\Box\Box$  x- $\textcolor{red}{\blacksquare}{\blacksquare}{\blacksquare}{\blacksquare}{\blacksquare}{\blacksquare}{\blacksquare}$ x-occurrence $=$ "1" x-occurrences $=$ "1" occurrences="2" |x-|x-occurrence="1" x $occurrence="1" x-occurrences="1";$   $occurrences="1"$ ;  $occurrences="1"$ ,  $\Box\Box\Box\Box\Box\Box x-$ |x-occurrence="1" x $occurrences="1"$   $\Box\Box\Box\Box\Box\Box\Box\Box\Box\Box$  x-  $\Box\Box\Box\Box\Box\Box\Box\Box\Box\Box\Box\Box\Box\Box\Box\Box\Box$  xoccurrence="1" x-occurrences="1"  $\Box\Box\Box\Box\Box\Box\Box\Box|$ x-occurrence = "1"  ${\rm x\text{-}occurrences}$   $=$  "1", UUUUUUUUUUUUUU $\textcolor{red}{\text{log} \textbf{acurrences}}$   $=$  "2" UUUUUUUUUUUUUUUUUUUU  ${\rm x\text{-}}$ occurrence="1" x-occurrences="1" occurrence="1" x-occurrences="1" |x-occurrence="1" xoccurrences="1" |x-occurrence="1" x-occurrences="1".  $occurrence="1" x-occurrences="1" <sup>13</sup>$ |x-occurrence="1" x $occurrences="1"$   $\Box\Box\Box\Box\Box\Box\Box\Box$ x-  $occurrence="1"$  x-occurrences = "1",  $\mathrm{occurrence}\!=\!\mathrm{"1}"$  x-occurrences  $=$   $\mathrm{"1}"$   $\Box\Box\Box\Box\Box\Box\Box$ x-occurrence  $=$   $\mathrm{"1}"$  x- $\textcolor{red}{\sqcup}\textcolor{red}{\sqcup}\textcolor{$ x-occurrences = "1"  $\Box\Box\Box\Box\Box\Box\Box$ x- occurrence = "1" x-occurrences = "1" occurrence="2" x-occurrences="2" |x-occurrence="1" |x-occurrence="1" x-occurrences="1" x-occurrences="1", |x-|x-occurrence="1" x $occurrences="1"$   $\Box\Box\Box\Box\Box\Box\Box\Box$  x-  $\Box\Box\Box\Box\Box\Box\Box\Box\Box\Box\Box\Box$  x-occurrence = "1"  $occurrence=" 1" x-occurrences="1". x-occurrences="1" LULULULULUL" x \Box$ |x-occurrence="1"  $occurrences="1", \Box \Box \Box | x\text{-}occurrence="1" \Box \Box \Box \Box \Box \Box \Box \Box \Box \Box \Box \Box \Box \Box \Box$  x-occurrence = "1"  $\text{x-occurrences}=$  "2"  $\text{LLLLLLL}$  x-  $\text{x-occurrences}=$  "1",  $\text{LLLLLLL}$  xoccurrence="1" x-occurrences="1" occurrence="1" x-occurrences="1" |x-occurrence="1" xoccurrences="1" |x-x-occurrences="1" |xoccurrence="1" x-occurrences="1"; occurrence="1" x-occurrences="1"  $\Box\Box\Box\Box\Box\Box\Box\Box\Box\Box\Box\Box$  x-occurrence = "1"  $\Box\Box\Box\Box$  x-occurrence = "1"  $\Box\Box$  x $x\text{-}occurrences="1"$   $\Box\Box\Box\Box|x\text{-}occurrences="2",\; \Box\Box\Box\Box\Box\Box|x\text{-}$ occurrences="1" |xoccurrence="1" x-occurrences="1",  $occurrences="1"$   $\Box\Box\Box\Box\Box\Box\Box\Box\Box\Box\Box\Box\Box$  $x-occurrence="1" x-occurrences="2"$  $occurrence="1" x-occurrences="1",$ |x-occurrence="2" x-|xx-occurrences="1" |x $x-occurrence="1" x-occurrences="1"$  $x-occurrence="1" x-occurrences="1".$  $x$ -  $\Box \Box \Box \Box \Box \Box \Box \Box \Box \Box \Box \Box \Box \Box$   $\vert x\text{-}occurrence = "1"$ 

occurrence = "1" x-occurrences = "1" x-occurrences = "1".  $17$  **NOUNIX-**LILILILILILILILILILI | x-occurrence =ödčurrence = "1" x-occurrences = "1" x-occurrences="1" |x-|x-occurrence="1"  $occurrence="1" x-occurrences="1" x-occurrences="2"$ |x-occurrence="2" x- $\mathrm{occ}$ urrences = "2"  $\Box\Box\Box\Box$ |x-occurrence  $\pm$ "1" $\Box\Box\Box\Box\Box\Box\Box\Box\Box\Box$ |x-occurrence = "1" x-occurrences="1" |x-x-occurrences="1", |xoccurrence="1" x-occurrences="1", occurrence="2" x-occurrences="2"  $\Box$  $occurrence=" 1" x-occurrences="1" \quad \text{LUULULUL} x-occurrences="1"$ |x-occurrence="1" x-occurrences="1" |x $x$ -occurrences = "1", UUUUUUUUUUU|x- occurrence = "1"  $x$ -occurrences = "1",  $occurrence="1" x-occurrences="2" \quad \Box \Box \Box x-occurrence="1" x-occurrences="1"$ |x-occurrence="1" x $occurrences="2"$   $\Box\Box\Box\Box\Box\Box\Box x$   $occurrence="1"$   $x\text{-}occurrences="1"$  $occurrence="1" x-occurrences="2" \quad \text{Output} \quad x-occurrences="3" \quad \text{Output}$  $\Box\Box\Box\Box\Box\Box\Box\Box$ x-occurrence = "1"  $\quad$  x-  $\quad$  occurrences = "1"  $\Box\Box\Box\Box\Box\Box\Box\Box\Box\Box$ xoccurrences="2" |x-occurrence="1" x-occurrences="1"  $occurrence="1" x-occurrences="1" \quad \text{equ} \quad \text{equ} \quad \text{$  $\Box \Box \Box \Box \Box \Box \Box \Box \Box \Box$ |x-occurrence = "1" x-occurrences = "1". x-occurrences="1" |x-|x-occurrence="1" x $occurrence=" 2" x-occurrences=" 2" occurs occurences=" 1" LLLLLLL] x-$ |x-occurrence="2" x $occurrences="2"$   $\Box\Box\Box\Box\Box\Box\Box x$ -  $\Box\Box\Box|x$ - $occurrence="1"$  x $occurrence=" 2" x-occurrences=" 2" occurs occurences=" 1" LLLLLLL] x \textcolor{red}{\blacksquare}{\blacksquare}{\blacksquare}{\blacksquare}{\blacksquare}{\blacksquare}{\blacksquare}$ x-occurrence $=$   $"2"$  x-occurrences  $=$   $"1"$  $occurrences="2"$  $occurrence=" 1" x-occurrences="1"$ . **RABBARDER BABBARDER**  $16$ UUUUUUUUU $\mid$ x-occurrence = "1 $\delta$ ccurrences = "1" UUUUUUUUUUUUUUUUUUUU x $x$ -occurrences = "1"  $\Box\Box\Box\Box\Box\Box\Box\Box$  x- occurrence = "1"  $x$ -occurrences = "1". occurrence="1" x-occurrences="1" <sup>19</sup> |x-occurrence="1"  $\Box\Box\Box\Box\Box\Box\Box\Box\Box$  x-occurrence = "1"  $\qquad \qquad \Box\Box\Box\Box\Box\Box$  x $x$ -occurrences =  $"1"$  $occurrence="1" x-occurrence="1"$ 0000000000000000000 | x $occurrence=" 1" x-occurrences="1"$  $\textcolor{red}{\sqcup\sqcup\sqcup\sqcup\sqcup\sqcup}$ x-occurrence = "1" x-  $\textcolor{red}{\sqcup\sqcup\sqcup\sqcup\sqcup\sqcup}$ x-occurrence = "1" x $occurrences="1"$   $\Box\Box\Box\Box\Box\Box\Box\Box\Box$  x-  $occurrences="1", \quad \Box\Box\Box\Box\Box\Box\Box\Box$  xoccurrence="1" x-occurrences="1" occurrence="1" x-occurrences="1" |x-occurrence="1" x $occurrences="1"$   $\Box\Box\Box\Box\Box\Box\Box\parallel x-$  x-occurrences = "1"  $\Box\Box\Box\Box\Box\Box\Box\parallel x$ occurrence="1" x-occurrences="1" occurrence="1" x-occurrences="1",  $\Box\Box\Box\Box\Box\Box\Box\Box$ x-occurrence = "1"  $\Box\Box\Box\Box\Box\Box\Box\Box$ x-occurrence = "1" xx- occurrence = "1"  $x$ -occurrences = "2" |x $x-occurrence="1" x-occurrences="1"$  $\Box \Box \Box \Box \Box \Box | \mathbf{x} - \Box \Box \Box \Box \Box \Box \Box \Box \Box \Box \Box | \mathbf{x} - \text{occurrence} = "1"$ x-occurrences = "1"  $\Box$  x-occurrence = "1" x-occurrences="1" |x $occurrence=" 1" x-occurrences="1"$ |x-occurrence="1" xoccurrence="1" x-occurrences="1",  $\Box \Box \Box \Box \Box \Box \Box \Box \Box \Box | \mathbf{x}\text{-occurrence} = "1"$ x-occurrences="1" |x $occurrence=" 1" x-occurrences="1"$  $x$ -  $\Box \Box \Box \Box \Box \Box \Box \Box \Box \Box \Box$   $|x$ -occurrence = "1"

occurrences="2" |x-occurrence="1" x-occurrences="1"  $\rm{occurrence}\,{=}\,''1''$   $\rm{x\text{-}occurrences}\,{=}\,''1''$   $\Box\Box\Box\Box\Box\Box\Box\Box\Box\Box\Box\Box\Box\Box$ x-occurrence $\rm{=}\,''1''$ |x-occurrence="1" x-occurrences="1" |xx-occurrences = "1"  $\Box\Box\Box\Box\Box\Box\Box\Box\Box\Box\Box$ o $\c{c}$ urrence = "1"  $\;$  x-occurrences = "1"  $\;$ occurrence="1" x-occurrences="1" |x-occurrence="1"  $\Box \Box \Box \Box \Box \Box \Box \Box \Box \Box \Box \Box$  x-occurrence = x'-b'ccurrences = "1". 22  $\Box \Box \Box \Box \Box \Box$  x- $\text{x-occurrences}=$  "1",  $\text{LLLLLLL}\xspace$  occurrence = "1"  $\text{x-occurrences}=$  "1",  $\rm{occurrence}\,{=}\, "2" \quad x\mbox{-}occurrence\,{=}\, "2" \quad \Box\Box\Box|x\mbox{-}occurrence\,{=}\, "1" \,x\mbox{-}occurrence\,{=}\, "1"$ |x-occurrence="1"  $x$ -occurrences =  $"1"$  $occurrence="1" x-occurrences="1"$  $\Box\Box\Box\Box\Box\Box\Box\Box\Box$  x-occurrence = "1"  $\Box\Box\Box\Box\Box$  x-occurrence = "1" x $x$ -occurrences = "1",  $occurrence=" 1" x-occurrence=" 1"$ |x-occurrence="1" x $occurrences="1"$   $\Box\Box\Box\Box\Box\Box$ x-  $occurrences="1"$   $\Box\Box\Box\Box\Box\Box\Box$ x $occurrence=" 1" x-occurrences="1"$ |x $occurrence=" 1" x-occurrences="1"$  $\Box \Box \Box \Box \Box \Box \Box \Box | \mathbf{x}\text{-occurrence} = "1"$  $x$ -occurrences =  $"1"$ .  $\Box\Box\Box\Box\Box\Box\Box|$ x-occurrence $=$ "1" x- x-occurrences $=$ "1"  $\Box\Box\Box|$ xoccurrences="1" |x-occurrence="1" x-occurrences="1"  $\rm{occurrence}\,{=}\,''1''$   $\rm{x\mbox{-}occurrence}\,{=}\,''1''$   $\Box\Box\Box\vert x\mbox{-}occurrence\,{=}\,''1''$  x-occurrences  $=$   $''2''$ |x-occurrence="1" |x-occurrence="1"  $x$ -occurrences = " $1$ " occurrence="1" x-occurrences="1" occurrence="2" x-occurrences="2" |x-occurrence="1" xoccurrences="1" |x-occurrence="1" x-occurrences="1"  $\text{occurrence} = "1" \quad \text{x-occurrences}= "1" \quad \text{L}}\Box\Box\Box\Box\Box\Box \text{x-occurrence}= "1" \quad \text{x-$ |x-occurrence="1" x $occurrences="1"$   $\Box\Box\Box\Box\Box\Box$ x-  $occurrence="1"$  x-occurrences = "1"  $\text{occurrence} = "1" \quad \text{x-occurrences}= "1" \quad \text{L}}\Box\Box\Box\Box\Box\Box\parallel \text{x-occurrence}= "1" \quad \text{x-$ |xoccurrence="1" x-occurrences="1" occurrence="1" x-occurrences="1". |x-occurrence="1" xoccurrences="1" |x-occurrence="1" x-occurrences="1" occurrence="1" x-occurrences="1" |x-occurrence="1" x-|x-occurrence="1" xoccurrences = "1",  $^{21}$   $\Box$  $\Box$  $\Box$  $\Box$  $\Box$  $\Box$  $\Box$  $\Box$  $\Box$  $\Diamond$ **x**currences = "2",  $^{27}$  $\rm{occurrence}\,{=}\,''1''$   $\rm{x\mbox{-}occurrence}\,{=}\,''1''$   $\Box\Box\Box\vert x\mbox{-}occurrence\,{=}\,''1''$  x-occurrences  $=''1''$  $\Box\Box\Box\Box\Box\Box\Box\Box\Box\Box|$ x-occurrence = "1" $\Box\Box\Box\Box\Box\Box|$ x-occurrence = "1" xx-occurrences="1" |x-occurrences="1" |xoccurrence="1" x-occurrences="1", occurrence="1" x-occurrences="1",  $\textcolor{red}{\sqcup\!\!\!\sqcup\!\!\!\sqcup\$  $\text{x-occurrences} = "1" \textcolor{red}{\sqcup \sqcup \sqcup \sqcup \sqcup \sqcup \sqcup \sqcup \sqcup \textcolor{red}{\sqcup} \text{x-} \text{x-occurrences}= "1" \textcolor{red}{\sqcup \sqcup \sqcup} \text{x-occurrences}= "1"$  $\Box \Box \Box \Box \Box \Box \Box \Box \Box | \times \text{occurrence} = "1"$  $\Box \Box \Box \Box \Box \Box | \text{x} - \text{x-occurrences} = "1" \Box \Box \Box \Box \Box \Box \Box \Box \Box \Box \Box \Box \Box \Box \Box$  $occurrence=" 1" x-occurrences="1"$ occurrences="1" |x $occurrence=" 1" x-occurrences="1"$ |x-occurrence="1" xoccurrence=" $1"$  x-occurrences=" $1"$  $\Box \Box \Box \Box \Box \Box \Box \Box \Box | \mathbf{x}\text{-occurrence} = "1"$ x-occurrences="1", |xoccurrence="1"  $x$ -occurrences="1" |x-occurrence="1"  $\Box$  $\Box$ |x- x-occurrences = "1"  $\Box$ |x-|xoccurrences="1" |x $occurrences="1"$   $\Box$  $x$ -  $^{23}$   $\Box$ occurrences="1" |x-

x-occurrences="1" |x-9|xoccurrence="1" x-occurrences="1" |x-occurrence="1"  $x$ -occurrences =  $"1"$ occurrence="1" x-occurrences="2"; occurrence="1" x-occurrences="1"  $\textcolor{red}{\sqcup} \textcolor{red}{\sqcup} \textcolor{red}{\sqcup}$ occurrences="1" |x-x-occurrences="1", |xoccurrence="1" x-occurrences="1" occurrence="1" x-occurrences="1" |x-occurrence="1" xoccurrences="1" |x-occurrences="1" |xoccurrence="2" x-occurrences="2", occurrence="1" x-occurrences="1" |x-occurrence="1" x $occurrences="1"$ occurrence="1" x-occurrences="1" |x-occurrence="1" x-|x-occurrence="1" xoccurrences="1" |x-occurrence="1" x-occurrences="1" occurrence="1" x-occurrences="1" |x-occurrence="1"  $\textcolor{red}{\sqcup\!\!\!\sqcup\!\!\!\sqcup\$ x-occurrences = "1", UUUUUUUUUUUUUUUUUd&airrence = "1" x-occurrences = "1"  $occurrence="1" x-occurrences="1" \quad \text{equ} \quad \text{equ} \quad \text{$  $\Box\Box\Box\Box\Box\Box\Box\Box\Box$  x-occurrence = "1"  $\,$  x-  $\,$  occurrences = "1"  $\,$   $\,$   $\Box\Box\Box\Box\Box\Box\Box\Box\Box$  xoccurrences="1" |x-occurrence="1" x-occurrences="1"  $occurrence="1" x-occurrences="1" \quad \text{LLLLLLL}$  x-occurrence = "1" x-|x-occurrence="2" xoccurrences="2" |x-occurrence="1" x-occurrences="1"  $occurrence="1" x-occurrences="1". \quad \Box \Box \Box \Box | x-occurrence="1" .$  $\Box$ |x-occurrence = "1"  $occurrences="?\, \quad \textcolor{red}{\square\square\square\square\square\square\square\square} \textcolor{red}{\square\hspace{3mm}\text{x}\text{-}x\text{-}occurrences="?\, \textcolor{red}{\square\square\square\square\square\square\square\square\square\square\square\square} \textcolor{red}{\square\hspace{3mm}\text{x}\text{-}}$ occurrence="1" x-occurrences="1" occurrence="1" x-occurrences="1"  $\Box\Box\Box\Box\Box\Box\Box|$ x-occurrence = "1" x-  $\Box\Box\Box\Box|$ x-occurrence = "1" x $occurrences="1",$  $occurrence=" 1" x-occurrences="1"$ 000000000000000000 | x $occurrence="1" x-occurrences="1"$ |x-occurrence="1" xoccurrences="1" |x-|x-occurrence="1" xoccurrence =  $"1"$  x-occurrences =  $"1"$ , |x-occurrence="1" x-occurrences="1" |x- $\mathrm{occurrence}\!=\!\mathrm{"1}"$  x-occurrences  $=$   $\mathrm{"1}"$   $\mathrm{occurrences}\!=\!\mathrm{"1}"$   $\Box\Box\Box\Box\Box\Box\Box\Box\Box$ x-|x-occurrence="1" occurrence="1" x-occurrences="1". x-occurrences="1" |x-<sup>3</sup> |x $occurrence=" 1" x-occurrences="1"$ . occurrence="1" x-occurrences="1" |x-occurrence="1"  $\Box \Box \Box \Box \Box \Box | \mathbf{x} - \mathbf{x} \text{-occurrences} = "1" \Box \Box \Box \Box \Box \Box \Box \Box \Box \Box | \mathbf{x} - \mathbf{x} \mathbf{x}$  $x$ -  $\Box \Box \Box \Box \Box | x$ -occurrence = "1"  $x$  $x$ -  $\Box$ x-occurrences="1". <sup>2</sup> occurrences="2" |xoccurrences="1" |xx- occurrences = "1",  $\Box$  $\Box$ |x-occurrence = "1"  $\Box \Box \Box \Box \Box \Box | \mathbf{x}$  occurrences = "1",  $\Box \Box \Box \Box \Box \Box | \mathbf{x}$ occurrence =  $"1"$  x-occurrences =  $"1"$ |x-occurrence="1"  $x$ -occurrences = "1";  $\Box$  $\Box$  $\Box$  $\Box$  $\Box$  $\Box$  $\Box$  $\Box$  $\Box$  $x-occurrence="2" x-occurrences="2"$  $occurrences="1"$   $\Box$  $occurrence=" 1" x-occurrences="1"$ |x-occurrence="1" x $occurrence="1" x-occurrences="1",$  $\Box\Box\Box\Box\Box\Box\Box\Box\Box\Box\Box\Box\Box$  x-occurrence = "1" x-occurrences="1" |x $occurrence=" 1" x-occurrences="1"$ 

 $\Box$ |x-occurrence = "1" occurrences="1" |x-occurrence="1" x-occurrences="1" occurrence="1" x-occurrences="1" |x-occurrence="1" x-|x-occurrence="1" x $occurrences="1" \; \Box \Box \Box \Box \Box \Box \Box \Box \Box$ x-  $occurrence="1" \; x-occurrences="1",$ occurrence="1" x-occurrences="1" |x-|x-occurrence="1" occurrence="1" x-occurrences="1"  $x$ -occurrences = "1", occurrence = "1"  $x$ -occurrences = "1"  $x$ -occurrences = "1"  $\hfill \Box\Box\Box x$ -|x-occurrence="1" x-occurrence="1" x-occurrences="1"  $occurrences="1"$  $occurrence="1" x-occurrences="1" occurs occurences="1" LUULUULUULUULUU1" x-$ 0000000000000000000000000000x- $\rm{occurrence}\,{=}\,''1''$   $\rm{x\text{-}occurrences}\,{=}\,''1''$   $\Box\Box\Box\Box\Box\Box\Box\Box\Box\Box\Box\Box\Box$   $\rm{x\text{-}occurrence}\,{=}\,''1''$ |x-occurrence="1"  $x$ -occurrences =  $"1",$  $\text{occurrence} = "1" \quad \text{x-occurrences}= "1" \quad \text{L}}\Box\Box\Box\Box\Box\Box\parallel\text{x-occurrence}= "1" \quad \text{x \textcolor{red}{\sqcup} \textcolor{red}{\sqcup}$ occurrences = "1" LUULULULULUU||x- occurrence = "2" x-occurrences = "2" occurrence="1" x-occurrences="1". |x-occurrence="1"  $\frac{4}{1}$  **QQQQQQQQQQQQQ**  $x$ -occurrence  $\Rightarrow$   $\frac{3}{2}$  costurences =  $\frac{3}{1}$   $\frac{3}{2}$   $\frac{3}{2}$   $\frac{3}{2}$   $\frac{3}{2}$   $\frac{3}{2}$   $\frac{3}{2}$   $\frac{3}{2}$   $\frac{3}{2}$   $\frac{3}{2}$   $\frac{3}{2}$   $\frac{3}{2}$   $\frac{3}{2}$   $\frac{3}{2}$   $\frac{3}{2}$  x-occurrences="1" |x-x-occurrences="1" |xoccurrence="1" x-occurrences="1" occurrence="1" x-occurrences="1" |x-occurrence="1" x $occurrences="1",$ occurrence="1" x-occurrences="2" occurrence="1" x-occurrences="1" 00000000000000000000000000x $occurrence="1" x-occurrences="1" cocurrences="1"$ |x-occurrence="1" x-occurrence="1" x-occurrences="1"  $\mathrm{occurrences}\!=\mathrm{"1"}\quad \Box\Box\Box\Box\Box\Box\Box\Box\parallel$ x- $\quad \Box\Box\Box\Box\Box\Box\parallel$ x-occurrence $\,="1"$  $\mathrm{occurrence}\!=\!\mathrm{"1}"$  x-occurrences  $=$   $"\mathrm{1}"$ , x-occurrences  $=$   $"\mathrm{1}"$   $\hfill\blacksquare\blacksquare\blacksquare$  x- $L$ || $L$ || $L$ || $x$ -occurrence = "1"  $occurrences="1"$  $\mathrm{occurrence}\!=\!\mathrm{"1}"$  x-occurrences =  $\mathrm{"1}"$   $\mathrm{occurrences}\!=\!\mathrm{"1}"$   $\Box\Box\Box\Box\Box\Box\Box$ x-|x-occurrence="1" xoccurrences="1" |x occurrence =  $"1"$  x-occurrences =  $"1",$ |x-occurrence="2" x-0ccurrences = "2" LILILILILILILILILILILILILIK SLILILILILILILI x-0ccurrence = "1" occurrence = "1"  $x$ -occurrences = "1"  $x$ -occurrences = "1"  $\hfill \Box\Box\Box x$ - $\Box$ |x-occurrence = "1"  $occurrences="1"$  $\mathrm{occurrence}\!=\!\mathrm{"1"}\quad \mathrm{x}\text{-occurrences} = \mathrm{"1"}\quad \mathrm{x}\text{-occurrences} = \mathrm{"1"}\ \Box\Box\Box\Box\Box\Box\Box\Box\Box$  $\Box\Box\Box\Box\Box\Box\Box$ x-occurrence = "1" x-occurrence = "1" x-occurrences = "1", occurrences="1", |x-|x-occurrence="1" x $occurrence="1" \quad x\text{-}occurrences="1" \quad occurrences="2" \; \Box \Box \Box \Box \Box \Box \Box \Box \Box$ x- 00000000000000000000000xx- occurrences =  $"1"$ .  $5$   $\Box$  $\Box$ |x-|x-occurrence="1"  $\Box \Box \Box \Box \Box | \mathbf{x} - \Box \Box \Box \Box \Box \Box | \mathbf{x} - \mathrm{occurrence} = "1" \mathbf{x} - \mathbf{x}$  $occurrence=" 1" x-occurrences="1"$ x-occurrences="2" |xoccurrence="1" x-occurrences="1",  $x$ -  $\Box \Box \Box \Box \Box \Box \Box \Box \Box$   $\vert x\text{-}occurrence = "1"$ x-occurrences="1" |x-|x-occurrence="1" x $x-occurrence="1" x-occurrences="1"$  $\Box \Box \Box \Box \Box \Box | \mathbf{x} - \Box \Box \Box \Box \Box | \mathbf{x} - \mathrm{occurrence} = "1" \qquad \mathbf{x} - \mathbf{x}$ x- occurrence =  $"1"$  x-occurrences =  $"1"$ .  $x-occurrence="1" x-occurrences="1"$ |x-occurrence="1"

occurrence="1" x-occurrences="2" occurrence="1" x-occurrences="1" |x-occurrence="2" x $occurrences="2"$   $\Box\Box\Box\Box\Box\Box\Box$ x-  $occurrences="1"$   $\Box\Box\Box\Box\Box\Box\Box\Box$ xoccurrence="1" x-occurrences="2", occurrence="1" x-occurrences="1" |x-occurrence="1" x $occurrences="2" \$ occurrence="2" x-occurrences="2" occurrence="1" x-occurrences="1" |x-occurrence="2" x $occurrences="2"$   $\Box\Box\Box\Box\Box\Box\Box$ x-  $occurrences="1"$   $\Box\Box\Box\Box\Box\Box\Box\Box$ xoccurrence="2" x-occurrences="2". occurrence="1" x-occurrences="1". <sup>7</sup> |x-occurrence="1" xoccurrences="1" |x-occurrences="1" |x $occurrence=" 1" x-occurrences="1" cocurrence="1" x-occurrences="1"$  $\textcolor{red}{\sqcup\!\sqcup\!\sqcup\!\sqcup}$ x-occurrence $\textcolor{red}{\equiv}$ "1" x-occurrence $\textcolor{red}{\equiv}$ "1" x-occurrence $\textcolor{red}{\equiv}$  $\textcolor{red}{\sqcup}\textcolor{red}{\sqcup}\textcolor{$  $x$ -occurrences =  $"1"$ occurrence="2" x-occurrences="2", |x-occurrence="1"  $\Box\Box\Box|$ x-occurrence = "1" x-occurrences = x̊1d̊ccurrences = "1"  $\Box\Box\Box|$ x-|x-occurrence="1" xoccurrences="1" |x-|x-occurrence="1"  $occurrence="1" x-occurrences="1" x-occurrences="2"$ |x-occurrence="1" occurrence="1" x-occurrences="1"  $\text{x-occurrence} = "1"; \text{UULULULULU} | \text{x-ULULU} | \text{x-occurrence} = "1" \text{ x$  $occurrence="1" x-occurrences="1" occurences="2" occurences="1" LULULULULULULULULULULLY-x-occurrences="2"$ |x-occurrence="1" occurrence="1" x-occurrences="1"  $x$ -occurrences = " $1"$ occurrence = "1"  $x$ -occurrences = "1"  $occurrences = "1"$ . |x-occurrence="1" xoccurrences="1" |x-x-occurrences="1" |x $occurrence=" 1" x-occurrence="1".$   $occurrence="1" x-occurrence="2" .$   $occurrence="2" x-occurrence="1" ,$ <sup>8</sup> |x-occurrence="1" x-|x-occurrence="1"  $occurrences="1",$ occurrence="1" x-occurrences="1" occurrence="1" x-occurrences="1" |x-occurrence="1" |x-occurrence="1"  $x$ -occurrences = "1"  $\Box\Box\Box\Box\Box\Box\Box\Box$ |x- x-occurrences = "1"  $\Box\Box\Box\Box\Box\Box\Box\Box$ |xoccurrence="1" x-occurrences="1"  $\Box$ UUUUUUUUUUUUUUUUUUUUUU occurrence="1" x-occurrences="1", occurrences="1" |x-|x-occurrence="1"  $x$ -occurrences =  $"1"$  $\mathrm{occurrence}\!=\!\mathrm{"1}"$  x-occurrences  $=$   $\mathrm{"1}"$   $\mathrm{occurrences}\!=\!\mathrm{"1}"$   $\Box\Box\Box\Box\Box\Box\Box\Box\Box$ x-|x-occurrence="1" occurrence="1" x-occurrences="1", x-occurrences="1" |x-|x-occurrence="1" x $occurrence="1" x-occurrences="1" cocurrences="1" \$ |x-occurrence="1" occurrence="1" x-occurrences="1"  $x$ -occurrences =  $"1"$ , |x-occurrence="1" x $x$ -  $\Box \Box \Box \Box \Box \Box \Box \Box \Box \Box \Box \Box$  x-occurrence = "1" |x-occurrence="1" x- $\Box$ |x-occurrence = "1" x- $\Box$  $\Box$ |x- occurrence = "1" x-occurrences = "1",  $x-occurrence="1" x-occurrences="1"$ |x-occurrence="1" x-|x-occurrence="1"  $\Box \Box \Box \Box \Box \Box | x - x\text{-occurrences} = "1" \Box \Box \Box \Box \Box \Box \Box \Box \Box \Box$ occurrence="1" x-occurrences="1" |x-occurrence="1" xoccurrence =  $"1"$  x-occurrences =  $"1"$ , |x-occurrence="1" x-|x-occurrence="1"

x-occurrences="1" |x-|x-occurrence="1"  $occurrence="1" x-occurrences="1". x-occurrences="1" .$ <sup>11</sup> |x-occurrence="1" occurrence="1" x-occurrences="2"  $x$ -occurrences = "1" occurrence = "1" x-occurrences = "1" x-occurrences = "1" LLLLLLLLLLLLLLLL  $\textcolor{red}{\blacksquare}{\blacksquare}{\blacksquare}{\blacksquare}{\blacksquare}{\blacksquare}{\blacksquare}$ x-occurrence $=$ "1" x-occurrences $=$ "1" occurrences="1" |x-|x-occurrence="1" occurrence="1" x-occurrences="1" x-occurrences="1" |x- $\textcolor{red}{\textbf{Output}} \textcolor{red}{\textbf{Output}} \textcolor{red}{\textbf{Output}} \textcolor{red}{\textbf{X}} \textcolor{red}{\textbf{-o}center} \textcolor{red}{\textbf{ce}} = \textcolor{red}{\textbf{``1} \textbf{''} \textbf{c}center} \textcolor{red}{\textbf{ce}} = \textcolor{red}{\textbf{``1} \textbf{''} \textbf{ x} \textbf{-o}center} \textcolor{red}{\textbf{ce}} = \textcolor{red}{\textbf{``1} \textbf{''}},$ x-occurrences="1" |x-|x-occurrence="1"  $occurrence=" 1" x-occurrences="1". x-occurrences="1" .$ |x-occurrence="1" xoccurrences="1" |x-|x-occurrence="1"  $\mathrm{occurrence}\!=\!\mathrm{"1"}$  x-occurrences  $= \mathrm{"1"}$  x-occurrences  $= \mathrm{"1"}$   $\Box\Box\Box\Box\Box$ x-|x-occurrence="1" x $occurrences="1"$ occurrence = "1"  $x$ -occurrences = "1"  $x$ -occurrences = "1"  $\hfill \Box\Box\Box x$ -00000000000000000000000000x $occurrence="1" x-occurrences="1". \quad \Box \Box \Box \Box \Box x-occurrence="1"$ <sup>12</sup> |x-occurrence="1" x-occurrences="1" |xoccurrences = "1"  $\Box\Box\Box$ |x-occurrence = "dt"currence = "1"  $\,$  x-occurrences = "1",  $\,$  $\text{x-occurrences} = "1"$   $\text{unfull} \cup \text{un} \times \text{ulfull}$  x-occurrence =  $"2"$  $occurrence="1" x-occurrences="1" x-occurrences="2"$ |x-occurrence="1" xoccurrences="1" |x-|x-occurrence="1"  $occurrence="1" x-occurrences="1" x-occurrences="1"$  x-occurrences = "1";  $^{14}$   $\Box\Box\Box\Box\Box\Box\Box$ |x-|x-occurrence="1" x-occurrence="1" x-occurrences="1" occurrences="1" |x-|x-occurrence="1"  $occurrence=" 1" x-occurrences="1", x-occurrences="1", \ldots$ |x-occurrence="1" xoccurrences="1" |x-occurrence="1" |x-occurrence="1" x-occurrences="1" |x-x-occurrences="1" |xoccurrence="1" x-occurrences="1" occurrence="1" x-occurrences="1" |x-occurrence="1"  $x$ -occurrences =  $"1"$  $occurrence=" 1" x-occurrences="1"$  $\Box \Box \Box \Box \Box \Box \Box \Box | \mathbf{x}\text{-occurrence} = "1"$  $\text{x-occurrences}=$  "1"  $\text{LLLLLLL}$  x-  $\text{x-occurrences}=$  "1" $\text{LLLLLLLL}$  xoccurrence="1" x-occurrences="1". occurrence="1" x-occurrences="1" <sup>13</sup> |x-occurrence="1" |x-occurrence="1" x $x$ -occurrences = "2"  $occurrence=" 1" x-occurrence="1" cocurrence="1" 0: 1" x-occurrence="2" 1" 1" 1$  $\Box\Box\Box|$ x-occurrence = "1" x-occurrences  $\frac{15}{2}$ " $\Box$  $\Box\Box|$ x-occurrence = "1" x- $\textcolor{red}{\sqcup\!\sqcup\!\sqcup\!\sqcup\!\sqcup\!\sqcup\!\sqcup\!\sqcup}$ x-occurrence $=$ "1"  $\qquad \qquad \textcolor{red}{\circ\!\!\!\!}$ occurrence $=$ "1"  $\textcolor{red}{\sqcup\!\sqcup\!\sqcup\!\sqcup\!\sqcup}$ x-occurrence $=$ "1"  $x\text{-}occurrences="1" \qquad \Box\Box\Box\Box\Box\Box\parallel x\text{-}\quad x\text{-}occurrences="1" \Box\Box\Box\Box\Box\Box\Box\Box\Box\Box\Box$ occurrence="1" x-occurrences="1" occurrence="1" x-occurrences="1" $\Box \Box \Box \Box | \mathbf{x} - \Box \Box \Box \Box \Box \Box \Box \Box \Box | \mathbf{x} - \text{occurrence} = "1"$  $x-occurrence="1" x-occurrences="1"$  $x-occurrence="2" x-occurrences="2"$ |x-occurrence="1" occurrence="2"  $x$ -occurrences="2"  $x-occurrence="1" x-occurrences="1"$  $x-occurrence="1" x-occurrences="1"$ |x-occurrence="1" xoccurrences="1" |x $occurrence=" 1" x-occurrences="1"$  $\Box \Box \Box \Box \Box \Box \Box \Box \Box \Box | \mathbf{x}\text{-occurrence} = "1"$ occurrences="1" |x $\Box \Box \Box \Box \Box \Box |$ x-occurrence = "1" x-<br>occurrences = "1"  $\Box \Box \Box \Box |$ x $occurrences="1"$  $occurrence=" 1" x-occurrences="1"$ |x-occurrence="1" x-occurrences="1". x-occurrences="1", |x-<u>Finning a</u>  $10$ UUUUUUUUUU $|x$ -occurrence = "d $c$ currence = "1" x-occurrences = "1",  $\text{x-occurrences} = "1" \qquad \text{equivalence} = \text{"2" x-occurrences} = "2"$  $occurrence = "1"$   $x\text{-}occurrences = "1"$   $\Box\Box\Box\Box\Box\Box\Box\Box\Box\Box\Box\Box$   $x\text{-}occurrence = "1"$  $\Box\Box\Box\Box\Box\Box\Box\Box\Box\Box$  x-occurrence = "1"  $\,$  x-occurrences = "1"  $\,$   $\,$   $\,$   $\Box\Box\Box\Box\Box\Box\Box\Box$  xx-occurrences="2" |x-occurrence="1" x-occurrences="1"  $occurrence="1" x-occurrences="1", \quad \text{Output} \mid x-occurrences="1" ,$ |x-occurrence="1" x-occurrences="1" |xoccurrences="1" |x-occurrence="1" x-occurrences="1" occurrence="2" x-occurrences="2" |x-occurrence="1" x- $\Box\Box\Box\Box\Box\Box\Box\Box$  x-occurrence = "1" x- occurrences = "1"  $\Box\Box\Box\Box\Box$  xoccurrences="1" |x-occurrence="1" x-occurrences="1" occurrence="1" x-occurrences="1" |x-|x-occurrence="1" x $occurrences = "1"$   $\Box\Box\Box\Box\Box|x-3$   $\Box\Box\Box\Box|x-occurrence = "1"$  x $occurrence="1" x-occurrences="1" cocurrences="2"$  $\Box\Box\Box|$ x-occurrence = "1" x-occurrences  $\bullet$ cdirrence = "1"  $\:$  x-occurrences = "1"  $\:$  $\textcolor{red}{\sqcup\sqcup\sqcup\sqcup\sqcup\sqcup\sqcup}$ x-occurrence = "1"  $\textcolor{red}{\sqcup\sqcup\sqcup\sqcup\sqcup\sqcup\sqcup\sqcup\sqcup\sqcup}$ x-occurrence = "1"  $x$ -occurrences = "1"  $\Box\Box\Box\Box\Box\Box\Box\Box\Box\Box$   $\mathbf{x}\text{-}$ occurrences = "1"  $\Box\Box\Box\Box\Box\Box\Box\Box\Box$  xoccurrence="1" x-occurrences="1" |x-occurrence="1" x $occurrences="1"$   $\Box\Box\Box\Box\Box\Box\Box\Box\Box$ x- x-occurrences = "1"  $\Box\Box\Box\Box$ |x $occurrence="1" x-occurrences="1"$  $\Box\Box\Box\Box\Box\Box\Box\Box\Box|$ x-occurrence = "1" x-occurrences="1" |x-x-occurrences="1" |x $occurrence=" 1" x-occurrence="1".$  occurrences  $x^2-1" x-occurrence="1" x-occurrence="1".$ <sup>2</sup> |x-occurrence="1" x-<sup>4</sup> |x-occurrence="1" xoccurrences="1" |x-occurrences="1" |xoccurrence="1" x-occurrences="1" occurrence="1" x-occurrences="1"  $\Box\Box\Box\Box\Box\Box\Box\Box\Box\Box$ x-occurrence = "1"  $\Box\Box\Box\Box\Box\Box\Box\Box\Box\Box$ x-occurrence = "1"  $x$ -occurrences = "1" occurrence="1" x-occurrences="2" occurrence="1" x-occurrences="1"  $\Box\Box\Box\Box\Box\Box\Box|$ x-occurrence = "1" x-  $\Box\Box\Box\Box\Box\Box|$ x-occurrence = "1" xoccurrences = "1" LUULULULULULULULU**o|xeurrences = "1",** LUULULU<sub>I</sub> x $occurrence="1" x-occurrences="1"$ |x-occurrence="1" x-occurrences="2"  $\textcolor{black}{\sqcup} \textcolor{black}{\sqcup} \textcolor{black}{\sqcup}$ x-occurrences = "1"  $\Box\Box\Box\Box\Box\Box\Box\Box\Box\Box\Box\Box$ o $\alpha$ urrence = "1" x-occurrences = "1"  $x-occurrence="1" x-occurrences="1"$ |x-occurrence="2" x $occurrences="2"$   $\Box$  $occurrence=" 1" x-occurrences="1"$  $\Box \Box \Box \Box \Box \Box \Box \Box \Box \Box$ |x-occurrence = "1"  $occurrence=" 1" x-occurrences="1"$ |x-occurrence="1" x $occurrences="1"$   $\Box$  $x-occurrence="1" x-occurrences="1".$ occurrence="1" x-occurrences="1"  $\Box\Box\Box\Box\Box\Box\Box\Box\Box\Box$  x-occurrence = "1"  $occurrence="1" x-occurrences="1"$ |x-occurrence="1"  $\Box \Box \Box \Box | \mathbf{x} - \mathbf{x} \text{-occurrences} = "1" \Box \Box \Box \Box \Box \Box \Box \Box | \mathbf{x} - \mathbf{x} \mathbf{x}$  $occurrence="1" x-occurrences="1"$  $\models$   $2$   $\uparrow$   $\sqcup$   $\sqcup$   $\sq$ 

|x-occurrence="1"  $x$ -occurrences = "1". |x-occurrence="1" x $occurrences="1"$   $\Box\Box\Box\Box\Box x$  $occurrence="1" x-occurrences="1"$  $\Box$ UUUUUUUUUUUUUUUUU  $\rm{occurrence}\,{=}\,''1''$   $\rm{x\text{-}occurrences}\,{=}\,''1'', \rm{ } \rm{ } \rm{occurrences}\,{=}\,''1''$  UUUUUUUUUUUUUUUUUUUU |x-occurrence="1" x $occurrences="1"$  $occurrence="1" x-occurrences="1" cocurrences="2" \$  $\Box\Box\Box\Box\Box\Box\Box$ x-occurrence = "1" x-occurrence = "1" x-occurrences = "1",  $occurrences="1"$   $\Box\Box\Box\Box\Box\Box\Box$  x- $\Box\Box\Box\Box$  x-occurrence = "1" x-occurrences = "1" occurrence="1" x-occurrences="1" |x-|x-occurrence="1"  $x$ -occurrences =  $"1"$  $\mathrm{occurrence}\!=\!\mathrm{"1"}$  x-occurrences =  $"\mathrm{2"}$  x-occurrences =  $"\mathrm{1"}$   $\Box\Box\Box\Box\Box\Box\Box$ x-|x-occurrence="1" occurrence="1" x-occurrences="1"  $x$ -occurrences  $=$  "1" occurrence="1" x-occurrences="1", occurrence="1" x-occurrences="1"  $\Box$ |x-occurrence = "2"  $occurrences="2" \Box \Box \Box \Box \Box \Box \Box \Box \Box \Box \Box \Box \Box$ x $occurrences="2" \Box \Box \Box \Box \Box \Box$ x-occurrence="1" occurrence="1" x-occurrences="1" x-occurrences="1" |x-|x-occurrence="1" occurrence="1" x-occurrences="1" x-occurrences="1" |x-|x-occurrence="1" occurrence = "1"  $x$ -occurrences = "1"  $x$ -occurrences = "1". |x-|x-occurrence="1" xoccurrence="1" x-occurrences="1"  $\Box\Box\Box\Box\Box\Box\Box\Box$  x-occurrence = "1"  $x$ -occurrences =  $"1"$ .  $\Box\Box\Box\Box\Box\Box\Box|$ x-occurrence $=$ "1" x- x-occurrences $=$ "1"  $\Box\Box\Box|$ xoccurrences="1" |x-occurrence="1" x-occurrences="1",  $\text{occurrence} = "1" \quad \text{x-occurrences}= "1" \quad \text{L}}{\text{L}}{\text{L}}{\text{L}}{\text{L}}{\text{S}}{\text{-occurrence}} = "2" \quad \text{x \textcolor{red}{\sqcup}\textcolor{red}{\sqcup}\textcolor{$ x-occurrences = "1",  $\hfill \Box\Box\Box\Box\Box$  x- occurrence = "1" x-occurrences = "1"  $occurrence="1" x-occurrences="1" \quad \textcolor{red}{\sqcup \sqcup \sqcup \sqcup \sqcup} x-occurrence="1" \qquad x-$ |x $occurrence=" 1" x-occurrences="1"$ |x-occurrence="1" x $occurrences="1"$   $\Box\Box\Box\Box\Box\Box\Box\Box x$ -  $occurrences="1"$  $\Box\Box\Box\Box\Box\Box\Box\Box\Box$ x $occurrence=" 1" x-occurrences="1"$ |x-occurrence="1"  $x$ -occurrences =  $"1"$  $occurrence="1" x-occurrences="1"$ |x-occurrence="1" xoccurrences="1" |x-|x-occurrence="1" x $occurrence=" 1" x-occurrences="1".$   $occurrences="1"$ .  $occurrences="1"$   $\Box\Box\Box\Box\Box x-$ <sup>7</sup> |x $occurrence=" 1" x-occurrences="1"$  $x$ -  $\Box\Box\Box\Box\Box\Box\Box\Box\Box\Box\Box\Box\Box$  x-occurrence = "1" x-occurrences="1"? |x $occurrence="1" x-occurrences="1"$ |x-occurrence="1" x $x-occurrence="1" x-occurrences="1"$ |x-occurrence="1" x $occurrence=" 1" x-occurrences="1"$ |x-occurrence="1" | 0000000|x- 000000000000000000000000|x $x$ -  $\Box$  $\Box$  $x$ -occurrence = "2"  $x$  $occurrences="1", \qquad \qquad \Box \Box \Box \Box \Box x$ occurrence="1" x-occurrences="2"  $\blacksquare$ |x-occurrence = "1"  $occurrences="1" \Box \Box \Box \Box \Box \Box \Box \Box \Box \Box \Box \Box \Box \Box \Box \Box$  $occurrence=" 1" x-occurrences="1"$  $x$ -  $\Box \Box \Box \Box \Box \Box | x$ -occurrence = "1"  $occurrence=" 1" x-occurrences="1"$ |x-occurrence="1" xoccurrences="1" |x $occurrence="1" x-occurrences="1",$  $\Box\Box\Box\Box$ |x-occurrence = "1" x-occurrences = "2"

 $occurrence="1" x-occurrences="1" x-occurrences="2"$ |x-occurrence="1" x-occurrence="1" x-occurrences="1" occurrences="1" |x-|xoccurrence="1" x-occurrences="1" occurrence="1" x-occurrences="1" |x-occurrence="2" x-occurrences="2" |x-occurrence="1" |x-occurrence="1" x-occurrences="1" |x $x$ -occurrences =  $"1"$ .  $occurrence="1" x-occurrences="1" \quad \text{LLLLLL}$  x-occurrence = "1" x- $\Box \Box \Box \Box \Box \Box \Box \Box \Box | \mathbf{x}\text{-occurrence} = "1"$  $x\text{-}occurrences="1" \quad \text{quad} \quad \text{if } x\text{-}occurrences="1",$  $occurrence="1" x-occurrences="1" \quad \text{equ} \quad \text{equ} \quad \text{$ |xoccurrence="1" x-occurrences="1" occurrence="1" x-occurrences="1" |x-occurrence="1" |x-occurrence="1" x $x$ -occurrences = "1"  $occurrence="1" x-occurrences="1"$  $\Box\Box\Box\Box\Box\Box\Box\Box\Box|$ x-occurrence = "1"  $x$ -occurrences =  $"1"$ . |x-occurrence="1" x $occurrences="1"$   $\Box\Box\Box\Box\Box\Box\Box\Box$  x-  $\Box\Box\Box\Box\Box\Box\Box\Box\Box\Box\Box\Box$  x-occurrence = "1"  $occurrence="1" x-occurrences="1" x-occurrences="2"$ |x-occurrence="1" occurrence="1" x-occurrences="1"  $x$ -occurrences  $= "1"$  $occurrence="1" x-occurrences="1" x-occurrences="2"$  $\textcolor{red}{\blacksquare}{\blacksquare}{\blacksquare}{\blacksquare}{\blacksquare}{\blacksquare}{\blacksquare}$ x-occurrence $=$ "1" x-occurrences $=$ "1" occurrences="1"; |x-|x-occurrence="1" x $occurrence="1" x-occurrences="1" cocurrences="1"$ |x-occurrence="1" xoccurrences="1" |x-|x-occurrence="1" x $occurrence="1" x-occurrences="1", coccurrentces="1" | LUULULULULU x-$ |x-occurrence="1" x $occurrences="1"$   $\Box\Box\Box\Box\Box\Box\Box\Box\Box$  x-  $\Box\Box\Box\Box\Box\Box\Box\Box\Box\Box\Box$  x-occurrence = "1"  $occurrence="1" x-occurrences="1" x-occurrences="2"$  $\textcolor{red}{\blacksquare}{\blacksquare}{\blacksquare}{\blacksquare}{\blacksquare}{\blacksquare}{\blacksquare}$ x-occurrence $=$ "1" x-occurrences $=$ "1" occurrences="1" |x-|x-occurrence="1"  $occurrence="1" x-occurrences="1". x-occurrences="1" .$ <sup>11</sup> |x-occurrence="1" x-occurrence="1" x-occurrences="1" occurrences="1" |x-|x-occurrence="1" x $occurrence="1" x-occurrences="1", occurrences="1" LULLULLLLLLLLLLLX"$ |x-occurrence="1" x $occurrences="1"$   $\Box\Box\Box\Box\Box\Box\Box x$ -  $\Box\Box\Box\Box\Box x\text{-}occurrence="1"$  xoccurrence="1" x-occurrences="1" occurrences="1" |x-|x-occurrence="1" occurrence="1" x-occurrences="1"  $x$ -occurrences = "1"  $\qquad \Box \Box \Box \Box \Box |x$ - $\Box \Box \Box |x$ -occurrence = "1"  $\qquad \qquad x$ occurrence = "1" x-occurrences = "1" occurrences = "1".  $13$  DODDD  $\vert x$ -|x-occurrence="1" occurrence="1" x-occurrences="1" $\Box$ |x- occurrence="1" x-occurrences="1"  $occurrences="1"$   $\Box$ x-occurrences="1" |xoccurrences="1" |x $occurrence="1" x-occurrences="1".$ <sup>12</sup> |x-occurrence="1" xoccurrences="1", |x $x-occurrence="1" x-occurrences="1"$ |x-occurrence="1"  $x-occurrence="1" x-occurrences="1",$  $x-occurrence="1" x-occurrences="1"$ ;  $x-occurrence="1" x-occurrence="1"$ 

|x-occurrence="1"  $x\text{-}occurrences=" 1"$   $\Box$  $\Box$  $\Box$  $x\text{-}$   $\Box$  $\Box$  $\Box$  $\Box$  $x\text{-}occurrence=" 1"$   $x\text{-}$  $occurrence="1" x-occurrences="1" cocurrences="1" \$ |x-occurrence="1" occurrence="1" x-occurrences="1"  $\text{x-occurrences}=$  "1",  $\text{LLLLLLL} \parallel \text{x-CLLL} \parallel \text{x-occurrence}=$  "1" x- $\mathrm{occurrence}\!=\!\mathrm{"1}"$  x-occurrences  $=$   $\mathrm{"1}"$   $\mathrm{occurrences}\!=\!\mathrm{"1}"$   $\Box\Box\Box\Box\Box\Box\Box\Box\Box$  x- $\textcolor{red}{\textbf{Output}}\textcolor{black}{\textbf{Output}}\textcolor{black}{\mid} \textcolor{red}{\textbf{X-occurrence}}\textcolor{black}{=}\textcolor{red}{\textbf{?1}}\textcolor{black}{\textbf{''} \textbf{ occurrence}}\textcolor{black}{=}\textcolor{red}{\textbf{?1}}\textcolor{black}{\textbf{''} \textbf{S-occurrence}}\textcolor{black}{=}\textcolor{red}{\textbf{?1}}\textcolor{black}{\textbf{''}},$  $x$ -occurrences =  $"1",$  $occurrence="1" x-occurrences="1" x-occurrences="2" I" ...$ |x-occurrence="1"  $x$ -occurrences =  $"1"$  $occurrence="1" x-occurrences="1"$ |x-occurrence="1" xoccurrences="1" |x-|x-occurrence="1" xoccurrence =  $"1"$  x-occurrences =  $"1"$ |x- $\mathrm{occurrence}\!=\!\mathrm{"1"x\text{-}occurrences}\!=\!\mathrm{"1".}\quad \textcolor{red}{\textcolor{red}{\sqcup\sqcup\sqcup\sqcup\sqcup\sqcup}}\textcolor{red}{\sqcup\sqcup\sqcup\sqcup}$ x-occurrence $\textcolor{red}{\texttt{=}}\textcolor{red}{\text{"1"x}}$ <sup>14</sup> |x-occurrence="1" x-occurrences = "2" LUUUUUUUUUUUUUdccubxence = "1" x-occurrences = "1"  $\rm{occurrence}\,{=}\,''1'' \quad x\hbox{-occurrences}\,{=}\,''1'' \quad \Box\Box\Box|x\hbox{-occurrence}\,{=}\,''1''$  x-occurrences  $=$   $''1''$ |x-occurrence="1" xoccurrences="2" |x-occurrences="1" |xoccurrence="1" x-occurrences="1" occurrence="1" x-occurrences="1" |x-occurrence="1" |x $x$ -occurrences =  $"1"$  $\mathrm{occurrence}\!=\!\mathrm{"1}"$  x-occurrences  $=$   $"\mathrm{1}"$ ;  $\Box\Box\Box\Box\Box\Box$ x-occurrence  $=$   $"\mathrm{1}"$  x-|x-occurrence="2" xoccurrences="2" |x-occurrence="1" x-occurrences="1" occurrence="1" x-occurrences="1" |x-occurrence="1" x- $\Box\Box\Box\Box\Box\Box\Box\Box\Box\Box$  x-occurrence = "1"  $\quad$  occurrences = "1"  $\qquad$   $\Box\Box\Box\Box\Box\Box$  x- $\rm x\text{-}occurrences="1"$  will work  $\rm x\text{-}occurrences="1"$  $\text{occurrence} = "1" \quad \text{x-occurrences}= "1" \quad \text{ULLL} \parallel \text{x-occurrence}= "1" \qquad \text{x-$ |x-occurrence="2"  $x$ -occurrences =  $"2"$  $occurrence="1" x-occurrences="1". \quad \Box \Box \Box \Box x-occurrences="1" .$ <sup>15</sup> |x-occurrence="1" occurrences="1" |x $x$ -occurrences = "1"  $\mathrm{occurrence}\!=\!\mathrm{"1}"$  x-occurrences  $= \mathrm{"1}"$   $\Box\Box\Box\Box\Box\Box\Box\Box$ x-occurrence  $= \mathrm{"1}"$ |x-occurrence="1" xoccurrences="1" |x-occurrence="1" x-occurrences="1" occurrence="1" x-occurrences="1" |x-occurrence="1" |x-occurrence="1" x $occurrences="1"$   $\Box\Box\Box\Box\Box\Box|x x-occurrences="1"$   $\Box\Box\Box\Box\Box\Box\Box\Box\Box\Box\Box$ occurrence="1" x-occurrences="1" occurrence="1" x-occurrences="1". |x-occurrence="1" xoccurrences="1" |x-x-occurrences="1" |xoccurrence =  $"1"$  x-occurrences =  $"1"$ . |x-occurrence="1"  $occurrence=" 1" x-occurrences="1"$  $\Box \Box \Box \Box \Box | \mathbf{x} - \Box \Box \Box \Box \Box \Box \Box \Box \Box \Box \Box \Box \Box | \mathbf{x} - \text{occurrence} = "1"$ x-occurrences="1" |x $x-occurrence="1" x-occurrences="1"$  $occurrences="1"$   $\Box$ occurrence =  $"1"$  x-occurrences =  $"1",$ x-occurrences="1" |x-|x-occurrence="1" x- $\Box$  $\Box$  $\Box$ |x- occurrence = "1" x-occurrences = "1", occurrences="1" |x $occurrences="1"$   $\Box$ occurrence="1" x-occurrences="1" occurrence="1" x-occurrences="1"  $x-$  x-occurrences = "1".  $17$  **NORDIS INDUCEDENTIAL** x-occurrences="1" |x-occurrence="1" <sup>18</sup> |x-occurrence="1"

occurrence="1" x-occurrences="1" |x-occurrence="1" x-UUUUUUU|x-occurrence = "1" x-occurre**ncesi#rë2i**ces = "1" UUUUUUUU|x-LLLLL|x-occurrence = "1" x-occurrence**secüri'**ence = "1" | x-occurrences = "1"  $\textcolor{red}{\sqcup\!\!\!\sqcup\!\!\!\sqcup\$ occurrences="1" |x-x-occurrences="1" |xoccurrence="1" x-occurrences="1" occurrence="1" x-occurrences="1" |x-occurrence="2" x-occurrences="2". |x-occurrence="1" x-occurrences="1", |x-11|x-occurrence="1" xoccurrences="1" |x-occurrence="1" x-occurrences="1"  $\rm{occurrence}\,{=}\, "1" \quad \rm{x-occurrences}\,{=}\, "1" \quad \hbox{LLLLLLLLLLLLL}\,{\rm{x-occurrence}\,{=}\, "1"}$ |x-occurrence="1" x $occurrences="1"$ occurrence="1" x-occurrences="1" |x-occurrence="1" |x-occurrence="1" x-occurrences="1" |x $x$ -occurrences =  $"1"$  $occurrence = "1"$   $x\text{-}occurrences = "1"$   $\Box\Box\Box\Box\Box\Box\Box\Box\Box\Box\Box\Box$   $x\text{-}occurrence = "1"$  $\Box \Box \Box \Box \Box \Box \Box$ |x-occurrence = "1" x- x-occurrences = "1".  $occurrences="1"$ ;  $occurrence="1" x-occurrences="1" x-occurrences="2"$ |x-occurrence="1" x-occurrences="1"  $occurrence="1" x-occurrences="1". \quad \text{Output} \quad \text{X-occurrences} = "1".$ <sup>2</sup> |x-occurrence="1" x-x-occurrences="1" |x $occurrences="1"$ occurrence="1" x-occurrences="1" |x-occurrence="1" |x-occurrence="1" xoccurrences="1" |x-occurrence="1" x-occurrences="3" occurrence="1" x-occurrences="1" |x-occurrence="1" x- $\Box\Box\Box\Box\Box\Box|$ x-occurrence = "1"  $\qquad$  x-  $\qquad$  occurrences = "1"  $\Box\Box\Box\Box\Box\Box\Box\Box\Box\Box$  x $occurrences="1"$   $\Box\Box\Box\Box\Box x$  $occurrence="1" x-occurrences="1"$  $\textcolor{black}{\blacksquare}{\blacksquare}{\blacksquare}{\blacksquare}{\verb"x-occurrences}= {\mathfrak{d}}{\textcolor{red}{\mathbf{\hat{c}}}}{\textcolor{red}{\mathbf{\hat{u}}} {\textcolor{red}{\mathbf{\hat{r}}}}} {\textcolor{red}{\mathbf{\hat{r}}}} {\textcolor{red}{\mathbf{\hat{r}}}} {\textcolor{red}{\mathbf{\hat{r}}}} {\textcolor{red}{\mathbf{\hat{r}}}}} \textcolor{red}{\blacksquare}{\textcolor{red}{\mathbf{\mathbf{\hat{r}}}}} {\textcolor{red}{\mathbf{\hat{r}}}}} {\textcolor{red}{\mathbf{\hat{r}}}}} \textcolor{red}{\blacksquare}{\textcolor{red}{$ |x-occurrence="1" x-occurrence="1" x-occurrences="2" occurrences="1" |x-|x-occurrence="1"  $occurrence="1" x-occurrences="1" x-occurrences="2"$ |x-occurrence="1" occurrence="2" x-occurrences="3"  $\text{x-occurrences}=$  "1", UUUUUUUUUUU  $\text{x-ULULULUL}$  x-occurrence = "1"  $\quad$  x $occurrence="1" x-occurrences="1" cocurrences="2"$ |x-occurrence="1" occurrence="2" x-occurrences="2"  $\rm x\text{-}occurrence$ s = "1"  $\Box\Box\Box\Box\Box\Box\Box\Box\Box$  x-  $\Box\Box\Box\Box\Box\Box\Box\Box\Box\Box\Box$  x-occurrence = "1"  $occurrence="1" x-occurrences="1"$  $\Box\Box\Box\Box\Box\Box\Box\Box\Box\Box\Box\Box\Box\Box$  x-occurrence = ddi  $x\text{-}occurrences="1"$ .  $3$   $\Box\Box\Box\Box\Box$   $x\text{-}$   $\Box\Box\Box\Box\Box\Box\Box\Box\Box\Box\Box$   $x\text{-}occurrence="1"$ occurrence="1" x-occurrences="1", x-occurrences="1" |xoccurrence="1"  $x$ -occurrences="1" |x-occurrence="1" xoccurrences="1" |xx-occurrences="1" |xoccurrence="1" x-occurrences="1" occurrence="1" x-occurrences="1"  $\Box \Box \Box \Box \Box \Box | x - \Box \Box \Box \Box \Box \Box \Box \Box \Box \Box \Box \Box | x - \text{occurrence} = "1"$ occurrence="1" x-occurrences="1"  $x-$  x-occurrences = "1"  $\Box$  $occurrence="1" x-occurrences="1",$  $\Box$  $\Box$  $\Box$  $\Box$  $\Box$  $\Box$  $\Box$  $\Box$ x-occurrence = "1" x $x$ -occurrences = "1"  $\qquad \Box \Box \Box \Box \Box x$ - $\ddot{\text{o}}$ d $\ddot{\text{d}}$ urrence $=\text{"3" x-occurrences="3"$ 

occurrence="1" x-occurrences="1", occurrence="1" x-occurrences="1",  $\Box\Box\Box\Box\Box\Box|$ x-occurrence = "1" x-  $\Box\Box\Box\Box\Box|$ x-occurrence = "1" xoccurrences = "1" LUULULULULULULULUdccurrences = "1" LUULULULULULULU occurrence="1" x-occurrences="1". occurrence="1" x-occurrences="1" <sup>5</sup> |x-occurrence="1" |x-occurrence="1" x $x$ -occurrences =  $"1"$ occurrence="1" x-occurrences="1" occurrence="1" x-occurrences="1" 0000000000000000000 | x- $\mathrm{occurrence}\!=\!\mathrm{"1}"$  x-occurrences  $=$   $"\mathrm{1}"$ , x-occurrences  $=$   $"\mathrm{1}"$   $\hfill \square\!\square\!\square\!\square\!\square$  x- $\Box\Box\Box|$ x-occurrence = "1" x-occurrences <del>o</del>c'dirrence = "1"  $\:$  x-occurrences = "1"  $\,$  $\Box\Box\Box\Box\Box\Box\Box$  x-occurrence = "1" x-  $\Box\Box\Box\Box\Box\Box\Box$  x-occurrence = "1" occurrences="1" |x-x-occurrences="1"? <sup>8</sup> occurrence="1" x-occurrences="1" |x-occurrence="1" |x-occurrence="1" xoccurrences = "1"  $\Box\Box\Box\Box$  x-occurrence  $\Rightarrow$  dd drence = "1"  $\quad$  x-occurrences = "1" x-occurrences="1" |x-|x-occurrence="1"  $\mathrm{occurrence}\!=\!\mathrm{"1}"$  x-occurrences  $=$  "1". x-occurrences  $=$  "1",  $\hfill \Box\Box\Box\Box\parallel$ x- $\Box$ |x-occurrence="1"  $occurrences="1"$ occurrence="1" x-occurrences="1"  $\Box$ UUUUUUUUUUUUUUUUUUU  $\text{occurrence} = "1" \quad \text{x-occurrences}= "1" \quad \text{ULLL} \parallel \text{x-occurrence}= "1" \qquad \text{x \Box\Box\Box\Box\Box\Box\Box\Box\Box$  x-occurrence = "1"  $\quad$  occurrences = "1",  $\quad$   $\Box\Box\Box\Box\Box\Box\Box$  xx-occurrences = "1",  $\hfill \Box\Box\Box\Box\Box$  x- occurrence = "1" x-occurrences = "1" occurrence="1" x-occurrences="1" |x-occurrence="1" |x-occurrence="1" x-occurrences="1". <sup>9</sup> |x $x$ -occurrences =  $"1"$ occurrence="1" x-occurrences="1"; |x-occurrence="1" x-|x-occurrence="1" xoccurrences = "1" LUULULULULULULU| xoccurrence = "1" x-occurrences = "2" occurrence="1" x-occurrences="1", |x-occurrence="1"  $\textcolor{red}{\sqcup}\textcolor{red}{\sqcup}\textcolor{$ x-occurrences = "1"  $\Box\Box\Box\Box\Box\Box\Box\Box$  x- occurrence = "1"  $\:$  x-occurrences = "1"  $\rm{occurrence}\,{=}\,''1''$   $\rm{x-occurrence}\,{=}\,''1''$   $\Box\Box\Box\vert x\rm{-occurrence}\,{=}\,''2''$  x-occurrences  $=$   $''3''$ |x-occurrence="1" |xx-occurrences = "1"  $\qquad \qquad \Box \Box \Box \Box \Box \parallel$ x-  $\qquad$ occurrence = "1" x-occurrences = "1";  $\rm{occurrence}\,{=}\, "1" \quad x\hbox{-occurrences}\,{=}\, "1" \quad \hbox{\rm{L}}\,{\rm{L}}\,{\rm{L}}\,{\rm{L}}\,{\rm{L}}\,{\rm{L}}\,{\rm{L}}\,{\rm{L}}\,{\rm{L}}\,{\rm{L}}\,{\rm{L}}\,{\rm{L}}\,{\rm{L}}\,{\rm{L}}\,{\rm{L}}\,{\rm{L}}\,{\rm{L}}\,{\rm{L}}\,{\rm{L}}\,{\rm{L}}\,{\rm{L}}\,{\rm{L}}\,{\rm{L}}\,{\rm{L}}\,{\rm{L}}\,{\rm{L}}\,{\rm{$  $\textcolor{red}{\sqcup\!\sqcup\!\sqcup}$ x-occurrences $=$  "1"  $\textcolor{red}{\mathbf{X}}$ x-occurrences  $=$   $\textcolor{red}{\mathbf{X}}$   $\textcolor{red}{\mathbf{X}}$   $\textcolor{red}{\mathbf{X}}$   $\textcolor{red}{\mathbf{X}}$   $\textcolor{red}{\mathbf{X}}$   $\textcolor{red}{\mathbf{X}}$   $\textcolor{red}{\mathbf{X}}$   $\textcolor{red}{\mathbf{X}}$   $\textcolor{red}{\mathbf{X}}$   $\textcolor{red}{\mathbf{X}}$ |x-occurrence="2" x-occurrences="2"  $\rm{occurrence}\,{=}\,''1"$  x-occurrences $\rm{=}\,''1"$ .  $\Box\Box\Box\vert$ x-occurrence $\rm{=}\,''1"$ x-occurrences $\rm{=}\,''1"$ <sup>7</sup> |x-occurrence="1" x-|x-occurrence="1" xoccurrences="1" |x-occurrences="1" |x-occurrence="1"  $\mathrm{occurrence}\!=\!\mathrm{"1"}$  x-occurrences =  $\mathrm{"1"}$  x-occurrences =  $\mathrm{"1"}$   $\hfill \Box\Box\Box\Box\Box$ x- $\Box\Box\Box|$ x-occurrence = "1" x-occurrences <del>o</del>c'dirrence = "1"  $\:$  x-occurrences = "1"  $\,$  $\Box\Box\Box\Box\Box\Box\Box\Box\Box$  x-occurrence = "1"  $\qquad \Box\Box\Box\Box\Box\Box\Box\Box\Box\Box\Box\Box\Box\Box$  x-occurrence = "1"  $\text{x-occurrences} = "1" \quad \text{equations: } \quad \text{x-occurrences} = "1", \text{equations: } \quad \text{equations: } \quad \text{x-occurrences} = "2", \text{equations: } \quad \text{equations: } \quad \text{equations: } \quad \text{Equation: } \quad \text{Equation$  $\Box \Box \Box \Box \Box | \text{x-} \quad \text{occurrences} = "1" \Box \Box \Box \Box \Box \Box \Box \Box \Box \Box \Box$  $\Box \Box \Box \Box \Box \Box \Box \Box \Box \Box \Box \Box \Box \Box \Box | \mathbf{x}\text{-occurrence} = "1"$ x-occurrences="1" |x $x-occurrence="1" x-occurrences="1"$  $\Box \Box \Box \Box \Box \Box | x - \Box \Box \Box \Box \Box | x - \text{occurrence} = "1"$  $occurrences="1"$   $\Box\Box\Box\Box\Box\Box\Box\Box\Box$ xoccurrence="1" x-occurrences="1" occurrence="1" x-occurrences="3"  $x-$  occurrences = "1"  $\Box$ 

occurrence="1" x-occurrences="1" occurrence="1" x-occurrences="1" |x-occurrence="3" x-occurrences="3" |x-occurrence="1"  $\Box\Box\Box\Box\Box\Box\Box\Box\Box$  x-occurrence = "1"  $\qquad \qquad \Box\Box\Box\Box\Box\Box$  x $x$ -occurrences = "1"  $occurrence="1" x-occurrences="1"$ |x-occurrence="1" x-occurrences="1" |x-occurrence="2" x-occurrences="2" occurrence="1" x-occurrences="2" |x-occurrence="1" |x-occurrence="1" x-x-occurrences="1", |x $occurrences="1", \quad \textcolor{red}{\text{Output}}$   $\text{Output}}$  x-  $\quad$   $\quad \text{occurrence} = "1" \quad x\text{-occurrences} = "1"$  $\text{occurrence} = "1" \quad \text{x-occurrences} = "1" \quad \text{LULULULULULULULULIX-occurrence} = "1"$  $\Box\Box\Box\Box\Box\Box\Box\Box\Box$  x-occurrence = "2" x-occurrences="2" |x $occurrence="1" x-occurrences="1". \quad \Box \Box \Box \Box \Box \Box x-occurrence="1"$  $\text{10}$   $\text{11}$   $\text{12}$   $\text{13}$   $\text{14}$   $\text{15}$   $\text{16}$   $\text{17}$   $\text{18}$   $\text{18}$   $\text{19}$   $\text{19}$   $\text{19}$   $\text{19}$   $\text{19}$   $\text{19}$   $\text{19}$   $\text{19}$   $\text{19}$   $\text{19}$   $\text{19}$   $\text{19}$   $\text{19}$   $\text{19}$   $\text{1$  $occurrences="1"$ occurrence="1" x-occurrences="1" |x-occurrence="1" |x-occurrence="1"  $x$ -occurrences =  $"1"$  $occurrence=" 1" x-occurrences="1" \quad \text{LUULULUL} x-occurrences="1"$  $\Box\Box\Box\Box\Box\Box\Box$  x-occurrence = "1" x- x-occurrences = "1"  $\Box\Box\Box\Box\Box\Box$  x $occurrences="1"$   $\Box\Box\Box\Box\Box\Box\Box\Box\Box$ x-  $occurrence="1"$  x-occurrences = "1"  $occurrence=" 1" x-occurrences="1" \quad \text{L}}\Box\Box\Box\Box\Box x\text{-occurrence="1"}$  $\Box \Box \Box \Box \Box \Box \Box \Box \Box \Box$  x-occurrence = "1" x-occurrences = "1".  $x$ -occurrences  $= "1"$ occurrence="1" x-occurrences="1" occurrence="1" x-occurrences="1" |x-occurrence="1"  $x$ -occurrences =  $"1"$  $occurrence="1" x-occurrences="1" x-occurrences="2"$ |x-occurrence="1" occurrence="1" x-occurrences="1" x-occurrences="1" |x-|x-occurrence="1"  $occurrence="1" x-occurrences="1" x-occurrences="1", LUUUUUUUUUX-x-occurrences="2" x-occurrences="2" x-occurrences="3" x-occurrences="3" x-occ�1" x-occ$ |x-occurrence="1" occurrence="1" x-occurrences="1"  $x$ -occurrences  $=$  "1". |x-occurrence="1" x $occurrences="1"$ occurrence="1" x-occurrences="1"? |x- $\Box\Box\Box\Box|$ x-occurrence = "1" x-occurrences <del>o</del>c'dirrence = "1" x-occurrences = "1" |x-occurrence="1" xoccurrences="1" |x-x-occurrences="1". <sup>14</sup> |xoccurrence="1" x-occurrences="1"? occurrence="1" x-occurrences="1" |x-occurrence="1" x $occurrences="1"$ occurrence="1" x-occurrences="1". occurrence="1" x-occurrences="1", <sup>12</sup> |x-occurrence="1" |x-occurrence="1"  $x$ -occurrences  $=$  "1", occurrence="1" x-occurrences="2"  $\Box\Box\Box\Box\Box\Box\Box\Box\Box\Box\Box\Box\Box\Box\Box$  x-occurrence = "1"  $x$ -occurrences = "1"  $\Box$   $\Box$   $\Box$  x $x$ -occurrences = "1"  $\Box\Box\Box\Box\Box\Box\Box\Box$ x $occurrence="1" x-occurrences="1"$ occurrence="1" x-occurrences="1"  $x$ -occurrences = "1",  $\Box$  $\Box$ |xoccurrence="1" x-occurrences="1"  $\Box 0000|_X.$  $\Box$ |x-occurrence="1" x-occurrences="1"  $\Box \Box \Box \Box | x - \Box \Box \Box \Box \Box \Box \Box \Box \Box \Box \Box \Box | x - \text{occurrence} = "1"$  $\Box$ x-occurrences="1" |x $x$ -  $\Box \Box \Box \Box \Box \Box \Box \Box \Box \Box \Box \Box \Box$  x-occurrence = "1" |x-occurrence="1" x-occurrences="1" |xx-occurrences="1" |x-

 $occurrence=" 1" x-occurrence="1" cocurrence="1" 0: 1" x-occurrence="2" ,$ |x-occurrence="1" x $occurrences="1"$ occurrence="1" x-occurrences="1" occurrence="1" x-occurrences="1" |x-occurrence="1" |x $x$ -occurrences  $= "1".$  $\text{occurrence} = "1" \quad \text{x-occurrences}= "1" \quad \text{L}}\Box\Box\Box\Box\text{x-occurrence} = "2" \quad \text{x-$ |x-occurrence="1" xoccurrences="1" |x-occurrence="1" x-occurrences="1"  $\mathrm{occurrence}=$  "1" x-occurrences = "1"  $\Box\Box\Box\Box\Box\Box\Box\Box\Box\Box\Box\Box\Box$ |x-|x-occurrence="1" x $occurrences="1" \textcolor{red}{\textcolor{blue}{\square}} \textcolor{red}{\textcolor{blue}{\square}} \textcolor{blue}{\textcolor{blue}{\square}} \textcolor{blue}{\textcolor{blue}{\square}} \textcolor{blue}{\textcolor{blue}{\square}} \textcolor{blue}{\textcolor{blue}{\square}} \textcolor{blue}{\textcolor{blue}{\square}} \textcolor{blue}{\textcolor{blue}{\square}} \textcolor{blue}{\textcolor{blue}{\square}} \textcolor{blue}{\textcolor{blue}{\square}} \textcolor{blue}{\textcolor{blue}{\square}} \textcolor{blue}{\textcolor{blue}{\square}} \textcolor{blue}{\textcolor{blue}{\square}} \textcolor{blue}{\textcolor{blue}{\square}} \textcolor{blue$  $occurrence="1" x-occurrences="1" x-occurrences="2"$ |x-occurrence="1" x- $\mathrm{occurrences}\!=\!\mathrm{"1"LLLLLLLLLLLLLRLLLLLLLLLLL}|\mathrm{x\text{-}occurrence}\!=\mathrm{"1"}$ occurrence="1" x-occurrences="1" x-occurrences="1" |x- $\textcolor{black}{\blacksquare}{\blacksquare}{\blacksquare}{\blacksquare}{\texttt{vac}}$ urrences $\textcolor{black}{=}\textcolor{black}{\textcolor{black}{\ddots}}$ decurrences $\textcolor{black}{=}\textcolor{black}{\textcolor{black}{\ddots}}$ 1" |x-occurrence="1"  $x$ -occurrences =  $"1"$ occurrence="1" x-occurrences="1"; occurrence="1" x-occurrences="1" |x-occurrence="1" x $occurrences="2"$  $occurrence="1" x-occurrences="1"$ |x-occurrence="2" x $occurrences=" 2" \quad \Box \Box \Box \Box \Box \Box \Box \Box \Box$ |x- x-occurrences = "1". 18  $\Box \Box \Box \Box \Box$ |xoccurrence="1" x-occurrences="1" occurrence="1" x-occurrences="1" |x-occurrence="1" |x $x$ -occurrences = "1". |x-occurrence="1" x-**ROBOOGOOGOOGOO**  $16$ UUUUUUUUUU | x-occurrence = "1" occurrences = "1" UUUUUUUUUUUUUUUUUUUU | x $x$ -occurrences  $= "1"$ occurrence = "1"  $x$ -occurrences = "1"  $1^{19}$  $\Box\Box\Box\Box\Box\Box\Box\Box\Box\Box$  x-occurrences =  $"1"$   $\Box\Box\Box\Box\Box\Box\Box\Box\Box\Box\Box$  $x$ -occurrences = "1";  $\mathrm{occurrence}\!=\!\mathrm{"1}"$  x-occurrences  $= \mathrm{"1}"$   $\Box\Box\Box\Box\Box\Box\Box\Box$ x-occurrence  $= \mathrm{"1}"$ |x-occurrence="1" x $occurrences="2"$   $\Box\Box\Box\Box\Box\Box\Box\Box$ x-  $occurrence="1"$  x-occurrences = "1" occurrence="1" x-occurrences="1" |x-|x-occurrence="1" x- $\mathrm{occurrences}\!=\!\mathrm{"1"LLLLLLLLLLLLLRLLLLLLLLLLL}|\mathrm{x\text{-}occurrence}\!=\mathrm{"1"}$ occurrence="1" x-occurrences="1"; x-occurrences="1" |x-|x-occurrence="1" x $occurrences="1"$   $\Box\Box\Box\Box\Box\Box\Box|$ x- $^{20}$   $\Box\Box\Box\Box|$ x-occurrence="1" x-|x-occurrence="1" xoccurrences="1" |x-<sup>15</sup>  $\Box$ |x- occurrence = "1" x-occurrences = "1",  $x-occurrences="2"$  0000000000000000000  $|x$  $x-occurrence="1" x-occurrences="1".$  $x-occurrence="1" x-occurrences="1"$ |x-occurrence="1" x- $\Box \Box \Box \Box \Box \Box | x - occurs = "1", \Box \Box \Box \Box \Box \Box \Box \Box \Box \Box \Box \Box \Box \Box$ |x-occurrence="1"  $\Box \Box \Box \Box \Box | \text{x} - \text{x-occurrences} = "1" \Box \Box \Box \Box \Box \Box \Box \Box \Box \Box \Box \Box \Box \Box \Box \Box \Box$  $occurrence="1" x-occurrences="1"$  $x$ -  $\Box \Box \Box \Box \Box \Box \Box \Box \Box \Box \Box$  x-occurrence = "1"  $occurrence=" 1" x-occurrences="1"$  $occurrences="1" \n **EXAMPLE 2** \n **1** \n **2** \n **2** \n **3** \n **3** \n **3** \n **4** \n **4** \n **5** \n **6** \n **6** \n **7** \n **8** \n **8** \n **9** \n **1** \n **1** \n **1** \n <$ occurrence =  $"1"$  x-occurrences =  $"1",$ |x-occurrence="1" x- $\Box$ ||x- occurrence = "1" x-occurrences = "1". <sup>19</sup> |x-occurrence="1" occurrence="1" x-occurrences="1"  $x-$  x-occurrences = "1"  $\Box$  $x-occurrence="1" x-occurrences="1"$  $x-occurrence="1" x-occurrences="1".$ 

 $occurrences="5"$  $occurrence="1" x-occurrences="1" x-occurrences="2"$ LILILILILILILILILILI |x-occurrence =ödčurrence = "1" x-occurrences = "1".  $x$ -occurrences = "1",  $occurrence=" 2" x-occurrences=" 5" occurs occurences="3" \_ \_ \_ \_ \_ \_ \_ \_ \_ \_ \_ \_ \_ \_ \_$ |x-occurrence="1" x $occurrences="2"$   $\Box\Box\Box\Box\Box\Box\Box\Box$  x-  $\Box\Box\Box\Box\Box$  x-occurrence = "1" x $occurrence=" 1" x-occurrences="1", coccurrentness="3" \qquad \qquad \Box \Box \Box \Box \Box \Box$ |x-occurrence="3" x $occurrences="5"$  $occurrence="1" x-occurrences="1" cocurrences="3" \qquad \qquad \Box \Box \Box \Box \Box \Box$ 000000000000000000000x $occurrence=" 1" x-occurrences="1", \quad \Box \Box \Box \Box \Box x-occurrence="2"$ |x-occurrence="4" xoccurrences = "5"  $\Box\Box\Box\Box$  x-occurrence  $\Rightarrow$  dd drence = "1" x-occurrences = "1"; x-occurrences="1" |x-|x-occurrence="3" x $occurrence="1" x-occurrences="1", coccurrentness="3" \quad \text{if} \quad \text{if} \quad \text{if$ |x-occurrence="5" x $occurrences="5"$  $occurrence=" 2" x-occurrences=" 2" x-occurrences=" 2" x-occurrences="1"? \t\t LLLLL \x.$ |x-occurrence="1" x-occurrence="3" x-occurrences="3"  $occurrences="1"$   $\Box\Box\Box\Box\Box\Box\Box\Box\Box x \Box\Box\Box\Box\Box\Box\Box x\text{-}occurrence="2"$  x $occurrence="1" x-occurrences="1" cocurrences="2" \quad \text{equation: } x \rightarrow \text{equation: } x \rightarrow \$ |xoccurrence = "1" x-occurrences = "1".  $2^3$  DDDDD | x-occurrence = "1" x-<sup>21</sup> |x-occurrence="1" x-occurrences="1" |xoccurrences="1" |x-occurrence="1" x-occurrences="1" occurrence="1" x-occurrences="1", |x-occurrence="1" |x-occurrence="1"  $x$ -occurrences =  $"1"$ occurrence="1" x-occurrences="1" |x-occurrence="1" x-UUUUUUUUUUUUUUUUUUUUUUUUUU**ubtdurrenxes = "1";** UUUUUUUUUUUUUUU |xoccurrence="1" x-occurrences="1"; occurrence="1" x-occurrences="1" |x-occurrence="1" xoccurrences="1" |x-occurrence="1" x-occurrences="1"; |xx-occurrences = "1" UUUUUUUUUUUUUUU | pecurrence = "2" x-occurrences = "2"  $occurrence="1" x-occurrences="2" \quad \text{unlullull} x-occurrences="1" x-$ |x-occurrence="1"  $x$ -occurrences  $= "1"$  $occurrence="1" x-occurrences="1" \quad \text{LLLLLL}$  x-occurrence = "1" x-|x-occurrence="1" xoccurrences="1" |x-occurrence="1" x-occurrences="1", occurrence="2" x-occurrences="2" |x-occurrence="1" x-occurrences="1"; |x-occurrence="1" x-occurrences="1"  $occurrence="1" x-occurrences="1" \quad \text{equ} \quad \text{equ} \quad \text{$  $\Box \Box \Box \Box \Box \Box | \mathbf{x} - \Box \Box \Box \Box \Box \Box \Box \Box \Box \Box \Box | \mathbf{x} - \mathbf{occurrence} = "1"$ <sup>22</sup> |x-occurrence="1" x $x-occurrence="1" x-occurrences="1"$ x- occurrence = "1" x-occurrences = "1";  $\Box \Box \Box \Box \Box \Box |$ x- $\Box \Box \Box \Box \Box |$ x-occurrence="2" x-<br>currences = "1" occurrences = "3"  $\Box \Box \Box \Box \Box \Box |$ xoccurrence =  $"1"$  x-occurrences =  $"1"$ ? occurrences="3" |x $x$ - occurrence = "1"  $x$ -occurrences = "2" |x-occurrence="1" occurrence =  $"1"$  x-occurrences =  $"1"$ .  $x$ -occurrences = "1"?  $\Box$  $\Box$ |x- $\Box$ |x- occurrence = "1" x-occurrences = "2" |x-occurrence="1"  $occurrences="1"$   $\Box$  $\Box$  $\Box$ |x- occurrence = "1" x-occurrences = "1", occurrences="2" |x-|x-occurrence="2" xoccurrences="2" |x-

occurrences="1" |x-x-occurrences="8", |x $occurrence="1" x-occurrences="1",$ |x-occurrence="1" xoccurrences="1" |x-|x-occurrence="2"  $occurrence="1" x-occurrences="1"$ |x-occurrence="1"  $x\text{-}occurrences="1"$ .  $24$  $\textcolor{red}{\sqcup\sqcup\sqcup\sqcup\sqcup\sqcup} \mid \textcolor{red}{\texttt{x-occurrence}} = "1" \;\;\textcolor{red}{\texttt{x-}\sqcup\sqcup\sqcup\sqcup\sqcup} \mid \textcolor{red}{\texttt{x-occurrence}} = "1"$  $occurrences="1"$   $\Box\Box\Box\Box\Box\Box\Box\Box\Box$ x- x-occurrences = "1"  $\Box\Box\Box\Box$ |x $occurrence="1" x-occurrences="1"$ |x-occurrence="1" x $occurrences="1"$ occurrence="1" x-occurrences="1" occurrence="1" x-occurrences="1" |x-occurrence="1" x- $\rm{occurrences}$  = "1"  $\Box\Box\Box\Box$  x-occurrence = "0t"  $\rm{circes}$  = "1"  $\Box\Box\Box\Box$  x-occurrence = "4" x-occurrences = "1" LLLLLLLLLLLLLLLLLx!doxeurrences = "5" LLLLLLLLLLLLLLLLLLLLLL occurrence="1" x-occurrences="1"; occurrence="4" x-occurrences="8", <sup>25</sup> |x-occurrence="1" |x-occurrence="1"  $x$ -occurrences = "2"  $\Box\Box\Box\Box\Box\Box\Box\Box\Box$  xx-occurrences = "1"  $\hfill\Box\Box\Box\Box\Box$  xoccurrence="1" x-occurrences="1" occurrence="1" x-occurrences="3" |x-occurrence="1" |x-occurrence="5"  $x$ -occurrences =  $"1"$ , occurrence="1" x-occurrences="1" occurrence="1" x-occurrences="1"  $\Box\Box\Box\Box\Box\Box\Box\Box\Box\Box\Box\Box\Box$  x-occurrence  $\equiv$  "11".  $\Box\Box$  x-occurrence = "2" x- $\text{x-occurrences}=$  "1", UUUUUUUUUU  $\text{x-occurrences}=$  "3" UUUUUUUUUUUU  $\text{x-occurrences}=$ occurrence="2" x-occurrences="2" occurrence="6" x-occurrences="8", |x-occurrence="1" x $occurrences="1"$   $\Box\Box\Box\Box\Box\Box\Box\parallel$ x-  $occurrences="1"$   $\Box\Box\Box\Box\Box\parallel$ x $occurrence="1" x-occurrences="1"$ |x-occurrence="1"  $x$ -occurrences = "1", occurrence="1" x-occurrences="1" occurrence="1" x-occurrences="1"  $\Box\Box\Box|$ x-occurrence = "1 " x-occurrences = <u>"L'</u>L $\Box\Box|$ x-occurrence = "5 " x-occurrences = "5 " |x-occurrence="1" x $occurrences="1"$  $occurrence=" 1" x-occurrences="1"$  $\textcolor{red}{\sqcup} \textcolor{red}{\sqcup} \textcolor{red}{\sqcup}$  $occurrences=" 1"$ . 26  $\Box\Box\Box\Box\Box$ |x $occurrence="1" x-occurrences="1"$ |x-occurrence="1" x $occurrences="1"$   $\Box\Box\Box\Box\Box x$ - $\mathrm{occurrence}\!=\!\mathrm{"1}"$  x-occurrences  $=$   $"\mathrm{1}"$ ;  $\Box\Box\Box\Box\Box\Box$ x-occurrence  $=$   $"\mathrm{1}"$  x-|x-occurrence="1"  $x$ -occurrences = "1"  $\Box$ |xoccurrence="1" x-occurrences="5" |x-occurrence="2" x- $\Box\Box\Box\Box\Box\Box\Box\Box\Box\Box$ x-occurrence = "1"  $\quad$  occurrences = "2"  $\Box\Box\Box\Box\Box\Box\Box\Box\Box\Box\Box$ xoccurrence="1" x-occurrences="1"  $\Box\Box\Box\Box$ |x-occurrence = "2" x-occurrences = "5" x-occurrences = "8",  $\Box\Box\Box|$ x-occurrence = "1"  $x^2$ - $b$ 'ccurrences = "1"  $\Box$   $\Box$   $\Box$  x $occurrence="1" x-occurrences="1"$ occurrence =  $"3"$  x-occurrences =  $"5"$  $x$ -  $\Box \Box \Box \Box \Box \Box \Box \Box \Box \Box \Box \Box \Box \Box$  x-occurrence = "3" x-occurrences="8", |x-|x-occurrence="1" x- $\Box \Box \Box \Box \Box \Box \Box | x - x\text{-occurrences} = "8", \Box \Box \Box \Box \Box \Box \Box \Box \Box \Box \Box \Box \Box | x - x\text{-occurrences} = "8", \Box \Box \Box \Box \Box \Box \Box \Box \Box \Box \Box \Box \Box \Box | x - x\text{-occurrences} = "8", \Box \Box \Box \Box \Box \Box \Box \Box \Box \Box \Box \Box \Box \Box \Box \Box \Box \Box$ |x-occurrence="1" xoccurrence =  $"3"$  x-occurrences =  $"3"$ |x-occurrence="7" x-occurrences="8", |x $x$ -  $\Box$ x-occurrences="8"; <sup>27</sup> |xoccurrence=" $1"$  x-occurrences=" $1"$ , x-occurrences="1" |xoccurrence =  $"1"$  x-occurrences =  $"2"$ x- 0000000000000000000xoccurrence="1"  $x$ -occurrences="1",  $occurrences="1"$   $\Box$ occurrence = "1"  $x$ -occurrences = "1",

 $occurrence="1" x-occurrences="1", x-occurrences="2",\newline$ |x-occurrence="1" x-occurrence="1" x-occurrences="1"  $occurrences="1", \textcolor{red}{\text{UUL}}\text{UUL}\text{UUL}\text{UUL}\text{VUL}\text{VUL}\text{UUL}\text{X-occurrence}= "1"$  $occurrence="1" x-occurrences="1" x-occurrences="1" LLLLLLLLLLLLLX" x-occurrences="1" x-occurrences="1" LLLLLLLLLLLX" x \textcolor{red}{\blacksquare}{\blacksquare}{\blacksquare}{\blacksquare}{\blacksquare}{\blacksquare}{\blacksquare}$ x-occurrence $=$ "1" x-occurrences $=$ "1" occurrences="1". <sup>28</sup> |x-|x-occurrence="1"  $\rm{occurrence}\,{=}\,''1''$  x-occurrences $\rm{=}\,''1''$  x-occurrences $\rm{=}\,''1''$   $\Box\Box\Box$  x-occurrence  $\rm{=}\,''1''$  $\Box\Box\Box\Box\Box\Box\Box\Box\Box\Box$  x-occurrence = "1" x-occurrences = "1"  $\Box\Box\Box\Box$  x-occurrence = "1" x-occurrences = "1", UUUUU|x-occurrenœ<del>oc</del>ctirrences = "1" UUUUUUUUUUU|xx-occurrences = "1" UUUUUUUUUUUUUUdccurrepxe = "1" x-occurrences = "1"  $occurrence="1" x-occurrences="1" \quad \Box \Box \Box \Box x-occurrence="1" x-occurrences="1"$  $\Box\Box\Box\Box\Box\Box\Box\Box\Box\Box\Box$  x-occurrence = "1" $\Box\Box\Box\Box$  x-occurrence = "1" x-occurrences = "1" x-occurrences = "1"  $\Box\Box\Box|$ x-occurrence = $\mathbb{C}\Box\mathbb{C}\Box\Box|$ x-occurrence = "1" x-occurrences = "1". x-occurrences = "1"  $\Box\Box\Box\Box|$ x-occurrenc $\hat{\epsilon}^2$ = " $\Box\Box\Box\Box\Box|$ x-occurrence = "1" xx-occurrences="1" |x-occurrences="1" |xoccurrence="1" x-occurrences="1" occurrence="1" x-occurrences="1" |x-occurrence="1" |x-occurrence="1" x-occurrences="1" x-occurrences="1". <sup>29</sup> |x-|x-occurrence="1" occurrence="1" x-occurrences="2" |x-occurrence="1"  $x$ -occurrences =  $"1"$ occurrence="1" x-occurrences="1" |x-occurrence="1"  $\textcolor{red}{\sqcup\!\sqcup\!\sqcup\!\sqcup\!\sqcup\!\sqcup\!\sqcup\!\sqcup\!\sqcup\!\sqcup} \mathsf{x\text{-}occurrence}\!=\textcolor{red}{\textcolor{red}{?1\text{-}}}\mathsf{x\text{-}occurrence}\!=\textcolor{red}{?1\text{-}}}\textcolor{red}{?}$  $x$ -occurrences =  $"1"$ occurrence="1" x-occurrences="1"? occurrence="1" x-occurrences="1" |x-occurrence="2" x-occurrences="2" |x-occurrence="1" |x-occurrence="1" x-x-occurrences="1" |x-occurrence="1"  $occurrences="1"$   $\Box\Box\Box\Box\Box\Box\Box\Box\Box\Box$ x- x-occurrences = "1"  $\Box\Box\Box\Box\Box\Box\Box\Box\Box\Box$ x $occurrence="1" x-occurrences="1" occurences="2" occur \nccurrence="1" x-occurrences="1" \nccurrence="3" x-occurrences="1"$  $\textcolor{black}{\sqcup\!\sqcup\!\sqcup}$ x-occurrence = "1 " x-occurrences = ötčurrence = "1 " x-occurrences = "1 ";  $\square\square\square\square$ |x-occurrence = "1" x-occurrences  $^{23}$ "1" $\square\square\square\square\square\square\square\square\square$ |x-occurrence = "1"  $\Box\Box\Box\Box\Box\Box$  x-occurrence = "1" x- x-occurrences = "1"  $\Box\Box\Box$  x-occurrence = "1"  $occurrences="1"$   $\Box\Box\Box\Box\Box\Box\Box x \cdot x-occurrences="1"$   $\Box\Box\Box\Box\Box\Box x-occurrence="1"$  $occurrence=" 1" x-occurrences="1" ? x-occurrences="1" - \ldots$ <sup>30</sup>  $\Box$  $\Box$ |x-occurrence = "1" x-occurrenceseui'ile'nce = "1" x-occurrences = "1", |x-|x-occurrence="1"  $occurrence="1" x-occurrences="1", x-occurrences="1" | \hfill {\sf \small \textsf{UL}} {\sf \small \textsf{UL}} \verb"L" | \hfill {x-occurrence="1"}$  $\Box\Box\Box|$ x-occurrence = "1" x-occurrences = x'łoccurrences = "1"  $\Box\Box\Box\Box\Box$ x-occurrence = "1"  $\Box\Box\Box\Box\Box\Box\Box\Box\Box|$ x-occurrence = "1" x-occurrences="1" |x $occurrence="1" x-occurrences="1" LULLULU | x-occurrences="1" x-occurrences="1"$  $\Box\Box\Box\Box\Box\Box\Box\Box\Box\Box\Box\Box\Box\Box$  x-occurrence $\equiv$   $\mathrm{d}$  and  $\mathrm{d}$  x-occurrences  $\equiv$   $\mathrm{d}$   $\mathrm{d}$   $\mathrm{d}$  x-occurrences  $\equiv$   $\mathrm{d}$   $\mathrm{d}$ x-occurrences="1". <sup>31</sup> |x-|x-occurrence="1" x-occurrences="1". occurrence =  $"1"$  x-occurrences =  $"1"$ |x-occurrence="1" x-occurrences="1" |x-occurrence="1"  $x$ -occurrences = "1"  $\Box\Box\Box\Box\Box\Box\Box\Box$ xoccurrence="1" x-occurrences="1" |x-occurrence="1" x-occurrences="1"  $\Box \Box \Box \Box \Box \Box | \mathbf{x} - \mathbf{x} - \mathbf{occurrences} = "1" \Box \Box \Box \Box \Box \Box \Box \Box \Box | \mathbf{x} - \mathbf{x} - \mathbf$ x-occurrences="1" |x- $\text{occurrence}=\text{"1"} \quad \texttt{x}-\text{occurrences}= \text{"1",}$ 00000000.

 $12$  -  $12$  -  $12$  -  $12$  -  $12$  -  $12$  -  $12$  -  $12$  -  $12$  -  $12$  -  $12$  -  $12$  -  $12$  -  $12$  -  $12$  -  $12$  -  $12$  -  $12$  -  $12$  -  $12$  -  $12$  -  $12$  -  $12$  -  $12$  -  $12$  -  $12$  -  $12$  -  $12$  -  $12$  -  $12$  -  $12$  -  $12$ occurrence="1" x-occurrences="1" |x-occurrence="1" x-|x-occurrence="1" xoccurrences="1" |x-occurrence="1" x-occurrences="1"  $\text{occurrence} = "1" \quad \text{x-occurrences}= "1" \quad \text{ULLL} \parallel \text{x-occurrence}= "1" \qquad \text{x-$ |x-occurrence="1" x $occurrences="1";$ occurrence="1" x-occurrences="1", |x-occurrence="1" |x-occurrence="1"  $x$ -occurrences  $= "1"$ occurrence="1" x-occurrences="1" |x-occurrence="1"  $\textcolor{red}{\sqcup} \textcolor{red}{\sqcup} \textcolor{red}{\sqcup}$ x-occurrences="1" |x-occurrence="1" x-occurrences="1" occurrence="1" x-occurrences="1" |x-occurrence="1"  $\textcolor{red}{\sqcup}\textcolor{red}{\sqcup}\textcolor{$  $x$ -occurrences =  $"1"$ . 00000000000000000000001x $occurrence="1" x-occurrences="1" occurs occurences="1" LUULUULUULUULUU1" x \Box\Box\Box|$ x-occurrence = "1" x-occurrences = ötc̃urrence = "1" x-occurrences = "1". |x-occurrence="1" x $occurrences="1"$   $\Box\Box\Box\Box\Box|$ x-  $occurrences="1"$   $\Box\Box\Box\Box\Box\Box\Box|$ xoccurrence="1" x-occurrences="1"; occurrence="1" x-occurrences="1" |x-occurrence="1" x-occurrences="2" |x-occurrence="1"  $\Box\Box\Box\Box\Box\Box\Box|$ x-occurrence $=$  "1 " x- x-occurrences = "2"  $\Box\Box\Box\Box\Box|$ xoccurrences="1" |x-occurrence="1" x-occurrences="1" occurrence="1" x-occurrences="1" |x-occurrence="1" |x-occurrence="1" xoccurrences="1" |x-occurrence="1" x-occurrences="1" occurrence="1" x-occurrences="1" |x-occurrence="2" x- $\textcolor{red}{\blacksquare}{\square}{\square}{\square}{\square}{\square}{\square}{\square}{\square}{\square}{\square}$ x-occurrence $=$ "1" $\textcolor{red}{\Omega}$ occurrence $=$ "1" x-occurrences="1" |x-x-occurrences="1" |xoccurrence="1" x-occurrences="1"; occurrence="1" x-occurrences="1" UUUL | x-occurrence = "2" x-occurrences =|"2"UUU || x-occurrence = "1" x- $\Box\Box\Box\Box\Box\Box\Box\Box$  x-occurrence = "1" x- occurrences = "1";  $\Box\Box\Box\Box\Box$  xoccurrences="1" |x-occurrence="1" x-occurrences="1"  $\mathrm{occurrence}\!=\!\mathrm{"1}"$  x-occurrences =  $"\mathrm{2}"$   $\Box\Box\Box\Box\Box$ x-occurrence =  $"\mathrm{1}"$ |x-occurrence="1" x- $\mathrm{occurrences}\! =\! \mathrm{"1"}$  debidded belangra. Debedded belangradd belangradd  $\mathrm{x}\text{-}$  $occurrence="1" x-occurrences="1"$  $\Box$  $\Box$  $\Box$  $\Box$  $\Box$  $\Box$  $\Box$  $\Box$ x-occurrence = "1" x $occurrences="1" \quad \textcolor{red}{\text{Output}}$  x-  $occurrence="1" \quad x-occurrences="1";$  $\mathrm{occurrence}\!=\!\mathrm{"2"x}-\mathrm{occurrence}\!=\!\mathrm{"2",}\quad \Box\Box\Box\Box\Box\bot\mathsf{x}\text{-}occurrence}\!=\!\mathrm{"1"x}-\mathrm{x}\text{-}$ |x-occurrence="1" x-occurrences="1" occurrences="1" |x- $\Box\Box\Box|$ x-occurrence = "1" x-occurrences <del>o</del>c'dirrence = "1"  $\:$  x-occurrences = "1"  $\,$  $\Box\Box\Box\Box\Box\Box$  x-occurrence = "1" x- $\Box\Box\Box$  x-occurrence = "1" x-occurrences = "1"  $occurrences="1";$  $x-$  occurrences = "1".  $3$   $\Box$  $\Box$  $x$ occurrences="2" |xoccurrence="1" x-occurrences="1" x-occurrences="1", |xoccurrence="2" x-occurrences="2"  $\frac{1}{2}$  occurrences = "1" x-occurrences = "1" |x-occurrence="1" x-<sup>4</sup> |x-occurrence="1" xx-occurrences="1" |x $x-$  x-occurrences = "1".  $occurrence="1" x-occurrences="1"$  $\Box$ UUUUUUUUUUUUUUUU  $\Box \Box \Box \Box | x. \quad \Box \Box \Box \Box \Box \Box \Box \Box \Box \Box \Box \Box \Box | x \text{-occurrence} = "1"$ 

 $\text{x-occurrences}=$  "1", UUUUUUUUUUU| $\text{x-occurrences}=$  "1" UUUUUUUUU| $\text{x$ occurrence="1" x-occurrences="1" occurrence="1" x-occurrences="1" |x $occurrence = "1"$  x-occurrences = "1".  $\Box \Box \Box \Box x$ -occurrence = "1" x-occurrences = "1"  $\hbox{\tt 6} \quad \hbox{\tt 6} \quad \hbox{\tt 6} \quad \hbox{\tt 7} \quad \hbox{\tt 8} \quad \hbox{\tt 7} \quad \hbox{\tt 8} \quad \hbox{\tt 7} \quad \hbox{\tt 8} \quad \hbox{\tt 9} \quad \hbox{\tt 9} \quad \hbox{\tt 10} \quad \hbox{\tt 11} \quad \hbox{\tt 12} \quad \hbox{\tt 13} \quad \hbox{\tt 14} \quad \hbox{\tt 15} \quad \hbox{\tt 16} \quad \hbox{\tt 17} \quad \hbox{\tt 18} \quad \hbox{\tt 19} \quad$  $x$ -occurrences = "1"  $occurrence=" 1" x-occurrences="4"$ |x-occurrence="1"  $x$ -occurrences =  $"1"$ ; occurrence="2" x-occurrences="4" occurrence="2" x-occurrences="2"  $\Box\Box\Box\Box\Box\Box\Box\Box\Box\Box$  x-occurrence = "1"  $\Box\Box\Box\Box\Box$  x-occurrence = "2" x- $\text{x-occurrences} = "1" \text{UULULULULULUold}$ xurrences = "2",  $\text{UUL} \text{x-occurrence} = "1"$ occurrence="1" x-occurrences="1", x-occurrences="1" |x- $\Box\Box\Box|$ x-occurrence = "3" x-occurrences  $\bullet$ c'elirrence = "1"  $\;$  x-occurrences = "1"  $\;$  $\Box\Box\Box\Box\Box\Box\Box\Box|$ x-occurrence = "1"  $\Box\Box\Box\Box\Box\Box|$ x-occurrence = "1" x $x$ -occurrences =  $"1"$  $occurrence="1" x-occurrences="1",$ |x-occurrence="1" x $occurrences="1"$ occurrence="1" x-occurrences="1" occurrence="1" x-occurrences="1". |x-occurrence="1" xoccurrences="1" |x-occurrences="1" |xoccurrence="1" x-occurrences="1", occurrence="1" x-occurrences="1"  $\Box\Box\Box\Box\Box\Box\Box\Box\Box|$ x-occurrence = "1" $\Box\Box\Box\Box\Box\Box\Box\Box\Box|$ x-occurrence = "1"  $x$ -occurrences  $= "1"$ occurrence="1" x-occurrences="1" occurrence="1" x-occurrences="1" |x-occurrence="1" xoccurrences = "1" LUULULULULULULULUdc¢xrrences = "1" LUULULULULULULU occurrence="1" x-occurrences="1" occurrence="1" x-occurrences="1"  $\Box\Box\Box\Box|$ x-occurrence = "4" x-occurrences = $\mathbb{Z}\mathbb{Z}$ l $\Box\Box\Box\Box\Box\Box\Box\Box\Box\Box\Box\Box\Box$ x-occurrence = "1" |x-occurrence="1" xoccurrences="1" |x-occurrence="1" x-occurrences="1"  $occurrence="1" x-occurrences="1"$ .  $\Box\Box\Box\Box x-occurrence="1" x-occurrences="1"$ : 7  $\Box$  $\Box$  $\Box$  $\Box$  $\Box$ |x-occurrence = "1"  $\Box$  $\Box$ |x-occurrence = "1" x-occurrences = "3"  $x$ -occurrences =  $"1",$ occurrence="1" x-occurrences="1" |xoccurrence="1" x-occurrences="1" |x-occurrence="1" x-|x-occurrence="1" occurrences="1"; |x-occurrence="1"  $x$ -occurrences  $= "1"$ occurrence="1" x-occurrences="2" occurrence="1" x-occurrences="1" |x-occurrence="1" xoccurrences="2" |x-|x-occurrence="1" x-occurrences="1"  $occurrence=" 1" x-occurrences=" 2" \quad \text{unif } x\text{-occurrence} = "1" x-$ |x-occurrence="1" xoccurrences = "2",  $\Box\Box|$ x-occurrence = "b'ccurrence = "1" x-occurrences = "1"  $\Box$ |x-occurrence="1" x-occurrences="1"  $\Box$  $\Box$ |x- occurrence = "1" x-occurrences = "1";  $\Box$ |x-occurrence="2" x-occurrences="2" |x-occurrence="2" xoccurrences="2" |x- $\Box \Box \Box \Box | \mathbf{x} - \text{occurrences} = "1" \Box \Box \Box \Box \Box \Box \Box \Box \Box$ occurrence="1" x-occurrences="1"  $\Box$  $\Box$  $\Box$  $\Box$  $\Box$  $\Box$  $\Box$  $\Box$ x-occurrence = "1" x- $\Box \Box \Box \Box \Box \Box \Box | \mathbf{x} - \text{occurrences} = "1" \quad \Box \Box \Box \Box \Box \Box \Box \Box \Box | \mathbf{x} - \mathbf{x} - \mathbf{x} \Box$ |x-occurrence = "1" xx-occurrences="1", |x-|x-occurrence="1" xx-occurrences="1". <sup>9</sup> |x-|x-occurrence="1" xoccurrences="1" |x- $\text{obc}$ durr $\text{trace} = "1"$  x-occurrences = "1" x-occurrences="1" |x $x$ -  $\Box$ |x-occurrence = "2" x-occurrences = "3" occurrences="1" |x|x-occurrence="1" x $occurrences="1"$ .  $occurrence="1" x-occurrences="1", \quad \textcolor{red}{\textbf{Output}}\textcolor{red}{\textbf{Output}}\textcolor{red}{\textbf{X}-occurrence="1"}}$  $\Box\Box\Box\Box\Box\Box\Box\Box\Box\Box$  x-occurrences =  $"1"$   $\Box\Box\Box\Box\Box\Box\Box\Box\Box\Box$  x $x$ -occurrences = "1"  $\mathrm{occurrence}\!=\!\mathrm{"1"}$  x-occurrences  $=$   $\mathrm{"1"}$   $\Box\Box\Box\Box\Box$  x-occurrence  $=$   $\mathrm{"1"}$  x-|x-occurrence="1" x $occurrences="1" \quad \textcolor{red}{\text{Output}}$   $\text{Output}$  x-  $\quad occurrences="1"$  $\mathrm{occurrence}\!=\!\mathrm{"1"}$  x-occurrences  $=$   $"\mathrm{1",}\quad\Box\Box\Box\Box\Box$ x-occurrence  $=$   $"\mathrm{1}"$  x-|x-occurrence="3" x-occurrences="3" occurrences="1" |x-|x- $\rm{occurrence}\,{=}\, "1" \quad x\hbox{-occurrences}\,{=}\, "1" \quad \Box\Box\Box|$   $\rm{x\hbox{-occurrence}\,{=}\, "1" \, x\hbox{-occurrences}\,{=}\, "2"$  $\textcolor{red}{\blacksquare}{\square}{\square}{\square}{\square}{\square}$ x-occurrences $\textcolor{red}{\models}$ "1" $\textcolor{red}{\square}{\square}{\square}{\square}{\square}{\square}{\square}{\square}$ x-occurrence $\textcolor{red}{=}$ "1" |x-occurrence="1" x $occurrences="1" \quad \text{quad} \quad \text{if} \quad \text{occurrence} = "1" \quad \text{v} \quad \text{occurrence} = "1",$  $\text{occurrence} = "1" \quad \text{x-occurrences}= "1" \quad \text{ULLL} \parallel \text{x-occurrence}= "1" \qquad \text{x-$ |x $occurrence=" 1" x-occurrences="1"$ . <sup>10</sup> |x-occurrence="1" |x-occurrence="2" x-occurrences="2"  $x$ -occurrences = " $1"$ occurrence="1" x-occurrences="2" occurrences="1" |x-|x-occurrence="1" xoccurrences="1" |x-|x-occurrence="1"  $occurrence="1" x-occurrences="1"$  $\Box\Box\Box\Box\Box\Box\Box\Box|$ x-occurrence = "1"  $\rm x\text{-}occurrence$ s $=$  "1" UUUUUUUUUUU| $\rm x\text{-}$  UUUUUUUUUUUU| $\rm x\text{-}occurrence$   $=$  "1"  $occurrence="1" x-occurrences="1"; x-occurrences="1" L'ULUULUUL" x \Box\Box\Box|$ x-occurrence = "1" x-occurrences <del>o</del>c'dirrence = "1"  $\:$  x-occurrences = "1"  $\,$  $\textcolor{red}{\sqcup\sqcup\sqcup\sqcup\sqcup\sqcup\sqcup\sqcup\sqcup}$ x-occurrence = "1" $\textcolor{red}{\sqcup\sqcup\sqcup\sqcup\sqcup}$ x-occurrence = "1"  $x$ -occurrences =  $"1"$  $\mathrm{occurrence}\!=\!\mathrm{"1}"\quad \mathrm{x}\text{-occurrences}\!=\!\mathrm{"1}"\quad \square\square\square\square\square\square\square\square\square\square\square\square\square\square\square$  $LLLL$  $x$ -occurrence = "1" occurrences="1" |x-|x-occurrence="1"  $\mathrm{occurrence}\!=\!\mathrm{"1}"$  x-occurrences  $=$   $"\mathrm{1}"$ , x-occurrences  $=$   $"\mathrm{1}"$   $\sqcup$   $\sqcup$   $\sqcup$   $\sqcup$   $\sqcup$   $\sqcup$   $\sqcup$ |x-occurrence="1" occurrence="1" x-occurrences="1"  $\rm x\text{-}occurrence$ s $=$  "1", UUUUUUUUUUUUUUUUUUUUUUUUUU|x-occurrence $=$  "1" occurrence="1" x-occurrences="1", x-occurrences="1", |x-|x-occurrence="1" occurrence="1" x-occurrences="1", x-occurrences="1", |x-|x-occurrence="1"  $occurrence="1" x-occurrences="1" x-occurrences="2"$  $\Box\Box\Box|$ x-occurrence = "2" x-occurrences <del>o</del>c' $\Box$ irrence = "1"  $\,$  x-occurrences = "1",  $\,$ |x-occurrence="1" |x-occurrence="1"  $x$ -occurrences = "1". NANANA NANAA 11 0000000000000 x- $\Box$  $\Box$ |x- occurrence = "1" x-occurrences = "1", occurrence="1" x-occurrences="1"; occurrences="1" |xoccurrence =  $"1"$  x-occurrences =  $"1"$ . x-occurrences="1" |x $occurrences="1" \textcolor{red}{\textcolor{blue}{\square}} \textcolor{red}{\textcolor{blue}{\square}} \textcolor{blue}{\textcolor{blue}{\square}} \textcolor{red}{\textcolor{blue}{\square}} \textcolor{blue}{\textcolor{blue}{\square}} \textcolor{blue}{\textcolor{blue}{\square}} \textcolor{blue}{\textcolor{blue}{\square}} \textcolor{blue}{\textcolor{blue}{\square}} \textcolor{blue}{\textcolor{blue}{\square}} \textcolor{blue}{\textcolor{blue}{\square}} \textcolor{blue}{\textcolor{blue}{\square}} \textcolor{blue}{\textcolor{blue}{\square}} \textcolor{blue}{\textcolor{blue}{\square}} \textcolor{blue}{\textcolor{blue}{\square}} \textcolor{blue$  $occurrence=" 1" x-occurrences=" 1"$ |x-occurrence="1" x $x-occurrence="1" x-occurrences="1"$  $x$ -occurrences = "1",  $\Box\Box\Box\Box\Box\Box x$  $occurrence="1" x-occurrences="1"$ x-occurrences="1". <sup>12</sup>  $x-occurrence="1" x-occurrences="1"$ x-occurrences="1" |xoccurrence =  $"1"$  x-occurrences =  $"1"$ .  $L_{\text{max}}$  |x-occurrence = "1" x $occurrences="1"$   $\Box\Box\Box\Box|_X$ 

 $occurrence="1" x-occurrences="1" \quad \Box \Box \Box \Box x-occurrences="2"$  $x$ -occurrences = "1"  $occurrence=" 1" x-occurrences="1" \quad \text{Output} \quad \text{if} \quad \text{if} \quad \text$  $\Box\Box\Box\Box\Box\Box\Box\Box\Box|$ x-occurrence = "1"  $x$ -occurrences = "1"?  $\Box$   $\Box$   $x$ occurrence="1" x-occurrences="1" |x-|x-occurrence="1" xoccurrences="1" |x-<sup>15</sup> |x-occurrence="1" x-|x-occurrence="1" xoccurrences="1" |x-occurrence="1" x-occurrences="1"  $occurrence="1" x-occurrences="1" \quad \text{LULULUL} x-occurrences="1" \quad x-occurrence="2"$ |x-occurrence="1" xoccurrences = "1";  $\Box\Box\Box|$ x-occurrence = $\ddot{o}$ dc'urrence = "1"  $\:$  x-occurrences = "1" x-occurrences="1" |x-|x-occurrence="1"  $occurrence="1" x-occurrences="1" x-occurrences="2"$ |x-occurrence="1" xoccurrences="1" |x-|x-occurrence="1" x $occurrence=" 1" x-occurrences="1".$   $occurrences="1"$ .  $occurrences="1"$   $\Box\Box\Box\Box\Box\Box x \Box$ |x-occurrence = "1" occurrence="1" x-occurrences="1" |x- $\textcolor{red}{\blacksquare}{\blacksquare}{\blacksquare}{\blacksquare}{\blacksquare}{\blacksquare}$ x-occurrence $=$ "1" x-occurrences $=$ "1", x-occurrences $=$ "1",  $\;$  $occurrences="1"$  $occurrence="1" x-occurrences="1" cocurrences="2"$ |x-occurrence="1" x-occurrence="1" x-occurrences="1"  $occurrence="1" x-occurrences="1" \quad \text{LULULUL} \quad x-occurrences="1" \quad x$  $x$ -occurrences = "1";  $occurrence="1" x-occurrences="2" \$ |x-occurrence="1" xoccurrences="1" |x-occurrence="1" x-occurrences="1"  $occurrence="1" x-occurrences="1" \$ |x-occurrence="1" xoccurrences = "2"; LLLL|x-occurrence = "2"LLLLLL|x-occurrence = "1" xx-occurrences="2" |x-occurrences="1" |x $occurrence=" 1" x-occurrence="1" cocurrence="1" 0: 1" x-occurrence="1" 1" 1$ |x-occurrence="1" x $occurrences="1"$   $\Box\Box\Box\Box\Box\Box\Box\Box\Box x$ - x-occurrences $="1"$   $\Box\Box\Box\Box\Box\Box x$  $occurrence="1" x-occurrences="1";$  $\Box\Box\Box\Box\Box\Box\Box\Box\Box\Box\Box\Box\Box$  x-occurrence = "1"  $x\text{-}occurrences="1"$  will we have  $x\text{-}occurrences="1"$ ; where  $x\text{-}occurrences="1"$ 

 $\textcolor{red}{\sqcup} \textcolor{red}{\sqcup} \textcolor{red}{\sqcup}$ occurrence="1" x-occurrences="1" occurrences="1", |x-occurrence="1"  $occurrences="7", \quad \text{LULULULIX-}\quad \text{LULUL}$  x- $occurrence="2" x-occurrences="3"$  $occurrences="3"$   $\Box\Box\Box\Box\Box\Box\Box$  x- $\Box\Box\Box\Box$  x-occurrence = "3" x-occurrences = "3"  $\textcolor{black}{\blacksquare}\textcolor{black}{\blacksquare}\textcolor{black}{\blacksquare$ |x-occurrence="1" x-occurrences="1", |x-occurrence="1" x-occurrences="1" occurrence="1" x-occurrences="1" occurrence="1" x-occurrences="1",occurrence="1" x-occurrences="1"  $x$ -occurrences = " $1$ "  $\Box\Box\Box\Box\Box\Box\Box\Box\Box\Box\Box\Box$  x $occurrence="1" x-occurrences="1"$  $x-occurrence="1" x-occurrences="1".$  $x-$  x-occurrences = "3"  $\Box$ occurrences="1" |x $x-occurrence="1" x-occurrences="1"$  $x-occurrence="1" x-occurrences="1"$  $\Box \Box \Box \Box \Box \Box | \mathbf{x} - \Box \Box \Box \Box \Box | \mathbf{x} - \text{occurrence} = "1" \qquad \mathbf{x}$  $\Box$ |x- occurrence = "1" x-occurrences = "1" x-occurrences="1" |x $x-$  x-occurrences = "1".  $x$ -  $\Box\Box\Box\Box\Box\Box\Box\Box$  x-occurrence = "1"<br> $\Box x$ - x-occurrences = "1"  $\Box\Box\Box\Box\Box\Box$  $occurrence="1" x-occurrences="1"$ |x-occurrence="1"

 $\Box\Box\Box|$ x-occurrence = "1" x-occurrences <del>x-</del>'ôl<sup>x</sup>urrences = "2"  $\Box\Box\Box\Box|$ x-|x-occurrence="1" occurrence="1" x-occurrences="1"  $x$ -occurrences =  $"1"$  $\rm{occurrence}\,{=}\, "1" \;\; x\textrm{-occurrences}\,{=}\, "1", \;\; x\textrm{-occurrences}\,{=}\, "1", \Box\Box\Box\,\mathrm{x}\textrm{-occurrence}\,{=}\, "2"$ |x-occurrence="1" x-occurrences="2" |xx-occurrences = "1"  $\quad \Box \Box \Box \Box \Box \Box$ x- occurrence = "1" x-occurrences = "1"  $\mathrm{occurrence}\!=\!\mathrm{"1}"$  x-occurrences  $=\mathrm{"1}"$   $\Box\Box\Box\Box\Box\Box$ x-occurrence  $=\mathrm{"1}"$  $\Box\Box\Box\Box\Box\Box\Box\Box\Box\Box$ x-occurrence = "1"  $\qquad \qquad \Box\Box\Box\Box\Box\Box\Box\Box$ x $x$ -occurrences =  $"1"$ . occurrence="1" x-occurrences="1" <sup>19</sup> |x-occurrence="1" x- $\textcolor{red}{\sqcup} \textcolor{red}{\sqcup} \textcolor{red}{\sqcup}$  $occurrences="2"$  $occurrence="1" x-occurrences="1" \quad \textcolor{red}{\sqcup \sqcup \sqcup \sqcup \sqcup} x-occurrence="1" \qquad \quad x\text{-}$  $\Box\Box\Box|$ x-occurrence = "1" x-occurrences  $\oplus$ cdirrences = "2"  $\Box\Box\Box\Box\Box\Box\Box\Box$ x-|x-occurrence="1" xoccurrences="1" |x-|x-occurrence="1" xoccurrence="2"  $x$ -occurrences="2" |x-occurrence="1"  $x$ -occurrences = "1"  $occurrence="1" x-occurrences="1"$ |x-occurrence="1" x $occurrences="2"$ ? |x-occurrence="1" x $occurrences="2"$   $\Box\Box\Box\Box\Box\Box$ xoccurrence="1"  $x$ -occurrences="2" |x-occurrence="1"  $x$ -occurrences = " $1$ "  $\rm{occurrence}\,{=}\,91" \quad x\hbox{-occurrences}\,{=}\,91" \quad \hbox{\rm{L}}\,{\rm{L}}\,{\rm{L}}\,{\rm{L}}\,{\rm{L}}\,{\rm{L}}\,{\rm{L}}\,{\rm{L}}\,{\rm{L}}\,{\rm{L}}\,{\rm{L}}\,{\rm{L}}\,{\rm{L}}\,{\rm{L}}\,{\rm{L}}\,{\rm{L}}\,{\rm{L}}\,{\rm{L}}\,{\rm{L}}\,{\rm{L}}\,{\rm{L}}\,{\rm{L}}\,{\rm{L}}\,{\rm{L}}\,{\rm{L}}\,{\rm{L}}\,{\rm{$ |x-occurrence="1" xoccurrences="1" |x-occurrence="1" x-occurrences="1"  $\mathrm{occurrence}\!=\!\mathrm{"1}"$  x-occurrences  $=$   $"\mathrm{1}"$ ,  $\Box\Box\Box\Box\Box\Box$ x-occurrence  $=$   $"\mathrm{1}"$  x-|x-occurrence="1" x-occurrences="1" |xoccurrences = "1"  $\Box\Box\Box$  x-occurrence = "1 $\mathrm{d}$ ccurrence = "1"  $\mathrm{\ }$  x-occurrences = "1"  $x$ -occurrences = " $1"$ occurrence = "1"  $x$ -occurrences = "1"  $x$ -occurrences = "1".  $\Box\Box\Box\Box\Box\Box\Box\Box|$ x-occurrence = "1"  $\Box\Box\Box\Box\Box\Box|$ x-occurrence = "1"  $x$ -occurrences = "1"; occurrence =  $"2"$  x-occurrences =  $"2"$ |x-occurrence="2"  $x$ -occurrences =  $"2"$ occurrence="1" x-occurrences="1" occurrence="1" x-occurrences="1" |x-occurrence="1" x-|x-occurrence="1" x-occurrences="1"  $occurrences="1"$   $\Box\Box\Box\Box\Box\Box|$ x-  $\Box\Box\Box\Box\Box\Box\Box\Box\Box\Box\Box\Box\Box\Box\Box\Box$ occurrence="1" x-occurrences="1"? occurrence="1" x-occurrences="2" |x-occurrence="1" x-|x-occurrence="1" occurrences="1" |x-occurrence="1" x-occurrences="1" |x- $\Box \Box \Box \Box \Box \Box | \mathbf{x} - \Box \Box \Box \Box \Box \Box \Box \Box | \mathbf{x} - \text{occurrence} = "1"$ <sup>17</sup>  $\Box$  $\Box$ |x- occurrence = "1" x-occurrences = "1"?  $x-occurrence="1" x-occurrences="1"$  $occurrences="1"$   $\Box\Box\Box\Box\Box\Box\Box x$ occurrence =  $"1"$  x-occurrences =  $"2"$ |x-occurrence="2" x $occurrences="2"$   $\Box$  $x-occurrence="1" x-occurrences="2"$ ? |x-occurrence="1" xoccurrences="1" |x $occurrence=" 1" x-occurrence="1"$  $\label{thm:main} \hfill \textcolor{red}{\textbf{1}} \textcolor{red}{\textbf{1}} \textcolor{red$ x-occurrences="1" |x- $\Box$ | x - occurrence = "2" x - occurrences = "2". x-occurrences="1", |x- $\Box \Box \Box \Box \Box | \mathbf{x} - \Box \Box \Box \Box \Box \Box \Box | \mathbf{x} - \mathrm{occurrence} = "1"$ x-occurrences="1" |x $occurrence=" 1" x-occurrences="1"$ |x-occurrence="1" xoccurrences="1", |x-

occurrence="1" x-occurrences="1", x-occurrences="1" |x-occurrence="1" |x-occurrence="1" x $occurrences="1" \quad \text{quad} \quad \text{if} \quad \text{occurrence} = "1" \quad \text{v-occurrences} = "1"$  $occurrence="1" x-occurrences="1" \quad \Box \Box \Box \Box x-occurrence="1" x-occurrences="1"$ 0000000000000000000000001x $occurrence = "2"$  x-occurrences = "2" x-occurrences = "1"  $\Box\Box\Box\Box\Box\Box\Box\Box\Box\Box\Box$ x-|x-occurrence="1" occurrence="1" x-occurrences="1" x-occurrences="1" |x-|xoccurrence="1" x-occurrences="1" occurrence="1" x-occurrences="1" |x-occurrence="1"  $x$ -occurrences  $= "1"$ occurrence="1" x-occurrences="2"; occurrence="1" x-occurrences="1",  $\square\square\square\square\square\square\square\square\square\square\square$  x-occurrence = "2" x-occurrences = "2"  $\text{occurrences} = "1", \text{UULULULULULULU} \& \text{UULULULULULULULULULU} \& \text{occurrence} = "1"$  $occurrence="1" x-occurrences="1", x-occurrences="1" ,\newline$  $\textcolor{red}{\blacksquare}{\blacksquare}{\blacksquare}{\blacksquare}{\blacksquare}{\blacksquare}$ x-occurrence $=$ "1" x-occurrences $=$ "1"  $\text{occurrences} = "1", \text{LULLULLULLULL} \# \text{LULL} \ \text{X-occurrences} = "1" \ \text{x-occurrences} = "1"$ occurrence="1" x-occurrences="1", |x-occurrence="1"  $\Box\Box\Box\Box\Box\Box\Box\Box\Box$  x-occurrence = "1" x-occurrences = "1".  $x\text{-}occurrences="1", \qquad \Box \Box \Box | x$ occurrence=" $1"$  x-occurrences=" $1"$ |x-occurrence="1" x $occurrences="1", \quad \Box \Box \Box \Box \Box \Box \Box$ |xoccurrence="1" x-occurrences="1", occurrence="1" x-occurrences="1"  $\Box\Box\Box\Box\Box\Box$  x-occurrence = "1" x-  $\Box\Box\Box\Box$  x-occurrence = "1" x-occurrences = "1"  $occurrences="1"$   $\Box\Box\Box$  x-occurrence = "1" $\Box\Box\Box\Box\Box$  x-occurrence = "1" x $x$ -occurrences =  $"1"$ occurrence="1" x-occurrences="1"  $\Box\Box\Box\Box\Box\Box\Box\Box\Box\Box\Box\Box\Box$  x-occurrence = "1" x-occurrences = "1" UUUUUUUUUUUUUUUddq<del>a</del>rrences = "1" UUUUUUUUUUUU |xoccurrence="1" x-occurrences="1" occurrence="1" x-occurrences="1" |x-occurrence="2" x $occurrences=" 2";$   $\begin{array}{c} 21 \quad \text{minimize} \end{array}$  x-  $occurrences="1"$   $\begin{array}{c} \text{minimize} \end{array}$  xoccurrence="1" x-occurrences="1" occurrence="1" x-occurrences="1" |x-occurrence="1" x-occurrences="2" |x-occurrence="1" |x-occurrence="1" x-x-occurrences="1" |xoccurrences = "1",  $\Box\Box|$  x-occurrence = "b" currence = "1" x-occurrences = "1". x-occurrences = "1"  $\Box\Box\Box\Box|$ x-occurrenc $\hat{\epsilon}$  = "1' $\Box\Box\Box|$ x-occurrence = "1" x- $\text{x-occurrences}=$  "1"  $\text{LLLLLLL}|\text{x-occurrences}=$  "2"  $\text{LLLLLLLLL}|\text{x-occurrences}=$ occurrence="1" x-occurrences="1" occurrence="1" x-occurrences="1" |x-occurrence="1" xoccurrences = "1" LUULULULULULULULUdccu¤ences = "1" \_UULULULULULULU occurrence="1" x-occurrences="1" occurrence="1" x-occurrences="1" LLLLLLL||x-occurrence = "1" x-occurrences =|"1"LLLL||x-occurrence = "1" x-|x-occurrence="1" x-occurrences="1" occurrences="1", |x-|x-occurrence="1" occurrence="1" x-occurrences="1"x-occurrences="1" |x- $\Box \Box \Box \Box \Box \Box \Box \Box \Box \Box \Box \Box | \mathbf{x}\text{-occurrence} = "1"$  $\Box \Box \Box \Box \Box \Box \Box \Box \Box \Box \Box \Box \Box | \mathbf{x}\text{-occurrence} = "1"$  $\Box$ 0000000 00000 0000000000  $13$  00000000000 xoccurrences="1" |xoccurrence="1" x-occurrences="1";  $\text{``LLLLLl}$  x-occurrence = "1" x-|x-occurrence="1" x-|x-occurrence="1" x-

 $\textcolor{red}{\sqcup\sqcup\sqcup\sqcup\sqcup\sqcup} \textcolor{red}{\sqcup\sqcup\sqcup} \textcolor{red}{\sqcup\sqcup} \textcolor{red}{\sqcup\sqcup} \textcolor{red}{\sqcup\sqcup} \textcolor{red}{\sqcup} \textcolor{red}{\sqcup} \textcolor{red}{\sqcup} \textcolor{red}{\sqcup} \textcolor{red}{\sqcup} \textcolor{red}{\sqcup} \textcolor{red}{\sqcup} \textcolor{red}{\sqcup} \textcolor{red}{\sqcup} \textcolor{red}{\sqcup} \textcolor{red}{\sqcup} \textcolor{red}{\sqcup} \textcolor{red}{\sqcup} \textcolor{red}{\sqcup}$  $occurrences="1" \quad \text{ULULULUL} \$ x-  $\quad x\text{-occurrences} = "1" \text{ULULULUL} \$ xoccurrence="1" x-occurrences="1" occurrence="1" x-occurrences="1"  $\Box\Box\Box\Box\Box\Box\Box\Box$  x-occurrence = "1" x-  $\Box\Box\Box\Box\Box\Box\Box\Box\Box\Box\Box\Box\Box\Box\Box\Box$  xoccurrences="1" |x-occurrence="1" x-occurrences="1", occurrence="1" x-occurrences="1", |x-occurrence="1" x- $\Box\Box\Box|$ x-occurrence = "2" x-occurrences <del>o</del>ccurrences = "2"  $\Box\Box\Box\Box\Box\Box\Box\Box$ x-|x-occurrence="1" x-occurrence="1" x-occurrences="2"  $occurrences="1"$ occurrence="1" x-occurrences="1" occurrence="1" x-occurrences="1";  $\Box\Box\Box\Box\Box\Box\Box\Box\Box\Box\Box\Box$  x-occurrence = "1"  $\Box\Box\Box\Box\Box$  x-occurrence = "1"  $\Box\Box$  x $x$ -occurrences =  $"1"$ occurrence="1" x-occurrences="1" occurrence="1" x-occurrences="1" |x-occurrence="1" x $occurrences="1"$   $\Box\Box\Box\Box x\text{-}occurrence \rightarrow \text{"d}c^{\text{-}}curvees="1"$   $\Box\Box\Box\Box\Box\Box\Box x\text{-}$ x-occurrences="1" |x-occurrence="1" x-occurrences="1"  $\text{occurrence} = "1" \quad \text{x-occurrences}= "1" \quad \text{L}}\Box\Box\Box\Box\Box\Box\parallel \text{x-occurrence}= "1" \quad \text{x \Box\Box\Box|$ x-occurrence = "1" x-occurrences <del>o</del>cdifrences = "1",  $\Box\Box\Box\Box\Box\Box\Box$ |x-|x-occurrence="1" occurrence="1" x-occurrences="1" x-occurrences = "1" UUUUUUUUUUUUUUU|x!-UUUUUU|x-occurrence = "1" x $occurrence="1" x-occurrences="1" cocurrences="1" \$  $\Box \Box \Box \Box \Box \Box \Box \Box | \mathbf{x}\text{-occurrence} = "1"$  $x$ -occurrences =  $"1"$ .  $\Box\Box\Box\Box\Box\Box|$ x-occurrence = "1" x- x-occurrences = "2"  $\Box\Box\Box\Box\Box|$ xoccurrences = "1"  $\Box\Box\Box$  x-occurrence = "1 $\mathrm{d}$ ccurrence = "1"  $\mathrm{\ }$  x-occurrences = "1"  $x$ -occurrences =  $"1"$ occurrence = "1"  $x$ -occurrences = "1"  $x$ -occurrences = "1".  $\Box\Box\Box\Box\Box\Box\Box\Box$  x-occurrence = "1" x-  $\Box\Box\Box\Box\Box\Box$  x-occurrence = "1" x $occurrences="1"$   $\Box\Box\Box\Box\Box\Box\Box$ x-  $occurrences="2"$   $\Box\Box\Box\Box\Box\Box\Box\Box$ xoccurrence="1" x-occurrences="1" occurrence="1" x-occurrences="1" |x-occurrence="1" x-|x-occurrence="1" occurrences="1" |x-x-occurrences="1" |xoccurrence="1" x-occurrences="1"; occurrence="1" x-occurrences="2" |x-occurrence="1" x-occurrences="1" |x-occurrence="1" x- $\Box\Box\Box\Box\Box\Box\Box$  x-occurrence = "1" x- occurrences = "2"  $\Box\Box\Box\Box\Box\Box$  xoccurrences="2" |x-occurrence="1" x-occurrences="2" occurrence="1" x-occurrences="1" |x- $\Box\Box\Box|$ x-occurrence = "1" x-occurrences <del>o</del>c'difrence = "1"  $\,$  x-occurrences = "1";  $\Box\Box\Box\Box\Box\Box\Box|$ x-occurrence = "2" x-  $\Box\Box\Box\Box|$ x-occurrence = "2" x $occurrences="2"$   $\Box\Box\Box\Box\Box\Box x$   $occurrences="2"$   $\Box\Box\Box\Box\Box x$ occurrence="1" x-occurrences="1" occurrence="2" x-occurrences="2"  $\textcolor{red}{\sqcup\sqcup\sqcup\sqcup\sqcup\sqcup}$ x-occurrence = "1" x- $\textcolor{red}{\sqcup\sqcup\sqcup\sqcup}$ x-occurrence = "1" x $x$ -occurrences =  $"1"$ . |x-occurrence="1" x-occurrences="1", |x-|x-occurrence="1" occurrence="1" x-occurrences="1" x-occurrences="1" |x-0000000|x- 0000000000000000000|xoccurrences="1" |x-|x-occurrence="1" occurrence =  $"2"$  x-occurrences =  $"2"$  $\Box$  $\Box \Box \Box \Box | x - \Box \Box \Box \Box \Box \Box \Box \Box \Box \Box \Box \Box \Box \Box | x - \text{occurrence} = "1"$  $\frac{4}{1}$  occurrences = "1"  $\Box$ occurrence =  $"1"$  x-occurrences =  $"1"$ .

 $\text{occurrence} = "1" \quad \text{x-occurrences} = "1" \quad \text{equ} \quad \text{equ} \$  $\boxed{\square \square \square \square \square \square \square \square} \vert x\text{-occurrence} = "1"$ <br> $\boxed{\square \square \square \square \vert x\text{-}}$  $x$ -occurrences = "1"  $occurrence=" 2" x-occurrences=" 2" \quad \text{LULULIX-occurrence=" 2" \quad x \textcolor{red}{\sqcup\!\!\!\sqcup\!\!\!\!\sqcup\!\!\!\sqcup\!\!\!\sqcup\!\!\!\sqcup\!\!\!\sqcup$ x-occurrences = "1"  $\quad \Box \Box \Box \Box \Box \Box$ x- occurrence = "2" x-occurrences = "2" |x-occurrence="2" xoccurrences="2" |x-occurrence="1" x-occurrences="1",  $occurrence=" 1" x-occurrences=" 1" \quad \text{LULULIX-occurrence=" 2" \quad x \textcolor{red}{\sqcup}\textcolor{red}{\sqcup}\textcolor{$ x-occurrences="1" |x-occurrence="1" x-occurrences="1"  $\mathrm{occurrence}\!=\!\mathrm{"1}"$  x-occurrences  $=$   $\mathrm{"1}"$   $\Box\Box\Box\Box\Box\Box\Box\Box\Box\Box$ x-occurrence  $=$   $\mathrm{"1}"$ |x-occurrence="1"  $x$ -occurrences = "1". 6 |x-occurrence="1" xoccurrences="1" |x-x-occurrences="2" |xoccurrence="1" x-occurrences="1" occurrence="1" x-occurrences="1"  $\Box\Box\Box\Box\Box\Box\Box\Box\Box\Box$  x-occurrence = "1"  $\Box\Box\Box\Box\Box\Box$  x-occurrence = "1" x $x$ -occurrences = "1" occurrence="1" x-occurrences="1" occurrence="1" x-occurrences="1" |x-occurrence="1" xoccurrence="1" x-occurrences="1" occurrence="2" x-occurrences="2" |x-occurrence="1" xoccurrence="1" x-occurrences="1". occurrence="1" x-occurrences="1". 7  $\Box$  $\Box$  $\Box$  $\Box$ |x-occurrence = "1" x-  $\overline{9}$   $\Box$  $\Box$  $\Box$  $\Box$  $\Box$  $\overline{\Box}$  $\overline{\Box}$  $occurrences="1"$ occurrence="1" x-occurrences="2" occurrence="1" x-occurrences="1" LLL|x-occurrence = "1" x-occurrences = <u>"1"LLLLL|</u>x-occurrence = "1" xx-occurrences="1" |x-occurrence="1" x-occurrences="1" occurrence="1" x-occurrences="1" |x-occurrence="1"  $x$ -occurrences = "1",  $occurrence=" 1" x-occurrences=" 1" \quad \text{LULULIX-occurrence=" 2" \quad x-$ |x-occurrence="1" xoccurrences="1" |x-occurrence="1" x-occurrences="1" occurrence="1" x-occurrences="2". |x-|x-occurrence="1" x $occurrences="2"$   $\Box\Box\Box\Box\Box\Box\Box\Box x.$   $10$  $occurrence=" 1" x-occurrences="2"$ |x-occurrence="1"  $occurrence=" 1" x-occurrences="1" \quad \text{LULULULIX-occurrence="1"}$ 

occurrence="1" x-occurrences="1"? |x-occurrence="1" occurrences="1" |x-x-occurrences="1", |x $occurrences="1"$   $\Box\Box\Box\Box\Box\Box\Box\Box\Box$  x-  $occurrences="1"$   $\Box\Box\Box\Box\Box\Box\Box\Box\Box\Box$  x- $\textcolor{red}{\sqcup} \textcolor{red}{\sqcup} \textcolor{red}{\sqcup}$  $\textcolor{red}{\sqcup} \textcolor{red}{\sqcup} \textcolor{red}{\sqcup}$  $x$ -occurrences = "1"  $\hfill \Box\Box\Box\Box x$ - $\Box\Box\Box x$ -occurrence = "1"  $x$ -occurrences = "1", x-occurrences="1" |xoccurrence="1"  $x$ -occurrences="1",  $x-$  x-occurrences = "1"  $\Box$ x-occurrences="1" |xoccurrence="2"  $x$ -occurrences="2". <sup>8</sup> |x-occurrence="1" occurrences="1" |x-|x-occurrence="1"  $x$ -  $\Box \Box \Box \Box \Box \Box \Box$  x-occurrence = "1" x- $\Box \Box \Box \Box \Box \Box | x - occurs = "1" \Box \Box \Box \Box \Box \Box \Box \Box \Box \Box \Box \Box \Box \Box \Box \Box \Box$ occurrence="1" x-occurrences="1"; occurrences="2" |x $x-occurrence="1" x-occurrences="1".$  $\Box$ |x-occurrence = "1" x $occurrences="1", \textcolor{red}{\text{UULULULULULULUL}}|x\text{-}$ occurrence="1" x-occurrences="1"

 $x$ -occurrences = "1"  $\Box$  $\Box$  $\Box$  $\Box$  $x$ - occurrence = "3"  $x$ -occurrences = "3", occurrence="1" x-occurrences="1" |x-occurrence="1" x-|x-occurrence="1" x $occurrences="1"$ |x-occurrence="1" xoccurrences="1" |x-occurrence="1" x-occurrences="1" occurrence="1" x-occurrences="1", |x-occurrence="1" x- $\Box\Box\Box|$ x-occurrence = "1" x-occurrences <del>o</del>c' $\Box$ irrences = "1"  $\qquad \Box\Box\Box\Box\Box\Box$ x-|x-occurrence="1" x-occurrence="1" x-occurrences="1" occurrences="1" |x-|x-occurrence="1" occurrence = "1"  $x$ -occurrences = "1",  $x$ -occurrences = "1". |x-occurrence="1" xoccurrences="1" |x-x-occurrences="1" |xoccurrence="1" x-occurrences="1" occurrence="1" x-occurrences="1"  $\textcolor{red}{\sqcup\sqcup\sqcup\sqcup\sqcup\sqcup\sqcup}$ x-occurrence = "1"  $\textcolor{red}{\sqcup\sqcup\sqcup\sqcup\sqcup\sqcup\sqcup\sqcup}$ x-occurrence = "1"  $x$ -occurrences = "1", occurrence="2" x-occurrences="2" occurrence="1" x-occurrences="1". |x-occurrence="1" xoccurrences="1" |x-occurrence="1" x-occurrences="1" occurrence="1" x-occurrences="1" |x-occurrence="1" x-|x-occurrence="1" x $occurrences="1" \; \Box \Box \Box \Box \Box \Box \Box \Box \Box$ x-  $occurrence="1" \; \; x\text{-}occurrences="1"$  $\mathrm{occurrence}\!=\!\mathrm{"1}"$  x-occurrences =  $"\mathrm{1}"$ .  $\quad \Box\Box\Box\Box\Box\Box\Box\Box\Box$ x-occurrence =  $"\mathrm{1}"$ 00000 0000000000000.

 $occurrence=" 1" x-occurrences="1",$ |x-occurrence="1" x $occurrences="1"$   $\Box\Box\Box\Box\Box$ occurrence =  $"1"$  x-occurrences =  $"3"$ , |x-occurrence="1" x $occurrences="1"$   $\Box$ occurrence="1"  $x$ -occurrences="1", |x-occurrence="1" x $occurrences="1"$   $\Box\Box\Box\Box\Box\Box\Box x$ occurrence="1"  $x$ -occurrences="1";  $\Box\Box$ |x-occurrence = "1" x-occurrences =  $\Box\Box\Box$ |x-occurrence = "1" x-|x-occurrence="1" x $occurrences="1"$   $\Box\Box\Box\Box\Box\Box$ |xoccurrence =  $"2"$  x-occurrences =  $"3"$ , |x-occurrence="1" x $occurrences="1"$ 

 $\rm{occurrence}\,{=}\,''1''$   $\rm{x\text{-}occurrences}\,{=}\,''1''$   $\Box\Box\Box\Box\Box\Box\Box\Box\Box\Box\Box\Box\Box$   $\rm{x\text{-}occurrence}\,{=}\,''1''$ 110000000 |x-occurrence = "1"  $^{14}$  0000000000 |x-occurrence = "1"  $x\text{-}occurrences="1", \text{ } \square \square \square \square \square \square \square | x- x\text{-}occurrences="1" \square \square \square \square \square \square \square \square \square \square \square \square \square$ occurrences="1" |xoccurrence="1" x-occurrences="1" x-occurrences="1" |x $x$ -  $\Box \Box \Box \Box \Box \Box \Box \Box \Box \Box \Box \Box \Box$  x-occurrence = "1" x-occurrences="1" |x-000000000000000 | xoccurrences="1" |x $x\text{-}occurrences="1"$   $\Box\Box\Box\Box\Box\Box\Box\Box\Box\Box\Box\Box\Box\Box$ occurrence =  $"1"$  x-occurrences =  $"1"$ .  $occurrence=" 1" x-occurrences="1"$ |x-occurrence="1"  $x\text{-}occurrences="1", \quad \Box \Box \Box \Box \Box \Box \Box x$ occurrence =  $"1"$  x-occurrences =  $"1"$ |x-occurrence="1" x $occurrences="1", \qquad \Box \Box \Box \Box \Box \Box \Box$ |x $occurrence=" 1" x-occurrences="1"$ |x-occurrence="1" x $occurrences="1"$   $\Box\Box\Box\Box\Box\Box\Box$ occurrence = "1"  $x$ -occurrences = "1".  $occurrences="1"$   $\Box\Box\Box\Box\Box\Box\Box x$  $occurrence=" 1" x-occurrences="1"$  $\Box \Box \Box \Box \Box \Box \Box |$ x-occurrence="1"<br>x-occurrences="1".  $\Box \Box \Box \Box |$ x $x$ -occurrences =  $"1"$ .  $occurrence=" 1" x-occurrences="1"$ .